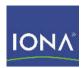

# Artix™ ESB

Developing Advanced Artix Plug-Ins in C++

Version 5.1, December 2007

IONA Technologies PLC and/or its subsidiaries may have patents, patent applications, trademarks, copyrights, or other intellectual property rights covering subject matter in this publication. Except as expressly provided in any written license agreement from IONA Technologies PLC, the furnishing of this publication does not give you any license to these patents, trademarks, copyrights, or other intellectual property. Any rights not expressly granted herein are reserved.

IONA, IONA Technologies, the IONA logo, Orbix, High Performance Integration, Artix, FUSE, and Making Software Work Together are trademarks or registered trademarks of IONA Technologies PLC and/or its subsidiaries.

Java and J2EE are trademarks or registered trademarks of Sun Microsystems, Inc. in the United States and other countries. CORBA is a trademark or registered trademark of the Object Management Group, Inc. in the United States and other countries. All other trademarks that appear herein are the property of their respective owners.

IONA Technologies PLC makes no warranty of any kind to this material including, but not limited to, the implied warranties of merchantability and fitness for a particular purpose. IONA Technologies PLC shall not be liable for errors contained herein, or for incidental or consequential damages in connection with the furnishing, performance or use of this material.

#### COPYRIGHT NOTICE

No part of this publication may be reproduced, stored in a retrieval system or transmitted, in any form or by any means, photocopying, recording or otherwise, without prior written consent of IONA Technologies PLC. No third party intellectual property right liability is assumed with respect to the use of the information contained herein. IONA Technologies PLC assumes no responsibility for errors or omissions contained in this book. This publication and features described herein are subject to change without notice.

Copyright © 2001-2007 IONA Technologies PLC. All rights reserved.

All products or services mentioned in this manual are covered by the trademarks, service marks, or product names as designated by the companies who market those products.

Updated: January 24, 2008

# Contents

| List of Figures                                                               | 7        |
|-------------------------------------------------------------------------------|----------|
| Preface                                                                       | g        |
| Chapter 1 Basic Plug-In Implementation                                        | 11       |
| Overview of a Basic Artix Plug-In                                             | 12       |
| Developing an Artix Plug-In                                                   | 16<br>17 |
| Development Steps Implementing a BusPlugInFactory Class                       | 18       |
| Implementing a BusPlugIn Class                                                | 21       |
| Creating Static Instances                                                     | 25       |
| Chapter 2 Request Interceptors                                                | 27       |
| Overview of Request Interceptors                                              | 28       |
| Client Request Interceptors                                                   | 29       |
| Server Request Interceptors                                                   | 33       |
| Sending and Receiving Header Contexts                                         | 41       |
| SOAP Header Context Example                                                   | 42       |
| Sample Context Schema                                                         | 44       |
| Implementation of the Client Request Interceptor                              | 47       |
| Implementation of the Server Request Interceptor                              | 54<br>60 |
| Implementation of the Interceptor Factory  Accessing and Modifying Parameters | 69       |
| Reflection Example                                                            | 70       |
| Implementation of the Client Request Interceptor                              | 73       |
| Implementation of the Server Request Interceptor                              | 78       |
| Raising Exceptions                                                            | 83       |
| Chapter 3 WSDL Extension Elements                                             | 87       |
| WSDL Structure                                                                | 88       |
| WSDL Parse Tree                                                               | 90       |
| How to Extend WSDL                                                            | 94       |
| Extension Flaments for the Stub Plug-In                                       | 97       |

| Implementing an Extension Element Base Class | 98  |
|----------------------------------------------|-----|
| Implementing the Extension Element Classes   | 103 |
| Implementing the Extension Factory           | 109 |
| Registering the Extension Factory            | 115 |
| Chapter 4 Artix Transport Plug-Ins           | 117 |
| The Artix Transport Layer                    | 117 |
| Architecture Overview                        | 119 |
| Artix Transport Classes                      | 121 |
| Transport Threading Models                   | 121 |
| Threading Introduction                       | 125 |
| MESSAGING_PORT_DRIVEN and MULTI_INSTANCE     | 127 |
| MESSAGING_PORT_DRIVEN and MULTI_THREADED     | 129 |
| MESSAGING PORT DRIVEN and SINGLE THREADED    | 132 |
| EXTERNALLY DRIVEN                            | 134 |
| Dispatch Policies                            | 136 |
| Dispatch Policy Overview                     | 137 |
| RPC-Style Dispatch                           | 139 |
| Messaging-Style Dispatch                     | 142 |
| Accessing Contexts                           | 145 |
| Oneway Semantics                             | 150 |
| Stub Transport Example                       | 153 |
| Implementing the Client Transport            | 154 |
| Implementing the Server Transport            | 161 |
| Implementing the Transport Factory           | 168 |
| Registering and Packaging the Transport      | 175 |
|                                              |     |
| Chapter 5 Artix Logging Reference            | 177 |
| Using Artix TRACE Macros                     | 178 |
| Chapter 6 WS-RM Persistence                  | 183 |
| Introduction to WS-RM Persistence            | 184 |
| WS-RM Persistence API                        | 188 |
| Overview of the Persistence API              | 189 |
| RMPersistentManager Class                    | 190 |
| RMEndpointPersistentStore Class              | 194 |
| RMSequencePersistentStore Class              | 197 |
| Persistence and Recovery Algorithms          | 200 |

|    |       |    |  |    |    | ۲S  |
|----|-------|----|--|----|----|-----|
| ٠. | . ( ) | IΝ |  | г. | I٧ | . ` |

| Persistence at a Source Endpoint         | 201 |
|------------------------------------------|-----|
| Recovery of a Source Endpoint            | 203 |
| Persistence at a Destination Endpoint    | 205 |
| Recovery of a Destination Endpoint       | 208 |
| Implementing a WS-RM Persistence Plug-In | 211 |
| Index                                    | 215 |

# List of Figures

| Figure 1: Loading a Plug-In                                             | 13  |
|-------------------------------------------------------------------------|-----|
| Figure 2: Initializing a Plug-In                                        | 15  |
| Figure 3: A Client Request Interceptor Chain                            | 29  |
| Figure 4: Server Request Interceptor Chain                              | 33  |
| Figure 5: Server Request Interceptors Using intercept_around_dispatch() | 34  |
| Figure 6: Overview of the Custom SOAP Header Demonstration              | 42  |
| Figure 7: WSDL Parse Tree Inheritance Hierarchy                         | 91  |
| Figure 8: Factory Pattern for WSDL Extension Elements                   | 95  |
| Figure 9: Extension Element Classes                                     | 96  |
| Figure 10: Artix Transport Architecture                                 | 119 |
| Figure 11: Overview of the Artix Transport Classes                      | 121 |
| Figure 12: MESSAGING_PORT_DRIVEN and MULTI_INSTANCE Threading Model     | 127 |
| Figure 13: MESSAGING_PORT_DRIVEN and MULTI_THREADED Threading Model     | 129 |
| Figure 14: MESSAGING_PORT_DRIVEN and SINGLE_THREADED Threading Model    | 132 |
| Figure 15: EXTERNALLY_DRIVEN Threading Model                            | 134 |
| Figure 16: Overview of RPC-Style Dispatch                               | 139 |
| Figure 17: Overview of Messaging-Style Dispatch                         | 142 |
| Figure 18: Overview of WS-ReliableMessaging with Persistence            | 184 |
| Figure 19: Sample WS-RM Message Exchange Pattern                        | 185 |
| Figure 20: Overview of the WS-RM Persistence API                        | 189 |
| Figure 21: Overview of Persisting a Source Endpoint                     | 201 |
| Figure 22: Overview of Recovering a Source Endpoint                     | 203 |
| Figure 23: Overview of Persisting a Destination Endpoint                | 205 |
| Figure 24: Overview of Recovering a Destination Endpoint                | 208 |

LIST OF FIGURES

# **Preface**

#### What is Covered in This Book

Artix is built on top of IONA's ART (Adaptive Runtime Technology), which uses dynamic linking to load Artix plug-ins at runtime. This book explains how to write your own plug-ins for the ART framework. Two major areas are covered: implementing Artix interceptors, which enables you to access request and reply messages as they pass through the stack; and implementing Artix transports, which enables you to implement custom transport protocols.

#### Who Should Read This Book

This book is aimed at experienced Artix developers who need to customize the behavior of their Artix applications using advanced APIs.

If you would like to know more about WSDL concepts, see the Introduction to WSDL in *Learning about Artix*.

#### The Artix Documentation Library

For information on the organization of the Artix library, the document conventions used, and where to find additional resources, see Using the Artix Library

# Basic Plug-In Implementation

This chapter describes how to implement the core classes of an Artix plug-in, IT\_Bus::BusPlugInFactory and IT\_Bus::BusPlugIn.

#### In this chapter

This chapter discusses the following topics:

| Overview of a Basic Artix Plug-In | page 12 |
|-----------------------------------|---------|
| Developing an Artix Plug-In       | page 16 |

# Overview of a Basic Artix Plug-In

#### Overview

This section describes the basic features of an Artix plug-in:

- Artix plug-ins.
- Plug-in packaging.
- Configuration.
- Loading the plug-in.
- Initializing the plug-in.
- BusPlugInFactory object.
- BusPlugIn object.

#### Artix plug-ins

An *Artix plug-in* is a well-defined component that can be independently loaded into an application. Artix defines a platform-independent framework for loading plug-ins dynamically, based on the dynamic linking capabilities of modern operating systems (that is, using shared libraries or DLLs).

#### Plug-in packaging

Plug-ins are packaged in a form that is compatible with the dynamic linking capabilities of the particular platform on which they are deployed: a shared library, a DLL, or a JAR file.

For example, version 5 of a tunnel plug-in implemented in C++ for the Visual C++ 6.0 compiler on the Windows platform would be packaged as a .dll file and a .dps file (ART-specific dependencies file), as follows:

```
it_tunnel5_vc60.dll
it tunnel5 vc60.dps
```

#### Configuration

The plug-ins that an application should load are specified by the orb\_plugins configuration variable, which contains a list of plug-in names. In addition, for each plug-in that is to be loaded, you need to identify the whereabouts of the plug-in. For C++ applications, you specify the root name of the corresponding shared library using the plugins:<plugin name>:shlib name configuration variable.

For example, the following extract shows how to configure an application, whose ORB name is plugin\_example, to load a single plug-in, sample artix interceptor.

```
# Artix domain configuration file
...
plugin_example {
   orb_plugins = ["sample_artix_interceptor"];
   plugins:sample_artix_interceptor:shlib_name =
   "it_sample_artix_interceptor";
};
```

#### Loading the plug-in

Figure 1 show how a plug-in is loaded by an application as the application starts up.

Figure 1: Loading a Plug-In

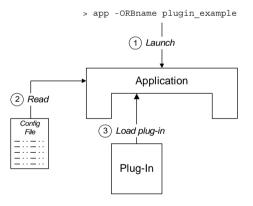

The steps to load the plug-in are as follows:

- 1. The user launches the application, app, specifying the ORB name as plugin example at the command line.
- 2. As the application starts up, it scans the Artix configuration file to determine which plug-ins to load. Priority is given to the configuration settings in the plugin\_example configuration scope (that is, the ORB name determines which configuration scopes to search).
- 3. The Artix core loads the plug-ins specified by the application's configuration.

#### Initializing the plug-in

Plug-ins are usually initialized when the main application code calls  ${\tt IT\_Bus::init()}$ . Figure 2 shows the plug-in initialization sequence, which proceeds as follows:

- 1. The main application code calls IT Bus::init().
- 2. The Artix core iterates over all of the plug-ins in the orb\_plugins list, calling IT\_Bus::BusPlugInFactory::create\_bus\_plugin() On each one.
- 3. The BusPlugInFactory Object creates an IT\_Bus::BusPlugIn Object, which initializes the state of the plug-in for the current Bus instance.
- 4. After all of the BusPlugIn objects have been created, the Artix core calls bus init() on each BusPlugIn object.

Figure 2: Initializing a Plug-In

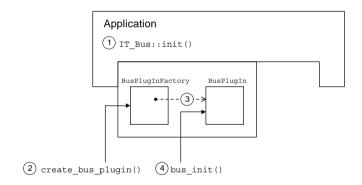

#### BusPlugInFactory object

A BusPlugInFactory object provides the basic hook for initializing an Artix plug-in. A single static instance of the BusPlugInFactory object is created when the plug-in is loaded into an application. See "Implementing a BusPlugInFactory Class" on page 18 for more details.

#### **BusPlugIn object**

A BusplugIn object caches the state of the plug-in for the current Bus instance (an application can create multiple Bus instances). Typically, the BusplugIn object is responsible for performing most of the plug-in initialization and shutdown tasks.

# **Developing an Artix Plug-In**

#### Overview

This section describes how to develop the basic classes for the <code>sample\_artix\_interceptor</code> plug-in. The objects described here, of <code>IT\_Bus::BusPlugInFactory</code> and <code>IT\_Bus::BusPlugIn</code> type, are the basic objects needed by every Artix plug-in, enabling a plug-in to initialize and register with the Artix core.

#### In this section

This section contains the following subsections:

| Development Steps                     | page 17 |
|---------------------------------------|---------|
| Implementing a BusPlugInFactory Class | page 18 |
| Implementing a BusPlugIn Class        | page 21 |
| Creating Static Instances             | page 25 |

# **Development Steps**

#### How to implement

To implement an Artix plug-in, perform the following steps:

| Step | Action                                                                                                    |
|------|----------------------------------------------------------------------------------------------------|
| 1    | <ul> <li>Implement a class that inherits from the IT_Bus::BusPlugInFactory base class. This class should:</li> <li>Implement create_bus_plugin() to return a new IT_Bus::BusPlugIn Object.</li> <li>Implement destroy_bus_plugin() to clean up the allocated BusPlugIn Object at shutdown time.</li> </ul>                                                                                                    |
| 2    | <ul> <li>Implement a class that inherits from the IT_Bus::BusPlugIn base class. This class should:</li> <li>Implement bus_init() to perform various actions at initialization time.</li> <li>Implement bus_shutdown() to perform various actions at shutdown time.</li> </ul>                                                                                                    |
| 3    | Create the following static instances:  A static instance of the newly implemented  BusPlugInFactory class.  Either of the following static instances:  A static instance of the IT_Bus::BusORBPlugIn class  (for plug-ins packaged as a shared library), or  A static instance of the  IT_Bus::GlobalBusORBPlugIn class (for plug-ins linked directly to the application).  The static instances are created when the library containing the plug-in is loaded. |

## Implementing a BusPlugInFactory Class

#### Overview

This section describes how to implement a BusPlugInFactory class for the sample artix interceptor plug-in.

An BusPlugInFactory object is the most fundamental constituent of a plug-in and is responsible for bootstrapping the rest of the plug-in functionality. A typical BusPlugInFactory implementation does not do very much. Usually it just creates a new BusPlugIn object in response to an invocation of the create\_bus\_plugin() operation.

#### C++ BusPlugInFactory header

Example 1 shows the C++ header for the SampleBusPlugInFactory class, which is an example of an IT Bus::BusPlugInFactory class.

**Example 1:** C++ Header for the BusPlugInFactory Class

```
// C++
   #include <it bus/bus.h>
   #include <it bus/exception.h>
1
  #include <it bus pdk/bus plugin factory.h>
   // In namespace, IT SampleArtixInterceptor
   class SampleBusPluqInFactory :
       public IT Bus::BusPlugInFactory
     public:
       SampleBusPlugInFactory();
       virtual ~SampleBusPlugInFactory();
       virtual IT Bus::BusPlugIn*
       create bus plugin(
           IT Bus::Bus ptr bus
       ) IT_THROW_DECL((IT_Bus::Exception));
       virtual void
       destroy bus plugin(
            IT Bus::BusPluqIn* bus pluqin
       );
     private:
       SampleBusPlugInFactory(const SampleBusPlugInFactory&);
```

#### **Example 1:** C++ Header for the BusPlugInFactory Class

```
SampleBusPlugInFactory&
  operator=(const SampleBusPlugInFactory&);
};
```

The preceding header file can be described as follows:

- 1. Include it\_bus\_pdk/bus\_plugin\_factory.h, which is the header file for the IT Bus::BusPlugInFactory Class.
- 2. The plug-in factory class, <code>SampleBusPlugInFactory</code>, inherits from <code>IT\_Bus::BusPlugInFactory</code>, which is the base class for all plug-in factories.

# C++ SampleBusPlugInFactory implementation

Example 2 shows the C++ implementation of the SampleBusPlugInFactory class, which is an example of an IT Bus::BusPlugInFactory class.

#### **Example 2:** C++ Implementation of the SampleBusPlugInFactory Class

```
// C++

// SampleBusPlugInFactory
//

SampleBusPlugInFactory::SampleBusPlugInFactory()
{
    // complete
}

SampleBusPlugInFactory::~SampleBusPlugInFactory()
{
    // complete
}

IT_Bus::BusPlugIn*
SampleBusPlugInFactory::create_bus_plugin(
    IT_Bus::Bus* bus
) IT_THROW_DECL((IT_Bus::Exception))
{
    return new SampleBusPlugIn(bus);
}
```

**Example 2:** C++ Implementation of the SampleBusPlugInFactory Class

The preceding implementation can be described as follows:

- 1. The SampleBusPlugInFactory::create\_bus\_plugin() creates an instance of an IT\_Bus::BusPlugIn object.
  - The create\_bus\_plugin() operation is automatically called whenever a new Bus instance is created (for example, whenever you call IT\_Bus::init()). Because you are allowed to create more than one Bus instance, the plug-in must keep track of its state for each Bus—hence the need for a separate BusPlugIn object.
- 2. The SampleBusPlugInFactory::destroy\_bus\_plugin() cleans up Bus plug-in objects at shutdown time.

## Implementing a BusPlugIn Class

#### Overview

This section describes how to implement a BusPlugIn class for the sample artix interceptor plug-in.

BusPlugIn objects are typically responsible for the following tasks:

- Registering factory objects that extend Artix functionality.
- Coordinating the plug-in's initialization and shutdown tasks.
- Caching the plug-in's per-Bus data and object references.

#### C++ BusPlugIn header

Example 3 shows the C++ header for the SampleBusPlugIn class, which is an example of an IT Bus::BusPlugIn class.

**Example 3:** C++ Header for the BusPlugIn Class

```
// C++
   #include <it bus/bus.h>
   #include <it bus/exception.h>
   #include <it bus pdk/bus pluqin.h>
   // In namespace IT SampleArtixInterceptor
2
   class SampleBusPlugIn :
           public IT Bus::BusPlugIn,
           public IT Bus::InterceptorFactory
     public:
       // IT Bus::BusPluqIn
       IT EXPLICIT
       SampleBusPluqIn(
           IT Bus::Bus ptr bus
       ) IT THROW DECL((IT Bus::Exception));
       virtual ~SampleBusPlugIn();
       virtual void
       bus init() IT THROW DECL((IT Bus::Exception));
       virtual void
       bus_shutdown() IT_THROW_DECL((IT_Bus::Exception));
```

#### **Example 3:** C++ Header for the BusPlugIn Class

```
// IT_Bus::InterceptorFactory
//
... // (not shown)

private:
   SampleBusPlugIn(const SampleBusPlugIn&);

SampleBusPlugIn&
   operator=(const SampleBusPlugIn&);

IT_Bus::String m_name;
};
```

The preceding C++ header can be described as follows:

- 1. Include it\_bus\_pdk/bus\_plugin.h, which is the header file for the IT Bus::BusPlugIn class.
- 2. The plug-in class, SampleBusPlugIn, inherits from two base classes:
  - IT Bus::BusPlugIn—the base class for all plug-in classes.
  - IT\_Bus::InterceptorFactory—the base class for an interceptor factory. You only need this class, if you are implementing Artix interceptors (the code here is taken from an Artix interceptor demonstration).

#### C++ BusPlugIn implementation

Example 4 shows the C++ implementation of the SampleBusPlugIn class, which is an example of an IT Bus::BusPlugIn class.

#### **Example 4:** C++ Implementation of the BusPlugIn Class

**Example 4:** C++ Implementation of the BusPlugIn Class

```
assert(bus != 0);
   SampleBusPluqIn::~SampleBusPluqIn()
        // complete
   void
   SampleBusPlugIn::bus init(
   ) IT THROW DECL((IT Bus::Exception))
5
       IT Bus::Bus ptr bus = get bus();
       InterceptorFactoryManager& factory manager =
           bus->get pdk bus()->get interceptor factory manager();
6
       factory manager.register interceptor factory(
           m name,
           this
       );
7 SampleBusPluqIn::bus shutdown(
   ) IT THROW DECL((IT Bus::Exception))
       IT Bus::Bus ptr bus = get bus();
       assert(bus != 0);
       InterceptorFactoryManager& factory manager =
           bus->get_pdk_bus()->get_interceptor_factory_manager();
8
       factory manager.unregister interceptor factory(
           this
       );
```

The preceding C++ implementation can be described as follows:

- 1. The BusplugIn constructor typically does not do much, apart from initializing a couple of member variables.
- You must always pass the bus instance to the base constructor, IT\_Bus::BusPlugIn(), which caches the reference and makes it available through the IT Bus::BusPlugIn::get bus() accessor.
- 3. The m\_name member variable caches the name of the interceptor factory for later use. The interceptor name is used in the following contexts:
  - When registering the interceptor factory with the bus.
  - To enable the interceptor, by adding the interceptor name to the relevant lists of interceptors in the artix.cfg file.
- 4. Artix calls bus\_init() after all of the plug-ins have been created by calls to create\_bus\_plugin(). The bus\_init() function is where most of the plug-in initialization actually occurs. Typical tasks performed in bus\_init() include:
  - Reading configuration information from the artix.cfg configuration file.
  - Registering special kinds of objects, such as interceptor factories, transport factories, binding factories, and so on.
  - Logging.
- 5. The BusPlugIn::get\_bus() function accesses the Bus reference that was cached by the BusPlugIn base class constructor.
- 6. Because this code is from an interceptor demonstration, the bus\_init() implementation registers an interceptor factory. The register function takes the interceptor name, m\_name, and the interceptor factory instance, this, as arguments.
- Artix calls bus\_shutdown() as the Bus is being shut down. This is a the
  place to clean up any resources used by the plug-in implementation.

  Typically, you would also unregister objects that were registered in
  bus init().
- 8. Because this code is from an interceptor demonstration, unregister the interceptor factory.

### **Creating Static Instances**

#### Overview

The mechanism for bootstrapping a plug-in is based on declaring two static objects, as follows:

- A static instance of the plug-in factory (a subtype of IT Bus::BusPluqInFactory).
- Either of the following static instances:
  - BusORBPlugIn static instance.
  - GlobalBusORBPlugIn static instance.

#### BusORBPlugIn static instance

Create a static instance of IT\_Bus::BusORBPlugIn type, if you intend to package your plug-in as a shared library. The BusORBPlugIn constructor has the following characteristics:

- The constructor registers the Bus plug-in factory with the Bus core.
- The constructor does *not* call create bus plugin() on the factory.

If a plug-in is packaged as a shared library, you must list the plug-in name in the orb\_plugins list in the Artix configuration file. For each of the plug-ins listed in orb plugins, Artix does the following:

- Artix attempts to load the relevant shared library (dynamic loading).
- Artix calls create bus plugin() on the factory.

## GlobalBusORBPlugIn static instance

Create a static instance of IT\_Bus::GlobalBusORBPlugIn type, if you intend to link the plug-in code directly into your application. The GlobalBusORBPlugIn constructor has the following characteristics:

- The constructor registers the Bus plug-in factory with the Bus core.
- The constructor calls create bus plugin() on the factory.

A side effect of using GlobalBusORBPlugIn is that you can have only one IT\_Bus::BusPlugIn object for each application (instead of one IT\_Bus::BusPlugIn object for each Bus object).

If a plug-in is linked directly with your application, there is no need to add the plug-in name to the orb plugins list in the Artix configuration.

#### C++ static instances

Static instances, of SampleBusPlugInFactory and IT\_Bus::BusORBPlugIn type, are created by the following lines of code.

**Example 5:** Creating Static Objects for a Plug-In

The preceding code can be explained as follows:

- Define the plug-in name to be sample\_artix\_interceptor. This is the name that must be added to the orb\_plugins list in the artix.cfg file in order to load the plug-in.
- Create a static SampleBusPlugInFactory instance, und\_sample\_plugin\_factory. This static instance is created automatically, as soon as the sample\_artix\_interceptor plug-in is loaded.
- 3. Create a static IT\_Bus::BusORBPlugIn instance, und\_sample\_interceptor\_plugin, taking the plug-in name, und\_sample\_plugin\_name, and the plug-in factory, und\_sample\_plugin\_factory, as arguments.
  This line is of critical importance because it bootstraps the entire plug-in functionality. When the static BusORBPlugIn constructor is called, it automatically registers the plug-in factory with the Bus.

# Request Interceptors

Artix request interceptors enable you to intercept operation requests and replies, where the request and reply data are accessible in a high-level format. This chapter describes how to access and modify header data and parameter data from within a request interceptor.

In this chapter

This chapter discusses the following topics:

| Overview of Request Interceptors      | page 28 |
|---------------------------------------|---------|
| Sending and Receiving Header Contexts | page 41 |
| Accessing and Modifying Parameters    | page 69 |
| Raising Exceptions                    | page 83 |

# **Overview of Request Interceptors**

Overview

This section provides a high-level overview of the architecture of request interceptors in Artix.

In this section

This section contains the following subsections:

| Client Request Interceptors | page 29 |
|-----------------------------|---------|
| Server Request Interceptors | page 33 |

## **Client Request Interceptors**

#### Overview

Client request interceptors are used to intercept requests (and replies) on the client side, between the proxy object and the binding. Figure 3 shows the architecture of a client request interceptor chain.

Figure 3: A Client Request Interceptor Chain

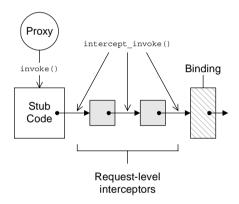

#### Interceptor chaining

A client request interceptor chain is arranged as a singly-linked list: each interceptor in the chain stores a pointer to the next and the chain is terminated by a binding object.

Client request interceptor chains are created dynamically. The Artix core reads the relevant configuration variables as it starts up and initializes a chain of interceptors that link together in the specified order.

#### ClientRequestInterceptor class

A client request interceptor is represented by an instance of IT\_Bus::ClientRequestInterceptor type. The ClientRequestInterceptor class has the following members:

m\_next\_interceptor member variable.

Stores the pointer to the next ClientRequestInterceptor in the chain.

The m\_next\_interceptor variable is automatically initialized by Artix when it constructs the chain.

intercept\_invoke() member function.
 This is the main interceptor function. You implement this function to implement new features with interceptors.

#### intercept invoke() function

Example 6 shows the basic outline of how to implement the intercept invoke() function.

**Example 6:** Outline of intercept invoke() Function

```
// C++
using namespace IT_Bus;

void
CustomCltReqInterceptor::intercept_invoke(ClientOperation& data)
{
    // PRE-INVOKE processing
    // ...
    m_next_interceptor->intercept_invoke(data);

    // POST-INVOKE processing
    // ...
}
```

The typical implementation of intercept\_invoke() has three main parts:

- Pre-invoke processing—put any code here that you would want to
  execute before the request is dispatched to the remote server. At this
  point, the input parts are already initialized. You can examine or
  replace input parts.
- Call the next interceptor in the chain—you must always call intercept invoke() on the next interceptor, as shown here.
- Post-invoke processing—put any code here that you would want to
  execute after the reply is received from the remote server. At this point,
  both the input and output parts are initialized. You can examine or
  modify the output parts. Replacing parts has no effect.

#### ClientOperation class

The data object that passes along the client request interceptor chain is an instance of the IT\_Bus::ClientOperation class. The ClientOperation class encapsulates all of the request and reply data.

The most important member functions of the clientoperation class are as follows:

- get name()
  - Returns an IT\_Bus::String that holds the name of the operation that is being invoked.
- get input message()
  - Returns an IT\_Bus::WritableMessage object that contains the input parts. The simplest way to obtain the input parts list is to call get input message().get parts().
- get output message()
  - Returns an IT\_Bus::ReadableMessage object that contains the output parts. The simplest way to obtain the output parts list is to call get output message().get parts().
- request contexts()
  - Returns an IT\_Bus::ContextContainer object that provides access to request contexts. You can use this object to write or read headers in the request message.
- reply contexts()
  - Returns an IT\_Bus::ContextContainer object that provides access to reply contexts. You can use this object to write or read headers in the reply message.

# Configuring a client request interceptor

To configure Artix to use a client request interceptor, you must update the client request interceptor list in the Artix configuration file. The client request interceptor list consists of a list of alternative chain configurations, as follows:

The Artix core first attempts to construct an interceptor chain according to pattern in *Chaino1*. If this attempt fails (for example, if one of the interceptors in the chain is unavailable) Artix attempts to use the next chain configuration, *Chaino2*, instead.

Each chain configuration is specified in the following format:

"InterceptorA+InterceptorB+..."

Where <code>InterceptorA</code> is the name of interceptor A and <code>InterceptorB</code> is the name of interceptor B and so on. An *interceptor name* is the name under which the interceptor factory is registered with the

IT Bus::InterceptorFactoryManager.

# Configuring an interceptor in an Artix router

If an interceptor is meant to be used within an Artix router process, you might need to configure the router to ensure the interceptor is not bypassed. Specifically, if you configure a route that maps messages between two bindings of the same type (for example, CORBA-to-CORBA), the router bypasses interceptors by default. This is often a useful optimization, but is unsuitable for some applications.

To force all routed messages to pass through the interceptors in the router, you should add the following line to the router's configuration:

plugins:routing:use pass through = "false";

## **Server Request Interceptors**

#### Overview

Server request interceptors are used to intercept requests (and replies) on the server side, between the binding and the servant object. Figure 4 shows the architecture of a server request interceptor chain.

Figure 4: Server Request Interceptor Chain

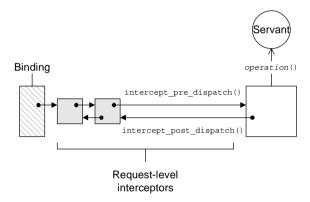

#### Interceptor chaining

A server request interceptor chain is arranged as a doubly-linked list: each interceptor in the chain stores pointers to the next one and the previous one.

Server request interceptor chains are created dynamically. The Artix core reads the relevant configuration variables as it starts up and initializes a chain of interceptors that link together in the specified order.

#### Alternative interceptor model

Server request interceptors support an alternative interceptor model, which requires you to implement a single interceptor function, intercept around dispatch(), as shown in Figure 5.

**Figure 5:** Server Request Interceptors Using intercept around dispatch()

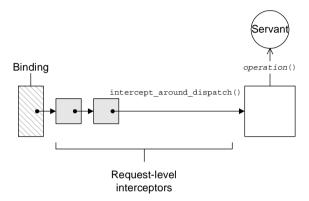

The intercept\_around\_dispatch() is called at the very start of the dispatch process (before intercept\_pre\_dispatch()) and returns at the very end of the dispatch process (after interceptor post dispatch()).

#### ServerRequestInterceptor class

A server request interceptor is represented by an instance of

IT\_Bus::ServerRequestInterceptor type. The ServerRequestInterceptor
class has the following members:

- m\_next\_interceptor member variable.
   Stores the pointer to the next ServerRequestInterceptor in the chain.
   The m next interceptor variable is automatically initialized by Artix.
- m\_prev\_interceptor member variable.
  Stores the pointer to the preceding ServerRequestInterceptor in the chain. The m\_prev\_interceptor variable is automatically initialized by Artix.
- intercept\_around\_dispatch() member function.
   An intercept point that is called at the very start of the dispatch process (before the input parts have been unmarshalled); and returns

at the very end of the dispatch process (after the output parts have been marshalled).

If you don't want to implement this function, you can inherit the default implementation from IT\_Bus::ServerRequestInterceptor, which simply calls the next interceptor in the chain.

- intercept\_pre\_dispatch() member function.
  - Called after the input parts have been unmarshalled, but before dispatching to the servant.
  - If you don't want to implement this function, you can inherit the default implementation from IT\_Bus::ServerRequestInterceptor, which simply calls the next interceptor in the chain.
- intercept\_post\_dispatch() member function.
   Called after dispatching to the servant, but before marshalling the output parts.
  - If you don't want to implement this function, you can inherit the default implementation from IT\_Bus::ServerRequestInterceptor, which simply calls the next interceptor in the chain.

#### Combining the interceptor models

If necessary, you can combine the two interceptor models by implementing all of the intercept functions from the ServerRequestInterceptor class. In this case, the sequence of interceptor calls is as follows:

- Artix calls intercept\_around\_dispatch() on the first interceptor, which calls intercept\_around\_dispatch() on the second interceptor, and so on to the end of the chain.
- 2. Inside the call to intercept\_around\_dispatch(), Artix calls the first interceptor's intercept\_pre\_dispatch() function, which calls the second interceptor's intercept\_pre\_dispatch() function, and so on to the end of the chain. The last interceptor returns, then the next-to-last interceptor, and then all the way back to the first interceptor.
- 3. Artix calls the application code.
- 4. Artix calls the last interceptor's intercept\_post\_dispatch() function, which calls the next-to-last interceptor's intercept\_post\_dispatch() function and so on. The first interceptor returns all the way back to the last.

5. The last interceptor's call to intercept\_around\_dispatch() returns, all the way back to the first interceptor.

#### Sample call sequence

To illustrate the sequence of calls that results when the intercept functions are all used together, consider the chain of three interceptors, A, B, and C, where A is the first interceptor in the chain, and C is the last. Example 7 shows the sequence of events, where >> denotes entering a function and << denotes leaving a function.

**Example 7:** Sample Server Interceptor Call Sequence

```
A >> interceptor around dispatch()
  B >> interceptor around dispatch()
    C >> interceptor around dispatch()
      A >> interceptor pre dispatch()
        B >> interceptor pre dispatch()
          C >> interceptor pre dispatch()
          C << interceptor pre dispatch()</pre>
        B << interceptor pre dispatch()
      A << interceptor pre dispatch()
      Application >> invoke()
      Application << invoke()
      C >> interceptor post dispatch()
        B >> interceptor post dispatch()
          A >> interceptor post dispatch()
          A << interceptor post dispatch()
        B << interceptor post dispatch()
      C << interceptor post dispatch()</pre>
    C << interceptor around dispatch()
  B << interceptor around dispatch()</pre>
A << interceptor around dispatch()
```

## intercept\_around\_dispatch() function

Example 8 shows the basic outline of how to implement the intercept\_around\_dispatch() function.

**Example 8:** Outline of intercept around dispatch() Function

```
// C++
using namespace IT_Bus;
void
```

### **Example 8:** Outline of intercept around dispatch() Function

The typical implementation of intercept\_around\_dispatch() has three main parts:

- Pre-unmarshal processing—put any code here that you would want to
  execute before the request is dispatched to the servant object. At this
  point, the input parts are not yet unmarshalled. Therefore, you cannot
  access the input parts.
- Call the next interceptor in the chain—you must always call intercept\_around\_dispatch() on the next interceptor, as shown here.
- Post-marshal processing—put any code here that you would want to
  execute after the servant code has executed. At this point, both the
  input and output parts are available. You can examine or modify the
  output parts. Replacing parts has no effect.

### intercept pre dispatch() function

Example 9 shows the basic outline of how to implement the intercept\_pre\_dispatch() function.

## **Example 9:** Outline of intercept\_pre\_dispatch() Function

## **Example 9:** Outline of intercept pre dispatch() Function

```
{
    // PRE-DISPATCH processing
    // ...
    if (m_next_interceptor != 0) {
        m_next_interceptor->intercept_pre_dispatch(data);
    }
}
```

The typical implementation of <code>intercept\_pre\_dispatch()</code> has two main parts:

- Pre-dispatch processing—put any code here that you would want to
  execute before the request is dispatched to the servant object. At this
  point, the input parts are unmarshalled. You can access or modify (but
  not replace) the input parts.
- *Call the next interceptor in the chain*—you must always call intercept pre dispatch() on the next interceptor, as shown here.

# intercept\_post\_dispatch() function

Example 10 shows the basic outline of how to implement the intercept post dispatch() function.

**Example 10:** Outline of intercept post dispatch() Function

```
// C++
using namespace IT_Bus;

void
CustomSrvrReqInterceptor::intercept_post_dispatch(
    ServerOperation& data
)
{
    // POST-DISPATCH processing
    // ...
    if (m_prev_interceptor != 0) {
        m_prev_interceptor->intercept_post_dispatch(data);
    }
}
```

The typical implementation of <code>intercept\_post\_dispatch()</code> has two main parts:

- Post-dispatch processing—put any code here that you would want to
  execute after the request is dispatched to the servant object. At this
  point, the output parts are initialized. You can access or replace the
  output parts.
- Call the previous interceptor in the chain—you must always call intercept\_post\_dispatch() on the previous interceptor, as shown here.

### ServerOperation class

The data object that passes along the server request interceptor chain is an instance of the IT\_Bus::ServerOperation class. The ServerOperation class encapsulates the request and reply data.

The most important member functions of the serveroperation class are as follows:

- get name()
  - Returns an IT\_Bus::String that holds the name of the operation that is being dispatched.
- get\_input\_message()
   Returns an IT\_Bus::ReadableMessage object that contains the input parts. The simplest way to obtain the input parts list is to call get input message().get parts().
- get\_output\_message()
  Returns an IT\_Bus::WritableMessage object that contains the output
  parts. The simplest way to obtain the output parts list is to call
  get\_output\_message().get\_parts().
- request\_contexts()

  Returns an IT\_Bus::ContextContainer object that provides access to request contexts. You can use this object to write or read headers in the request message.
- reply\_contexts()
   Returns an IT\_Bus::ContextContainer object that provides access to reply contexts. You can use this object to write or read headers in the reply message.

# Configuring a server request interceptor

To configure Artix to use a server request interceptor, you must update the server request interceptor list in the Artix configuration file. The server request interceptor list consists of a list of alternative chain configurations, as follows:

The Artix core first attempts to construct an interceptor chain according to pattern in *Chaino1*. If this attempt fails (for example, if one of the interceptors in the chain is unavailable) Artix attempts to use the next chain configuration, *Chaino2*, instead.

Each chain configuration is specified in the following format:

```
"InterceptorA+InterceptorB+..."
```

Where *InterceptorA* is the name of interceptor A and *InterceptorB* is the name of interceptor B and so on. An interceptor name is the name under which the interceptor factory is registered with the

IT Bus::InterceptorFactoryManager.

# Configuring an interceptor in an Artix router

If an interceptor is meant to be used within an Artix router process, you might need to configure the router to ensure the interceptor is not bypassed. Specifically, if you configure a route that maps messages between two bindings of the same type (for example, CORBA-to-CORBA), the router bypasses interceptors by default. This is often a useful optimization, but is unsuitable for some applications.

To force all routed messages to pass through the interceptors in the router, you should add the following line to the router's configuration:

```
plugins:routing:use pass through = "false";
```

# **Sending and Receiving Header Contexts**

### Overview

You can use Artix interceptors to send and receive header contexts to transmit with operation request and replies. While it is also possible to program header contexts at the application level, there are significant advantages to writing this code at the interceptor level. Header contexts are typically used to send security credentials and other out-of-band data that are not specific to any port type. By putting this common code into an interceptor, you can avoid cluttering your servant code and client code.

### In this section

This section contains the following subsections:

| SOAP Header Context Example                      | page 42 |
|--------------------------------------------------|---------|
| Sample Context Schema                            | page 44 |
| Implementation of the Client Request Interceptor | page 47 |
| Implementation of the Server Request Interceptor | page 54 |
| Implementation of the Interceptor Factory        | page 60 |

# **SOAP Header Context Example**

### Overview

The examples in this section are based on the shared library demonstration, which is located in the following Artix directory:

ArtixInstallDir/cxx java/samples/advanced/shared library

Figure 6 shows an overview of the shared library demonstration, showing how the client piggybacks context data along with an invocation request that is invoked on the sayHi operation.

Figure 6: Overview of the Custom SOAP Header Demonstration

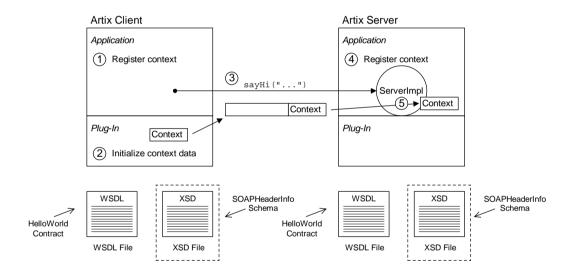

#### Transmission of context data

As illustrated in Figure 6, SOAP context data is transmitted as follows:

- 1. The client registers the context type, SOAPHeaderInfo, with the Bus.
- 2. The client interceptor initializes the context data instance.
- 3. The client invokes the sayHi() operation on the server.
- As the server starts up, it registers the SOAPHeaderInfo context type with the Bus.
- When the sayHi() operation request arrives on the server side, the sayHi() operation implementation extracts the context data from the request.

### HelloWorld WSDL contract

The HelloWorld WSDL contract defines the contract implemented by the server in this demonstration. In particular, the HelloWorld contract defines the Greeter port type containing the <code>sayHi</code> WSDL operation.

### SOAPHeaderInfo schema

The SOAPHeaderInfo schema (in the

samples/advanced/shared\_library/etc/contextTypes.xsd file) defines the custom data type used as the context data type. This schema is specific to the shared library demonstration.

## Sample Context Schema

#### Overview

This subsection describes how to define an XML schema for a context type. In this example, the SOAPHeaderInfo type is declared in an XML schema. The SOAPHeaderInfo type is then used by the shared library demonstration to send custom data in a SOAP header.

### SOAPHeaderInfo XML declaration

Example 11 shows the schema for the SOAPHeaderInfo type, which is defined specifically for the shared library demonstration to carry some sample data in a SOAP header. Note that Example 11 is a pure schema declaration, *not* a WSDL declaration.

**Example 11:** XML Schema for the SOAPHeaderInfo Context Type

```
<?xml version="1.0" encoding="UTF-8"?>
<xs:schema</pre>
    xmlns:xs="http://www.w3.org/2001/XMLSchema"
    targetNamespace="http://schemas.iona.com/types/context"
    elementFormDefault="qualified"
   attributeFormDefault="unqualified">
    <xs:complexType name="SOAPHeaderInfo">
        <xs:annotation>
            <xs:documentation>
                Content to be added to a SOAP header
            </xs:documentation>
        </xs:annotation>
        <xs:sequence>
            <xs:element name="originator" type="xs:string"/>
            <xs:element name="message" type="xs:string"/>
        </xs:sequence>
    </xs:complexType>
</xs:schema>
```

The SOAPHeaderInfo complex type defines two member elements, as follows:

- originator—holds an arbitrary client identifier.
- message—holds an arbitrary example message.

### Target namespace

You can use any target namespace for a context schema (as long as it does not clash with an existing namespace). This demonstration uses the following target namespace:

http://schemas.iona.com/types/context

# Compiling the SOAPHeaderInfo schema

To compile the SOAPHeaderInfo schema, invoke the wsdltocpp compiler utility at the command line, as follows:

wsdltocpp -n custom interceptor contextTypes.xsd

Where contextTypes.xsd is a file containing the XML schema from Example 11. This command generates the following C++ stub files:

```
contextTypes_xsdTypes.h
contextTypes_xsdTypesFactory.h
contextTypes_xsdTypes.cxx
contextTypes xsdTypesFactory.cxx
```

### SOAPHeaderInfo C++ mapping

Example 12 shows how the schema from Example 11 on page 44 maps to C++, to give the custom interceptor::SOAPHeaderInfo C++ class.

**Example 12:** C++ Mapping of the SOAPHeaderInfo Context Type

```
// C++
. . .
namespace custom interceptor
    class SOAPHeaderInfo : public IT Bus::SequenceComplexType
      public:
        static const IT Bus:: QName type name;
        SOAPHeaderInfo();
        SOAPHeaderInfo(const SOAPHeaderInfo & copy);
        virtual ~SOAPHeaderInfo();
        IT Bus::String &
                               getoriginator();
        const IT Bus::String & getoriginator() const;
        void setoriginator(const IT Bus::String & val);
        IT Bus::String &
                               getmessage();
        const IT Bus::String & getmessage() const;
        void setmessage(const IT Bus::String & val);
```

**Example 12:** C++ Mapping of the SOAPHeaderInfo Context Type

```
};
...
}
```

# Implementation of the Client Request Interceptor

### Overview

A client request interceptor performs processing on the client operation object which passes through the client interceptor chain. You implement the <code>intercept\_invoke()</code> operation (called by the preceding interceptor in the chain) to perform request processing.

# The ClientRequestInterceptor base class

Example 13 shows the declarations of the IT\_Bus::Interceptor class and the IT\_Bus::ClientRequestInterceptor class, which is the base class for a client request interceptor. The member functions that must be implemented by derived classes are highlighted in bold font.

**Example 13:** The IT Bus::ClientRequestInterceptor Class

```
// C++
   // In file: it bus pdk/interceptor.h
   namespace IT Bus {
       enum InterceptorType
            CPP INTERCEPTOR,
            JAVA INTERCEPTOR
        };
1
        class IT BUS API Interceptor
         public:
            Interceptor();
            Interceptor(InterceptorFactory* factory);
           virtual ~Interceptor();
            virtual InterceptorFactory* get_factory();
            virtual InterceptorType get type();
         private:
            InterceptorFactory* m factory;
        };
```

### **Example 13:** The IT Bus::ClientRequestInterceptor Class

```
2
       class IT BUS API ClientRequestInterceptor
          : public Interceptor
       public:
           ClientRequestInterceptor();
           ClientRequestInterceptor(InterceptorFactory* factory);
           virtual ~ClientRequestInterceptor();
           virtual void
           chain assembled(ClientRequestInterceptorChain& chain);
           virtual void
           chain finalized(
                ClientRequestInterceptor* next interceptor
           );
           virtual void
           intercept invoke(ClientOperation& data);
       protected:
           ClientRequestInterceptor* m next interceptor;
       };
   };
```

The preceding code can be explained as follows:

- 1. The IT\_Bus::Interceptor class is the common base class for all interceptor types.
- 2. The IT\_Bus::ClientRequestInterceptor class, which inherits from IT Bus::Interceptor, is the base class for client request interceptors.

# C++ client request interceptor header

### Example 14 shows the declaration of the

 $\label{local_continuity} \mbox{\sc IT\_SampleArtixInterceptor::ClientInterceptor class, which is derived from the $\sc IT\_Bus::ClientRequestInterceptor class.}$ 

## **Example 14:** Sample Client Request Interceptor Header File

```
// C++
// In file: samples/advanced/shared_library/
// cxx/plugin/client_interceptor.h

#include <it_bus/qname.h>
#include <it_bus/bus.h>
```

## **Example 14:** Sample Client Request Interceptor Header File

```
#include <it bus pdk/interceptor.h>
    #include <it cal/cal.h>
   namespace IT SampleArtixInterceptor
1
        class ClientInterceptor :
            public virtual IT Bus::ClientRequestInterceptor
         public:
            ClientInterceptor(
                IT Bus::Bus ptr
                                     bus
            virtual ~ClientInterceptor();
            virtual void
            intercept invoke(IT Bus::ClientOperation& data);
         private:
            ClientInterceptor&
            operator = (const ClientInterceptor& rhs);
            ClientInterceptor(const ClientInterceptor& rhs);
2
            IT Bus::Bus ptr m bus;
        };
   };
```

The preceding code can be explained as follows:

- 1. The ClientInterceptor implementation class inherits from the IT Bus::ClientRequestInterceptor base class.
- 2. The m bus member variable stores a reference to the Bus object.

# C++ client request interceptor implementation

Example 15 shows the implementation of the IT\_SampleArtixInterceptor::ClientInterceptor Class.

## **Example 15:** Sample Client Request Interceptor Implementation

```
// C++
// In file: samples/advanced/shared_library/
// cxx/plugin/client_interceptor.cxx
```

**Example 15:** Sample Client Request Interceptor Implementation

```
// Include header files related to the soap context
 #include <it bus/operation.h>
 #include <it bus pdk/context.h>
 // Include header files representing the soap header content
 #include "../types/contextTypes xsdTypes.h"
 #include "../types/contextTypes xsdTypesFactory.h"
 #include "client interceptor.h"
 IT USING NAMESPACE STD
using namespace custom interceptor;
using namespace IT Bus;
 using namespace IT WSDL;
using namespace IT SampleArtixInterceptor;
ClientInterceptor::ClientInterceptor(
    Bus ptr
                 bus
     : m bus (bus)
 ClientInterceptor::~ClientInterceptor() { }
void
ClientInterceptor::intercept invoke(ClientOperation& data)
     cout << "\tClient interceptor intercept invoke method"</pre>
          << "\tOperation called: " << data.get name()
          << endl;
    // ----> PRE-INVOKE processing comes here <-----
     // For the sayHi operation, change the originator and message
     if (data.get name() == "sayHi")
         // Obtain a pointer to the bus
         Bus var bus = Bus::create reference();
        // Use the bus to obtain a pointer to the ContextRegistry
         // created by the soap plugin
         ContextRegistry* context registry =
            bus->get context registry();
```

**Example 15:** Sample Client Request Interceptor Implementation

```
// Create QName objects needed to define a context
            const QName principal ctx name(
                "SOAPHeaderInfo",
            );
            // Obtain a pointer to the RequestContextContainer
5
            ContextContainer* context container =
                data.request contexts();
            // Obtain a reference to the context
6
            AnyType* info = context container->get context(
                principal ctx name,
                true
            );
            if (0 == info)
                throw Exception("Could not access Context");
            // Cast the context into a SOAPHeaderInfo object
7
            SOAPHeaderInfo* header info =
                dynamic cast<SOAPHeaderInfo*> (info);
            if (0 == header info)
                throw Exception("Could not cast Context");
            // Create the content to be added to the header
            const String originator("Artix Engineering");
            const String message("We are Great!");
            // Add the header content
            cout << "\tSetting SOAP header with originator: "</pre>
               << originator << " and message: " << message << endl;
8
            header info->setoriginator(originator);
            header info->setmessage(message);
        if (ClientRequestInterceptor::m next interceptor != 0)
```

**Example 15:** Sample Client Request Interceptor Implementation

```
ClientRequestInterceptor::m_next_interceptor->intercept_invok
    e(data);
}

// ----> POST-INVOKE processing comes here <----
}</pre>
```

The preceding code can be explained as follows:

- 1. The ClientInterceptor constructor is called by the interceptor factory at the time the interceptor chain is constructed (see "Implementation of the Interceptor Factory" on page 60). Here you should initialize a local reference to the Bus, m bus, and the interceptor name, m name.
- 2. The intercept\_invoke() function is the key function in the client request interceptor. This is the point at which you can intercept and affect an operation invocation.
- At this point (prior to invoking intercept\_invoke() on the next interceptor), you can add in any processing that needs to complete before invoking the WSDL operation.
- 4. The interceptor modifies the context only for the sayHi operation from the Greeter port type.
- 5. The interceptor obtains a reference to the context container for outgoing requests.
- Get a pointer to the context identified by the SOAPHeaderInfo QName.
   If an instance of this context does not already exist, the get\_context() function creates a new one (indicated by setting the second parameter to true).
- 7. Cast the IT\_Bus::AnyType\* variable from the previous step, info, to the SOAPHeaderInfo\* variable, header\_info.
- 8. Set the originator and message attributes on the SOAPHeaderInfo instance, header\_info.
- Invoke intercept\_invoke() on the next interceptor in the chain. This
  step is mandatory for almost all interceptors (a possible exception
  being a security interceptor that decides to prevent an invocation from
  proceeding).

10. At this point (after invoking <code>intercept\_invoke()</code> on the next interceptor), you can add in any processing that needs to occur *after* invoking the WSDL operation.

# Implementation of the Server Request Interceptor

### Overview

A server request interceptor performs processing on the server operation object which passes through the server interceptor chain. You must implement the following functions to intercept incoming requests:

- intercept pre dispatch()
- intercept post dispatch()

# The ServerRequestInterceptor base class

Example 16 shows the declarations of the IT\_Bus::Interceptor class and the IT\_Bus::ServerRequestInterceptor class, which is the base class for a server request interceptor. The member functions that must be implemented by derived classes are highlighted in bold font.

**Example 16:** The IT Bus::ServerRequestInterceptor Class

```
// C++
   // In file: it bus pdk/interceptor.h
   namespace IT Bus {
       enum InterceptorType
           CPP INTERCEPTOR,
           JAVA INTERCEPTOR
       };
1
       class IT BUS API Interceptor
         public:
           Interceptor();
           Interceptor(InterceptorFactory* factory);
           virtual ~Interceptor();
           virtual InterceptorFactory* get factory();
           virtual InterceptorType get type();
         private:
           InterceptorFactory* m factory;
       };
2
       class IT BUS API ServerRequestInterceptor
          : public Interceptor
```

**Example 16:** The IT Bus::ServerRequestInterceptor Class

```
public:
           ServerRequestInterceptor();
           ServerRequestInterceptor(InterceptorFactory* factory);
           virtual ~ServerRequestInterceptor();
           virtual void
           chain assembled(ServerRequestInterceptorChain& chain);
           virtual void
           chain finalized(
               ServerRequestInterceptor* next_interceptor
           );
           virtual void
           intercept pre dispatch(ServerOperation& data);
           virtual void
           intercept post dispatch(ServerOperation& data);
           virtual void
           intercept around dispatch(ServerOperation& data);
3
           ServerRequestInterceptor* m next interceptor;
           ServerRequestInterceptor* m prev interceptor;
        };
```

The preceding code can be explained as follows:

- 1. The IT\_Bus::Interceptor class is the common base class for all interceptor types.
- 2. The IT\_Bus::ServerRequestInterceptor class, which inherits from IT Bus::Interceptor, is the base class for server request interceptors.
- 3. The server request interceptor stores references both to the next interceptor and the previous interceptor in the chain. A server request interceptor chain is thus a doubly linked list.

# C++ server request interceptor header

## Example 17 shows the declaration of the

IT\_SampleArtixInterceptor::ServerInterceptor class, which is derived from the IT Bus::ServerRequestInterceptor class.

**Example 17:** Sample Server Request Interceptor Header File

```
// C++
   // In file: samples/advanced/shared library/
                                      cxx/plugin/server interceptor.h
   #include <it bus/qname.h>
    #include <it bus/bus.h>
    #include <it bus pdk/interceptor.h>
   namespace IT SampleArtixInterceptor
1
        class ServerInterceptor :
            public virtual IT Bus::ServerRequestInterceptor
         public:
            ServerInterceptor(
                IT Bus::Bus ptr
                                     bus
            );
            virtual ~ServerInterceptor();
            virtual void
            intercept pre dispatch(IT Bus::ServerOperation& data);
            virtual void
            intercept post dispatch(IT Bus::ServerOperation& data);
         private:
            ServerInterceptor&
            operator = (const ServerInterceptor& rhs);
            ServerInterceptor(const ServerInterceptor& rhs);
2
            IT Bus::Bus ptr
                                                     m bus;
        };
   };
```

The preceding code can be explained as follows:

- 1. The ServerInterceptor implementation class inherits from the IT Bus::ServerRequestInterceptor base class.
- 2. The m bus member variable stores a reference to the Bus object.

# C++ server request interceptor implementation

Example 18 shows the implementation of the

 $\label{eq:continuous} \mbox{IT\_SampleArtixInterceptor::ServerInterceptor \textbf{Class.}}$ 

## **Example 18:** Sample Server Request Interceptor Implementation

```
// C++
   // In file: samples/advanced/custom interceptor/
       cxx/plugin/server interceptor.cxx
    #include "server interceptor.h"
   using namespace IT Bus;
    using namespace IT WSDL;
   using namespace IT SampleArtixInterceptor;
    IT USING NAMESPACE STD
   ServerInterceptor::ServerInterceptor(
       Bus ptr
                    bus
        : m bus (bus)
    ServerInterceptor::~ServerInterceptor() { }
2
   ServerInterceptor::intercept pre dispatch(
       IT Bus::ServerOperation& data
3
       cout << "\tServer interceptor intercept pre dispatch invoked"</pre>
             << "\tOperation called: " << data.get name() << endl;</pre>
4
        // ----> PRE-INVOKE processing comes here <----
        if (ServerRequestInterceptor::m next interceptor != 0)
5
    ServerRequestInterceptor::m next interceptor->intercept pre disp
       atch(data);
```

**Example 18:** Sample Server Request Interceptor Implementation

The preceding code can be explained as follows:

- 1. The ServerInterceptor constructor is called by the interceptor factory at the time the interceptor chain is constructed (see "Implementation of the Interceptor Factory" on page 60). Here you should initialize a local reference to the Bus, m bus, and the interceptor name, m name.
- The intercept\_pre\_dispatch() function is called before the incoming request has been dispatched to the service endpoint. This key function gives you a chance to access the request before it is executed on the server side.
- Print the name of the invoked WSDL operation to standard output. For simplicity, in this demonstration the operation name is printed using cout. In general, however, it is better practice to use the Artix logging feature.
- 4. At this point (prior to invoking intercept\_pre\_dispatch() on the next interceptor), you can add any processing that needs to complete *before* invoking the WSDL operation.

- Invoke intercept\_pre\_dispatch() on the next interceptor in the chain. This step is mandatory for almost all interceptors (a possible exception being a security interceptor that decides to prevent an invocation from proceeding).
- 6. The intercept\_post\_dispatch() function is called after the incoming request has been dispatched to the service endpoint, but before the output parts have been marshalled.
- 7. The post-invoke processing should *precede* the call on the next interceptor in the chain.
- 8. Invoke intercept\_post\_dispatch() on the previous interceptor in the chain. This step is mandatory.

# Implementation of the Interceptor Factory

### Overview

Artix uses a factory pattern to manage the lifecycle of interceptor objects. To install a set of interceptors, you must implement an interceptor factory and register an instance of this factory with the interceptor factory manager object. The interceptor factory exposes functions that the Artix runtime can then call to create new interceptor instances.

Request interceptors are created by the following functions:

- get client request interceptor()
- get\_server\_request\_interceptor()

Message interceptors are created by the following functions:

- get client message interceptor()
- get server message interceptor()

If a particular kind of interceptor is not implemented, you can indicate this with a return value of o. The interceptor is then omitted from the chain.

## The InterceptorFactory base class

Example 19 shows the declarations of the IT\_Bus::InterceptorFactory class, which is the base class for an interceptor factory.

### **Example 19:** The IT Bus::InterceptorFactory Class

## **Example 19:** The IT Bus::InterceptorFactory Class

```
virtual ClientRequestInterceptor *
   get client request interceptor(
       const IT WSDL::WSDLNode* const wsdl node = 0
   );
   virtual void destroy client request interceptor(
       ClientRequestInterceptor * request interceptor
   );
   virtual ServerMessageInterceptor*
   get server message interceptor(
       const IT WSDL::WSDLNode* const wsdl node = 0
   );
   virtual void destroy server message interceptor(
       ServerMessageInterceptor* message interceptor
   );
   virtual ServerRequestInterceptor*
   get server request interceptor(
       const IT WSDL::WSDLNode* const wsdl node = 0
   );
   virtual void destroy server request interceptor (
       ServerRequestInterceptor* request interceptor
   );
   virtual const String& name() = 0;
 protected:
};
```

### C++ interceptor factory header

### Example 20 shows the declaration of the

IT\_SampleArtixInterceptor::SampleBusPlugIn Class, which implements the IT Bus::InterceptorFactory Class.

## **Example 20:** Sample Interceptor Factory Header File

```
// C++
// In file: samples/advanced/shared_library/
// cxx/plugin/plugin.cxx
```

**Example 20:** Sample Interceptor Factory Header File

```
namespace IT SampleArtixInterceptor
1
       class SampleBusPluqIn :
           public IT Bus::BusPlugIn,
           public IT Bus::InterceptorFactory
         public:
           IT EXPLICIT
           SampleBusPluqIn(
               IT Bus::Bus ptr bus
           ) IT THROW DECL((IT Bus::Exception));
           virtual ~SampleBusPlugIn();
2
           // IT Bus::BusPluqIn
           //
                  // Not shown.
3
           //IT Bus::InterceptorFactory
           virtual IT Bus::ClientMessageInterceptor *
           get_client_message_interceptor(
                const IT WSDL::WSDLNode* const wsdl node = 0
           );
           virtual void destroy client message interceptor(
               IT Bus::ClientMessageInterceptor* message interceptor
           );
           virtual IT Bus::ClientRequestInterceptor *
           get client request interceptor(
                const IT WSDL::WSDLNode* const wsdl node = 0
           );
           virtual void destroy client request interceptor(
              IT Bus::ClientRequestInterceptor * request interceptor
           ) ;
           virtual IT Bus::ServerMessageInterceptor*
           get server message interceptor(
               const IT WSDL::WSDLNode* const wsdl node = 0
           );
```

### **Example 20:** Sample Interceptor Factory Header File

```
virtual void destroy server message interceptor(
               IT Bus::ServerMessageInterceptor* message interceptor
            );
            virtual IT Bus::ServerRequestInterceptor*
            get server request interceptor(
                const IT WSDL::WSDLNode* const wsdl node = 0
            );
            virtual void destroy server request interceptor(
               IT Bus::ServerRequestInterceptor* request interceptor
            );
            virtual const IT Bus::QName& name();
         private:
            SampleBusPlugIn(const SampleBusPlugIn&);
            SampleBusPluqIn&
            operator=(const SampleBusPlugIn&);
4
            IT Bus::String m name;
        };
```

The preceding code can be explained as follows:

- In this example, the IT\_Bus::InterceptorFactory base class is implemented by the plug-in class, SampleBusPlugIn. If you prefer, you could implement IT\_Bus::InterceptorFactory using a separate class instead.
- 2. The implementation of the functions inherited from the IT\_Bus::BusPlugIn base class is discussed in another chapter—see "Basic Plug-In Implementation" on page 11.
- 3. From this point on, all of the functions shown are inherited from IT Bus::InterceptorFactory.
- 4. The m name variable is used to store the interceptor name.

# C++ interceptor factory implementation

Example 21 shows the implementation of the IT SampleArtixInterceptor::SampleBusPlugIn Class.

## **Example 21:** Sample Interceptor Factory Implementation

```
// C++
   using namespace IT Bus;
   using namespace IT WSDL;
   using namespace IT_SampleArtixInterceptor;
       SampleBusPluqIn
   SampleBusPlugIn:: SampleBusPlugIn(
        IT Bus::Bus ptr bus
    ) IT THROW DECL((IT Bus::Exception))
        BusPluqIn(bus),
        m name("artix shlib interceptor")
        assert(bus != 0);
   SampleBusPlugIn::~SampleBusPlugIn() { }
    // IT Bus::BusPlugIn functions
    //
   void
   SampleBusPlugIn::bus init(
    ) IT THROW DECL((IT Bus::Exception))
        IT Bus::Bus ptr bus = get bus();
        assert (bus != 0);
1
        InterceptorFactoryManager& factory manager =
            bus->get pdk bus()->get interceptor factory manager();
2
        factory manager.register interceptor factory(
            m name,
            this
       );
```

**Example 21:** Sample Interceptor Factory Implementation

```
void
   SampleBusPlugIn::bus shutdown(
   ) IT THROW DECL((IT Bus::Exception))
       IT Bus::Bus ptr bus = get bus();
       assert(bus != 0);
       InterceptorFactoryManager& factory manager =
           bus->get pdk bus()->get interceptor factory manager();
3
        factory manager.unregister interceptor factory(
            this
       );
   // IT Bus::InterceptorFactory functions
   //
   ClientMessageInterceptor *
  SampleBusPlugIn::get client message interceptor(
       const WSDLNode* const
       return 0;
   SampleBusPlugIn::destroy client message interceptor(
       ClientMessageInterceptor* message interceptor
       delete message interceptor;
   ClientRequestInterceptor *
   SampleBusPlugIn::get client request interceptor(
       const WSDLNode* const
       return new ClientInterceptor(get bus());
   void
   SampleBusPluqIn::destroy client request interceptor(
       ClientRequestInterceptor * request interceptor
```

**Example 21:** Sample Interceptor Factory Implementation

```
delete request interceptor;
     ServerMessageInterceptor*
    SampleBusPlugIn::get_server_message_interceptor(
        const WSDLNode* const
        return 0;
    void
    SampleBusPlugIn::destroy_server_message_interceptor(
        ServerMessageInterceptor* message interceptor
        delete message interceptor;
    ServerRequestInterceptor*
    SampleBusPlugIn::get server request interceptor(
        const WSDLNode* const
        return new ServerInterceptor(get bus());
    SampleBusPlugIn::destroy server request interceptor(
        ServerRequestInterceptor* request interceptor
        delete request interceptor;
    const String&
10
    SampleBusPlugIn::name()
        return m name;
```

The preceding code can be explained as follows:

- 1. The IT\_Bus::InterceptorFactoryManager Object stores a list of all interceptor factories. It is implemented by the Artix runtime.
- 2. You must register the interceptor factory instance with the interceptor factory manager, as shown here. The register function takes the interceptor name, m\_name, and the interceptor factory instance, this, as arguments.
- 3. You usually unregister the interceptor factory in the body of the IT\_Bus::BusPlugIn::bus\_shutdown() function to ensure a clean shutdown of the Artix Bus.
- 4. You would implement the <code>get\_client\_message\_interceptor()</code> function to install a client message interceptor. In this example, the function returns 0 to indicate that a client message interceptor is not available.
- The destroy\_client\_message\_interceptor() function would be called by the Artix runtime to clean up resources associated with the client message interceptor.
- The Artix runtime calls get\_client\_request\_interceptor() in the course of constructing a new interceptor chain to obtain a client request interceptor instance.

The get\_client\_request\_interceptor() function takes the following arguments:

- wsdl\_node—(defaults to 0).
   In this example, the implementation of get\_client\_request\_interceptor() simply returns a new client interceptor object.
- 7. The destroy\_client\_request\_interceptor() function is called by the Artix runtime to clean up resources associated with the client request interceptor.
- 8. The Artix runtime calls <code>get\_server\_request\_interceptor()</code> in the course of constructing a new interceptor chain to obtain a server request interceptor instance.

The  $get\_server\_request\_interceptor()$  function takes the following arguments:

 wsdl\_node—(defaults to 0).
 In this example, the implementation of get\_server\_request\_interceptor() simply returns a new server interceptor object.

- 9. The destroy\_server\_request\_interceptor() function is called by the Artix runtime to clean up resources associated with the server request interceptor.
- 10. The name () function returns the interceptor name.

# **Accessing and Modifying Parameters**

### Overview

Artix interceptors enable you to access and modify both input and output parameters, as a message passes back and forth along the interceptor chain. On the client side, the input and output parameters are accessible from the IT\_Bus::ClientOperation object. On the server side, the input and output parameters are accessible from the IT\_Bus::ServerOperation object.

### In this section

This section contains the following subsections:

| Reflection Example                               | page 70 |
|--------------------------------------------------|---------|
| Implementation of the Client Request Interceptor | page 73 |
| Implementation of the Server Request Interceptor | page 78 |

# **Reflection Example**

#### Overview

In order to access and modify operation parameters from within an interceptor, it is essential to use the Artix reflection API. In contrast to code written at the application level, an interceptor must typically be able to process any port type or operation. Hence, an interceptor implementation must be able to parse any parameter type; this capability is provided by the Artix reflection API.

To access operation parameters from within an interceptor, you would typically need to use the following APIs:

- Part list type.
- Reflection API.

### Part list type

Given either an IT\_Bus::ClientOperation instance or an IT\_Bus::ServerOperation instance, data, you can access the input parts and the output parts as follows:

- To obtain a reference to the *input* part list, call:
  - data.get input message().get parts()
- To obtain a reference to the output part list, call: data.get output message().get parts()

The returned part list (of IT\_Bus::PartList& type) is essentially a vector of (IT Bus::QName, IT Bus::AnyType\*) pairs.

#### Reflection API

The reflection API enables you to parse any Artix data type and to process the data without any advance knowledge of its type. For the example described in this section, you need only the following classes:

- IT Reflect::Reflection class—the base class for all reflection types.
- IT\_Reflect::Value<IT\_Bus::String> class—the reflection type that represents a string.
- IT\_Bus::Var<T> template—a smart pointer template type that ensures that the referenced data is not leaked.

# Reflection interceptor demonstration

The sample code in this section is taken from the following Artix demonstration:

ArtixInstallDir/cxx\_java/samples/reflection/interceptor

Example 22 shows the WSDL definition of the Greeter port type that is used in this demonstration.

### **Example 22:** The Greeter Port Type

```
<?xml version="1.0" encoding="UTF-8"?>
<wsdl:definitions</pre>
   name="HelloWorld"
    targetNamespace="http://www.iona.com/reflect interceptor"
   xmlns="http://schemas.xmlsoap.org/wsdl/"
   xmlns:tns="http://www.iona.com/reflect interceptor"
    xmlns:wsdl="http://schemas.xmlsoap.org/wsdl/"
   xmlns:xsd="http://www.w3.org/2001/XMLSchema" ...>
    <wsdl:types>
        <schema
   targetNamespace="http://www.iona.com/reflect interceptor"
            xmlns="http://www.w3.org/2001/XMLSchema">
            <element name="responseType" type="xsd:string"/>
            <element name="requestType" type="xsd:string"/>
        </schema>
    </wsdl:types>
    <wsdl:message name="sayHiRequest"/>
    <wsdl:message name="sayHiResponse">
        <wsdl:part element="tns:responseType"</pre>
   name="theResponse"/>
    </wsdl:message>
    <wsdl:message name="greetMeRequest">
        <wsdl:part element="tns:requestType" name="me"/>
    </wsdl:message>
    <wsdl:message name="greetMeResponse">
        <wsdl:part element="tns:responseType"</pre>
   name="theResponse"/>
    </wsdl:message>
    <wsdl:portType name="Greeter">
        <wsdl:operation name="sayHi">
            <wsdl:input message="tns:sayHiRequest"</pre>
                         name="sayHiRequest"/>
            <wsdl:output message="tns:sayHiResponse"</pre>
                         name="sayHiResponse"/>
        </wsdl:operation>
```

## Example 22: The Greeter Port Type

## Implementation of the Client Request Interceptor

#### Overview

This subsection describes how to implement a client request interceptor that uses reflection to modify an operation's input and output parameters.

**Note:** This example is only intended to be used in conjunction with the Greeter port type, as defined in Example 22 on page 71.

# C++ client request interceptor header

Example 23 shows the header for the ClientInterceptor class, which is derived from the IT Bus::ClientRequestInterceptor base class.

## **Example 23:** Client Interceptor Header for Reflection Example

```
// C++
#include <it bus/bus.h>
#include <it bus/qname.h>
#include <it bus pdk/interceptor.h>
class ClientInterceptor :
    public virtual IT Bus::ClientRequestInterceptor
  public:
    ClientInterceptor(
        IT Bus::Bus ptr
                             bus
    );
    virtual ~ClientInterceptor();
    virtual void
    intercept invoke(
        IT Bus::ClientOperation& data
    );
  private:
    IT Bus::Bus ptr m bus;
```

# C++ client request interceptor implementation

Example 24 shows the implementation of the ClientInterceptor class.

**Example 24:** Client Interceptor Implementation for Reflection Example

```
// C++
   #include "client interceptor.h"
   #include <it bus/operation.h>
   #include <it bus/part list.h>
   #include <it bus/reflect/value.h>
   #include <it cal/iostream.h>
   IT USING NAMESPACE STD;
   using namespace IT Bus;
   ClientInterceptor::ClientInterceptor(
       Bus ptr
                    bus
       : m bus(bus)
       // Complete
   ClientInterceptor::~ClientInterceptor()
       // Complete
   void
   ClientInterceptor::intercept invoke(
       ClientOperation& data
       // Get the value of the input part using reflection.
       // Client-side input parts are "serializable" that is they
       // will be serialized to the underlying transport.
       // Serializable parts are read-only.
       PartList& input parts = data.get input message().get parts();
3
       if (input parts.size() == 1)
4
           Var<const IT Reflect::Reflection> r =
               input parts[0].get const value().get reflection();
5
           Var<const IT Reflect::Value<String> > input reflection =
              dynamic cast var<const IT Reflect::Value<String> >(r);
           assert(input reflection.get());
```

**Example 24:** Client Interceptor Implementation for Reflection Example

```
String input string = input reflection->get value();
            // Print a message
            //
6
            String replace input = input string + ",1";
            cout << "[Client pre-invoke intercepted: "</pre>
                 << input string << "]" << endl;
            cout << "[Replacing with " << replace input << "]" <<
       endl:
            // Replace the part before calling next interceptor.
7
            set const value(input parts[0], replace input);
        // Call the next interceptor
8
        m next interceptor->intercept invoke(data);
       // Get the value of the output string using reflection.
        PartList& output parts =
       data.get output message().get parts();
9
        if (output parts.size() == 1)
        {
            Var<IT Reflect::Reflection> r2 =
       output parts[0].get modifiable value().get reflection();
            Var<IT Reflect::Value<String> > output reflection =
                dynamic cast var<IT Reflect::Value<String> > (r2);
            assert(output reflection.get());
            String output string = output reflection->get value();
            // Print a messsage
            //
            String replace output = output string + ",4";
            cout << "[Client post-invoke intercepted: " <<</pre>
       output string << "]"
                 << endl;
            cout << "[Replacing with " << replace output << "] " <<
       endl;
            // Modify the value of the output part. This directly
            // modifies the underlying application data value.
            //
```

#### **Example 24:** Client Interceptor Implementation for Reflection Example

```
output_reflection->set_value(replace_output);
}
```

The preceding interceptor implementation can be explained as follows:

- 1. This implementation of intercept\_invoke() is designed to modify the parameters of the sayHi and greetMe WSDL operations by adding a short string to the input parameter and to the output parameter.
- 2. The returned part list, input\_parts, contains all of the WSDL parts containing input parameters for the operation. A part list is essentially a vector of (IT\_Bus::QName, IT\_Bus::AnyType\*) pairs. The IT\_Bus::AnyType is the base type for all WSDL types in Artix.
- 3. The code in this if-block uses reflection to modify the first input part. This example is hard-coded to work only with the sayHi and greetMe operation from the Greeter port type. The example modifies the request message, only if it consists of a single part which is a string.
- 4. From the first (and only) pair in the part list, return the const IT\_Bus::AnyType Value (using get\_const\_value()) and convert it into a reflection object (using get\_reflection()).
- 5. Assuming that the part contains a string, cast the reflection object to a string reflection.
  - This step is only intended to work for the Greeter port type. In the general case, you would have to use the reflection interface to figure out the data type.
- 6. Define a modified string, replace\_input, which adds ,1 to the original string.

7. Call set\_const\_value() to replace the sole input part in the request.

The set\_const\_value() function is a convenience template, which is used only for simple types. It is defined in it\_bus/part.h as follows:

```
// C++
namespace IT_Bus {
    template <class T>
    void set_const_value(
        Part& part,
        T& value
)
    {
        part.set_const_value(
            new AnySimpleTypeT<T>(value), Part::AUTO_DELETE);
}
}
```

The IT\_Bus::Part::set\_const\_value() function takes an IT\_Bus::AnyType as its first parameter. Because simple atomic types, such as IT\_Bus::String, do not inherit from AnyType, it is necessary to wrap them in an IT\_Bus::AnySimpleTypeT<7> instance, which does inherit from AnyType.

For user-defined types (and other types that inherit from AnyType), you can pass them directly to the IT\_Bus::Part::set\_const\_value() function.

- 8. The obligatory call to delegate to the next interceptor in the chain.
- 9. In the reply message, modify the output, only if it consists of a single part containing a string (intended for the Greeter port type only).

## Implementation of the Server Request Interceptor

#### Overview

This subsection describes how to implement a server request interceptor that uses reflection to modify an operation's input and output parameters.

**Note:** This example is only intended to be used in conjunction with the Greeter port type, as defined in Example 22 on page 71.

# C++ server request interceptor header

Example 25 shows the header for the ServerInterceptor class, which is derived from the IT Bus::ServerRequestInterceptor base class.

#### **Example 25:** Server Interceptor Header for Reflection Example

```
// C++
#include <it bus/qname.h>
#include <it bus/bus.h>
#include <it bus pdk/interceptor.h>
class ServerInterceptor :
    public virtual IT Bus::ServerRequestInterceptor
  public:
    ServerInterceptor(
        IT Bus::Bus ptr
                             bus
    );
    virtual ~ServerInterceptor();
    virtual void
    intercept pre dispatch(
        IT Bus::ServerOperation& data
    );
    virtual void
    intercept post dispatch(
        IT Bus::ServerOperation& data
    );
  private:
    IT Bus::Bus ptr
                                              m bus;
```

# C++ server request interceptor implementation

Example 26 shows the implementation of the ServerInterceptor class.

**Example 26:** Server Interceptor Implementation for Reflection Example

```
// C++
   #include <it bus/operation.h>
   #include <it bus/reflect/value.h>
   #include <it bus/part list.h>
   #include "server interceptor.h"
   using namespace IT Bus;
   using namespace IT WSDL;
   IT USING NAMESPACE STD
   ServerInterceptor::ServerInterceptor(
       Bus ptr
                     bus
        : m bus(bus)
       // Complete.
   ServerInterceptor::~ServerInterceptor()
        // Complete.
   void
   ServerInterceptor::intercept pre dispatch(
       IT Bus::ServerOperation& data
       // Get the value of the input string using reflection.
       // The value points to the value unmarshalled from the wire.
2
       PartList& input parts = data.get input message().get parts();
       if (input parts.size() == 1)
4
           Var<IT Reflect::Reflection> r =
             input parts[0].get modifiable value().get reflection();
5
           Var<IT Reflect::Value<String> > input reflection =
               dynamic cast var<IT Reflect::Value<String> >(r);
           assert(input reflection.get());
           String input string = input reflection->get value();
```

**Example 26:** Server Interceptor Implementation for Reflection Example

```
// Print a messsage
6
            String replace input = input string + ",2";
            cout << "[Server pre-invoke intercepted: "</pre>
                 << input string << "]" << endl;
            cout << "[Replacing with " << replace input << "]"</pre>
                 << endl;
            // Modify the value of the input part before the server
7
            input reflection->set value(replace input);
        if (m next interceptor != 0)
            m next interceptor->intercept pre dispatch(data);
   void
8
   ServerInterceptor::intercept post dispatch(
        IT Bus::ServerOperation& data
        // Get the value of the output part using reflection.
       //
        PartList& output parts =
       data.get output message().get parts();
9
        if (output parts.size() == 1)
            Var<const IT Reflect::Reflection> r =
                output_parts[0].get_const_value().get_reflection();
           Var<const IT Reflect::Value<String> > output reflection =
                dynamic cast var<const IT Reflect::Value<String>
       >(r);
            assert(output reflection.get());
            String output string = output reflection->get value();
            // Print a messageppp
            String replace output = output string + ",3";
            cout << "[Server post-invoke intercepted: "</pre>
                 << output string << "] " << endl;
            cout << "[Replacing with " << replace output << "] " <<
       endl:
```

**Example 26:** Server Interceptor Implementation for Reflection Example

```
// Replace the value before calling next interceptor.
//
set_const_value(output_parts[0], replace_output);
}

if (m_prev_interceptor != 0)
{
    m_prev_interceptor->intercept_post_dispatch(data);
}
}
```

The preceding interceptor implementation can be explained as follows:

- The implementation of intercept\_pre\_dispatch() is designed to modify the input parameter of the sayHi and greetMe WSDL operations by appending a short string.
- 2. The returned part list, input\_parts, contains all of the WSDL parts containing input parameters for the operation. A part list is essentially a vector of (IT\_Bus::QName, IT\_Bus::AnyType\*) pairs. The IT\_Bus::AnyType is the base type for all WSDL types in Artix.
- 3. The code in this if-block uses reflection to modify the first input part. This example is hard-coded to work only with the sayHi and greetMe operation from the Greeter port type. The example modifies the request message, only if it consists of a single part which is a string.
- 4. From the first (and only) pair in the part list, return the IT\_Bus::AnyType value (using get\_modifiable\_value()) and convert it into a reflection object (using get\_reflection()).
- 5. Assuming that the part contains a string, cast the reflection object to a string reflection.
  - This step is only intended to work for the <code>Greeter</code> port type. In the general case, you would have to use the reflection interface to figure out the data type.
- 6. Define a modified string, replace\_input, which adds ,2 to the original string.
- 7. Call IT\_Reflect::Value<String>::set\_value() to modify the input part in the request.

- 8. The implementation of intercept\_post\_dispatch() is designed to modify the output parameter of the sayHi and greetMe WSDL operations by appending a short string.
- 9. In the reply message, modify the output, only if it consists of a single part containing a string (intended for the Greeter port type only).
- 10. Call set\_const\_value() to replace the sole output part in the request. The set\_const\_value() function is a convenience template, which sets the part value to a simple type. It is defined in it\_bus/part.h as follows:

```
// C++
namespace IT_Bus {
    template <class T>
    void set_const_value(
        Part& part,
        T& value
)
    {
        part.set_const_value(
            new AnySimpleTypeT<T>(value), Part::AUTO_DELETE);
}
```

The IT\_Bus::Part::set\_const\_value() function takes an IT\_Bus::AnyType as its first parameter. Because simple atomic types, such as IT\_Bus::String, do not inherit from AnyType, it is necessary to wrap them in an IT\_Bus::AnySimpleTypeT<T> instance, which does inherit from AnyType.

For user-defined types (and other types that inherit from AnyType), you can pass them directly to the IT\_Bus::Part::set\_const\_value() function.

# **Raising Exceptions**

#### Overview

Artix allows you to raise exceptions in request interceptors, but you must raise the exception at the appropriate place.

### Where to raise an exception

There are specific places in the interceptor code where you can raise exceptions, as follows:

- Client request interceptor—in the body of the intercept\_invoke() function, either before or after the follow-on invocation to the next interceptor.
- Server request interceptor—in the body of the intercept\_around\_dispatch() function, either before or after the follow-on invocation to the next interceptor. In particular, you cannot raise an exception in the body of an intercept\_pre\_dispatch() or intercept\_post\_dispatch() function.

## Type of exceptions you can raise

You can raise the following types of exception in an interceptor:

- IT Bus::FaultException (standard Artix exceptions),
- IT Bus::UserFaultException (user-defined custom exceptions).

#### Examples of exception raising

The following examples show how to raise an IT\_Bus::FaultException in an interceptor:

- Raising a fault exception in a client interceptor.
- Raising a fault exception in a server interceptor.

# Raising a fault exception in a client interceptor

Example 27 shows how to raise a NO\_PERMISSION fault exception in the body of a client interceptor's intercept invoke() function.

**Example 27:** Raising a Fault Exception in a Client Interceptor

```
// C++
   void
   ClientInterceptor::intercept invoke(
       ClientOperation& data
       if ( ... ) // If some error condition occurs...
           IT Bus::String error = "You don't have permission!";
1
           IT Bus::FaultException exc(
               IT Bus::FaultCategory::NO PERMISSION,
               "http://schemas.YourCompany.com/exceptions",
               error
           );
           exc.set description(error);
3
           exc.set completion status(
               IT Bus::FaultCompletionStatus::NO
           exc.set source(IT Bus::FaultSource::CLIENT);
5
           throw exc;
       }
       // Call the next interceptor
       m next interceptor->intercept invoke(data);
```

The preceding code fragment can be explained as follows:

- 1. The IT\_Bus::FaultException type is the appropriate type of exception to raise for the typical errors that occur during an operation invocation. The constructor takes three arguments, as follows:
  - Fault category—faults must be classified into one of the standard categories, which are enumerated in the it bus/fault exception.h header file.
  - Namespace URI—it is recommended to use a custom namespace for your fault exceptions (for example,

http://schemas.YourCompany.com/exceptions). This enables

you to distinguish your fault exceptions from the Artix fault exceptions (which conventionally belong to the <a href="http://schemas.iona.com/exceptions">http://schemas.iona.com/exceptions</a> namespace).

- Error code—a string code. This is typically a description of the error condition.
- 2. The description is identical to the error code.
- 3. The completion status is NO, because this exception is raised *before* the operation is invoked.
- The source is set to CLIENT, because the exception is raised on the client side.
- 5. Use the standard C++ throw mechanism to raise the exception.

# Raising a fault exception in a server interceptor

Example 28 shows how to raise a TIMEOUT fault exception in the body of a server interceptor's intercept\_around\_dispatch() function.

## **Example 28:** Raising a Fault Exception in a Client Interceptor

```
// C++
   using namespace IT Bus;
   ServerInterceptor::intercept around dispatch(
       ServerOperation& data
       // PRE-UNMARSHAL processing
       // ...
       if ( ... ) // If some error condition occurs...
        {
            IT Bus::String error = "Something took too long!";
           IT Bus::FaultException exc(
               IT Bus::FaultCategory::TIMEOUT,
                "http://schemas.YourCompany.com/exceptions",
                error
            exc.set description(error);
1
            exc.set completion status(
               IT Bus::FaultCompletionStatus::NO
2
            exc.set source(IT Bus::FaultSource::SERVER);
3
            throw exc;
```

85

## **Example 28:** Raising a Fault Exception in a Client Interceptor

```
}

// Call the next interceptor
if (m_next_interceptor != 0) {
    m_next_interceptor->intercept_around_dispatch(data);
}

// POST-MARSHAL processing
// ...
}
```

The preceding code fragment can be explained as follows:

- 1. The completion status is NO, because this exception is raised *before* the operation is invoked.
- 2. The source is set SERVER, because this exception is raised on the server side
- 3. Use the standard C++ throw mechanism to raise the exception.

# WSDL Extension Elements

If you implement your own transport or binding plug-in, you would typically configure it by defining a custom tag (or tags) in the WSDL contract. This chapter describes how to add a custom tag—that is, a WSDL extension element—to the Artix WSDL parser.

In this chapter

This chapter discusses the following topics:

| WSDL Structure                          | page 88 |
|-----------------------------------------|---------|
| WSDL Parse Tree                         | page 90 |
| How to Extend WSDL                      | page 94 |
| Extension Elements for the Stub Plug-In | page 97 |

## **WSDL Structure**

#### Overview

This section describes some basic features of the WSDL language that are important for WSDL parsing. The following topics are discussed:

- WSDL Example.
- Standard elements.
- Extensibility/extension elements.

#### **WSDL** Example

Example 29 shows the outline of a typical WSDL file, including the important high-level elements that you would find in most WSDL files.

**Example 29:** WSDL Contract with Extensibility Elements

```
<wsdl:definitions name="nmtoken"? targetNamespace="uri"?>
    <wsdl:types> ?
        <xsd:schema .... />*
        <-- extensibility element --> *
    </wsdl:types>
    <wsdl:binding name="nmtoken" type="gname">*
        <-- extensibility element --> *
        <wsdl:operation .... />*
    </wsdl:binding>
    <wsdl:service name="nmtoken"> *
        <wsdl:port name="nmtoken" binding="gname"> *
           <-- extensibility element -->
        </wsdl:port>
        <-- extensibility element -->
    </wsdl:service>
    <-- extensibility element --> *
</wsdl:definitions>
```

#### Standard elements

The core of WSDL defines many standard XML elements (in Example 29 on page 88, these tags appear without any prefix before their names). For example, portType, binding, and service. These elements belong to the base WSDL specification.

## Extensibility/extension elements

In addition to the standard elements, the WSDL standard allows you to extend the language by adding new WSDL elements known as extensibility elements or extension elements.

The WSDL standard does impose some restrictions, however, on where you can add these extension elements (see appendix 3 of the WSDL specification, http://www.w3.org/TR/wsdl).

## **WSDL** Parse Tree

#### Overview

When an Artix application reads a WSDL file, the complete contents of the file are parsed and analyzed into a linked tree of objects, the *WSDL parse tree*. There are, in fact, two views of this tree, as follows:

- XML view—this view of the parse tree is provided by the IT\_Bus::XMLNode base class. This view of the parse tree provides XML parsing support, but has no awareness of WSDL features.
- WSDL view—this view of the parse tree is provided by classes that inherit from IT\_WSDL::WSDLNode. This view of the parse tree provides support for WSDL features.

This section focuses exclusively on the WSDL view of the parse tree. You should be aware, however, that you might also encounter the parse tree through the XML view. An <code>IT\_Bus::XMLNode</code> object and an <code>IT\_WSDL::WSDLNode</code> object can both refer to the same underlying node in the parse tree.

#### Parse tree classes

Figure 7 shows part of the inheritance hierarchy for the classes in a WSDL parse tree. The WSDL nodes are classified into two main types:

- IT\_WSDL::WSDLExtensibleNode nodes—base class for standard elements.
- IT\_WSDL::WSDLExtensionElement nodes—base class for extension elements.

Figure 7: WSDL Parse Tree Inheritance Hierarchy

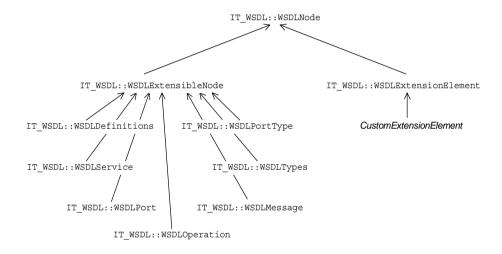

#### WSDLNode

The IT\_WSDL::WSDLNode class is the base class for all nodes of the WSDL parse tree. It defines the following public member functions:

```
// C++
IT_WSDL::NodeType get_node_type();

// Get the QName of this element node
const IT_Bus::QName & get_element_name();

// Get the namespace URI for this element node
const IT Bus::String & get target namespace();
```

#### WSDLExtensibleNode

The IT\_WSDL::WSDLExtensibleNode class is used as the base class for the standard elements in WSDL. The nodes that inherit from WSDLExtensibleNode are extensible, in the sense that they may contain extension elements as sub-elements. In addition to the functions inherited from IT\_WSDL::WSDLNode, the WSDLExtensibleNode base class defines the following public member functions:

### **WSDLPort**

The IT\_WSDL::WSDLPort extensible node represents the WSDL port element. This WSDL node type is important for Artix transports, because it encapsulates all of the information required either to open a connection (client side) or to listen for a connection (server side). The WSDLPort class defines the following member functions:

```
// C++
const IT_Bus::String & get_name ()
const IT_WSDL::WSDLService & get_service ()
const IT_WSDL::WSDLBinding * get binding ()
```

#### **WSDLBinding**

The IT\_WSDL::WSDLBinding extensible node represents the WSDL binding element. This WSDL node type (together with a WSDL port) encapsulates the information that is needed to establish a WSDL binding. The WSDLBinding class defines the following member functions:

```
// C++
IT_WSDL::WSDLDefinitions & get_definitions();
const IT_WSDL::WSDLDefinitions & get_definitions();
```

#### **WSDLExtensionElement**

The IT\_WSDL::WSDLExtensionElement is the base class for custom extension elements. If you want to implement your own extension element class, you should make it inherit from WSDLExtensionElement. In your own extension element implementation, you must override the following member functions:

```
// C++
IT_WSDL::WSDLExtensionFactory & get_extension_factory();
bool parse(
    const XMLIterator &port_type_iter,
    const IT_Bus::XMLNode &parent_node,
    IT_WSDL::WSDLErrorHandler &error_handler
);
```

## **How to Extend WSDL**

#### Overview

This section provides a high-level overview of how you can extend the parsing capabilities of WSDL by adding extension elements.

#### Sample WSDL extensions

For example, consider the MessageQueue (MQ) plug-in for Artix, which introduces two new extension elements, mq:client and mq:server, to WSDL. These new extension elements belong to the http://schemas.iona.com/transports/mq namespace. Example 30 shows a WSDL extract with the MQ extension elements.

## **Example 30:** WSDL Extract with MQ Extension Elements

## **Factory pattern**

The scheme for extending the WSDL parser is based on a factory pattern. The programmer registers an extension factory, which is then responsible for creating instances of the extension elements on demand. Figure 8 illustrates the process of creating extension elements.

Figure 8: Factory Pattern for WSDL Extension Elements

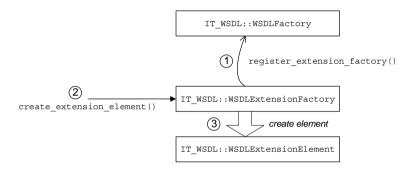

## Factory pattern stages

The factory pattern for creating extension elements, as shown in Figure 8 on page 95, operates as follows:

| Stage | Description                                                                                                    |
|-------|----------------------------------------------------------------------------------------------------|
| 1     | The programmer registers a custom WSDL extension factory by calling register_extension_factory() on the IT_WSDL::WSDLFactory Object.                                                          |
|       | In this example, the extension factory is registered against the http://schemas.iona.com/transports/mq namespace URI.                                                                         |
| 2     | Whenever the WSDL parser encounters an element belonging to the http://schemas.iona.com/transports/mq namespace, it calls create_extension_element() on the extension factory.                |
| 3     | The extension factory figures out which type of extension element to create by examining the local part of the supplied QName and then returns a new instance of this extension element type. |

#### Classes to implement

Figure 9 shows an outline of the inheritance hierarchy for the classes you would need to write in order to extend WSDL. There are typically three different kinds of class to implement:

- Extension factory—inherits from IT\_WSDL::WSDLExtensionFactory.
- Extension element base class—inherits from
   IT WSDL::WSDLExtensionElement and IT Bus::XMLNode.
- Extension elements (one or more of)—inherit from the extension element base class.

Figure 9: Extension Element Classes

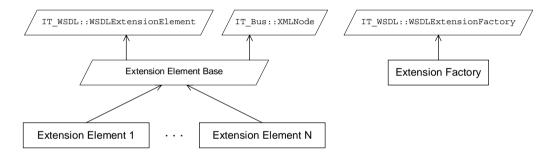

# **Extension Elements for the Stub Plug-In**

#### Overview

This section describes how to extend WSDL, by implementing an extension element class and an extension factory class for the stub plug-in. Although the particular example shown here is based on a transport plug-in, this section is relevant for binding plug-ins as well.

#### In this section

This section contains the following subsections:

| Implementing an Extension Element Base Class | page 98  |
|----------------------------------------------|----------|
| Implementing the Extension Element Classes   | page 103 |
| Implementing the Extension Factory           | page 109 |
| Registering the Extension Factory            | page 115 |

## **Implementing an Extension Element Base Class**

#### Overview

This subsection describes how to implement an extension element base class for the stub transport. Although it is not strictly necessary to define an extension element base class, if you have just one extension element, it is nevertheless good coding practice. Once you have defined a base class for your custom extension elements, it is relatively easy to add new extension elements as needed.

#### Extension element base header

Example 31 shows the header for the stub plug-in's extension element base class.

**Example 31:** Header for the StubTransportWSDLExtensionElement Class

```
// C++
   #include <it wsdl/wsdl extension element.h>
   #include <it wsdl/wsdl port.h>
   namespace IT Transport Stub
1
       class StubTransportWSDLExtensionElement :
           public IT WSDL::WSDLExtensionElement,
           public IT Bus::XMLNode
         public:
           StubTransportWSDLExtensionElement (
                IT WSDL::WSDLExtensibleNode* the node
           virtual const IT Bus:: QName &
2
           get element name() const;
           virtual const IT Bus::String &
           get target namespace() const;
           virtual
           IT WSDL::WSDLExtensionFactory &
3
           get extension factory();
           virtual ~StubTransportWSDLExtensionElement();
           virtual void
```

**Example 31:** Header for the StubTransportWSDLExtensionElement Class

```
read(
                const IT Bus::QName& name,
                IT Bus::ComplexTypeReader & reader
            ) IT THROW DECL((IT Bus::DeserializationException))
                throw IT Bus::IOException("Not Supported");
           virtual void
            write(
                const IT Bus:: QName& element name,
                IT Bus::ComplexTypeWriter & writer
            ) const IT THROW DECL((IT Bus::SerializationException))
                // complete
            virtual void
4
            write(
                IT Bus::XMLOutputStream & stream
            ) const IT THROW DECL((IT Bus::IOException));
            virtual
            IT Bus::AnyType&
            сору (
                const IT_Bus::AnyType & rhs
                return *this;
         protected:
5
            IT WSDL::WSDLExtensibleNode * m wsdl extensible node;
         private:
        };
```

The preceding header file can be explained as follows:

- The extension element base class must inherit from IT WSDL::WSDLExtensionElement and IT Bus::XMLNode.
- The get\_element\_name() and get\_target\_namespace() functions are inherited from the IT\_WSDL::WSDLNode base class, by way of the IT WSDL::WSDLExtensionElement class.
- The get\_extension\_factory() element is inherited from the IT WSDL::WSDLExtensionElement class.
- 4. The write (XMLOutputStream) function is inherited from the IT\_WSDL::WSDLNode base class, by way of the IT WSDL::WSDLExtensionElement class.
- 5. The m\_wsdl\_extensible\_node is used to store a pointer to the parent node (that is, a pointer to the wsdlextensibleNode instance that contains this node).

# Extension element base implementation

Example 32 shows the implementation of the stub plug-in's extension element base class.

**Example 32:** Implementation of StubTransportWSDLExtensionElement

**Example 32:** Implementation of StubTransportWSDLExtensionElement

```
WSDLExtensionFactory &
  StubTransportWSDLExtensionElement::get extension factory()
       return StubTransportWSDLExtensionFactory::get instance();
   const IT Bus:: OName &
   StubTransportWSDLExtensionElement::get element name() const
       return get tag name();
   const IT Bus::String &
  StubTransportWSDLExtensionElement::get target namespace() const
       return XMLNode::get target namespace();
   void
5
  StubTransportWSDLExtensionElement::write(
       XMLOutputStream & stream
   ) const IT THROW DECL((IOException))
       write start tag(stream);
       write end tag(stream);
```

The preceding implementation class can be described as follows:

- 1. The sole constructor argument, the node, is a pointer to the parent extensible element node (an extensible element node is a node that can contain other element nodes).
- The get\_extension\_factory() function returns a reference to the
  extension factory that is responsible for creating all of the WSDL
  extension elements that inherit from this extension element base class.
- The implementation of get\_tag\_name() is inherited from the IT\_Bus::XMLNode base class. It returns the QName of the current element.
- 4. The implementation of get\_target\_namespace() simply calls the implementation from the IT Bus::XMLNode base class.

5. You must implement the write (XMLOutputStream) function (and the write\_attributes() function—see "Extension element implementation" on page 105), if you want your extension elements to be writeable to a file or other output stream.

**Note:** In particular, it is essential to implement the stream write() function, in order for your extension elements to function correctly with the Artix wsdl\_publish plug-in. In response to a client query, the wsdl\_publish plug-in returns the server's in-memory version of the WSDL contract. If you have not implemented the stream write() function, the returned WSDL contract would not include your WSDL extension element.

The implementation shown here writes the element's start tag (including any requisite namespace settings and attribute settings) and the element's end tag. This is sufficient for simple elements with no content. On the other hand, if some of your extension elements do have content, you should override the write() function in that element's sub-class.

## **Implementing the Extension Element Classes**

#### Overview

This subsection describes how to implement the stub extension element class (there is only one extension element in the stub transport plug-in). This class must be capable of parsing the stub extension element.

#### Stub extension element

The stub plug-in adds a single extension element to WSDL, as shown in Example 33. The stub extension element name is NamespacePrefix:address, with a single attribute, location. In Example 33, the NamespacePrefix is defined as stub.

**Example 33:** Sample WSDL with Stub Extension Element

#### Extension element header

Example 34 shows the header file for the stub extension element class.

#### **Example 34:** Header for the StubTransportWSDLAddress Class

```
// C++
#include "stub_transport_wsdl_extension_element.h"

namespace IT_Transport_Stub
{
    class StubTransportWSDLAddress :
        public StubTransportWSDLExtensionElement
```

**Example 34:** Header for the StubTransportWSDLAddress Class

```
public:
            StubTransportWSDLAddress(
                IT WSDL::WSDLExtensibleNode* the node
            );
            StubTransportWSDLAddress();
            virtual ~StubTransportWSDLAddress();
            IT WSDL::WSDLExtensionElement*
            clone() const;
            virtual bool
            parse(
                const IT Bus::XMLIterator & element iterator,
                const IT Bus::XMLNode & element,
                IT WSDL::WSDLErrorHandler & error handler
            );
            const IT Bus::String&
2
            get location() const;
            virtual void
            set location(
                const IT Bus::String & location
            );
           virtual void
3
            write attributes(
                XMLOutputStream & stream
            ) const IT THROW DECL((IOException));
            virtual
            IT Bus::AnyType&
            operator=(
                const IT Bus::AnyType & rhs
                return *this;
            static const IT Bus::String ELEMENT NAME;
            static const IT Bus::String TYPE ATTRIBUTE NAME;
         private:
```

#### **Example 34:** Header for the StubTransportWSDLAddress Class

```
IT_Bus::String m_location;
    IT_Bus::String m_target_namespace;
    ...
};
};
```

The preceding header file can be described as follows:

- 1. The stub extension element inherits from the stub extension element base class, StubTransportWSDLExtensionElement.
- 2. The get\_location() and set\_location() functions are not inherited. They are specific to the StubTransportWSDLAddress class.
- 3. The write\_attributes() function is inherited from the IT Bus::XMLNode base class.
- 4. Two convenient constants are declared here: ELEMENT\_NAME is the local part of the extension element QName, which is address;

  TYPE ATTRIBUTE NAME is the name of the attribute, location.
- 5. The m\_location variable stores the value of the location attribute, (which is, essentially, all of the useful information that is contained in the address element).

## Extension element implementation

Example 35 shows the implementation of the stub extension element class.

#### **Example 35:** Implementation of the StubTransportWSDLAddress Class

```
// C++
#include "stub_transport_wsdl_address.h"

#include "stub_transport_wsdl_extension_factory.h"

using namespace IT_Bus;
using namespace IT_WSDL;
using namespace IT_Transport_Stub;

1 const String StubTransportWSDLAddress::ELEMENT_NAME = "address";
const String StubTransportWSDLAddress::TYPE_ATTRIBUTE_NAME =
    "location";
```

**Example 35:** Implementation of the StubTransportWSDLAddress Class

```
StubTransportWSDLAddress::StubTransportWSDLAddress(
        IT WSDL::WSDLExtensibleNode* the node
     : StubTransportWSDLExtensionElement(the node)
        // complete
   StubTransportWSDLAddress::StubTransportWSDLAddress()
     : StubTransportWSDLExtensionElement(0)
        set tag name (
            StubTransportWSDLAddress::ELEMENT NAME.c str(),
            StubTransportWSDLExtensionFactory::SCHEMA URL.c str(),
       );
   StubTransportWSDLAddress::~StubTransportWSDLAddress()
        // complete
    IT WSDL::WSDLExtensionElement*
   StubTransportWSDLAddress::clone() const
        StubTransportWSDLAddress* clone =
                               new StubTransportWSDLAddress();
        clone->set_location(this->get_location());
        return clone;
   bool
   StubTransportWSDLAddress::parse(
        const XMLIterator & element iterator,
        const IT Bus::XMLNode & element,
        IT WSDL::WSDLErrorHandler & error handler
6
        XMLNode::operator =(element);
```

**Example 35:** Implementation of the StubTransportWSDLAddress Class

```
7
       m location = element iterator.get field as string(
                         TYPE ATTRIBUTE NAME
                     );
       return true;
   const String&
   StubTransportWSDLAddress::get location() const
       return m location;
   void
   StubTransportWSDLAddress::set location(
       const String & location
       m location = location;
   StubTransportWSDLAddress::write attributes(
       XMLOutputStream & stream
   ) const IT THROW DECL((IOException))
       XMLAttributeWriter::write(
           stream,
           "location",
           m location
       );
```

The preceding class implementation can be explained as follows:

- The ELEMENT\_NAME and TYPE\_ATTRIBUTE\_NAME constants are defined here.
- This form of the constructor takes a pointer to the parent extensible element. This is the form of constructor called by the stub plug-in's WSDL extension factory.
- The default constructor sets the QName of this element by calling the set\_tag\_name() function, which is inherited from the IT Bus::XMLNode class.

- 4. The clone () method makes a copy of the WSDL extension element.
- The parse() function is automatically called by the Artix core as it constructs the in-memory WSDL model of the application's WSDL contract.
- 6. This call to XMLNode::operator=() copies the contents of the element parameter into the current element. The unusual syntax ensures that only the XMLNode version of the assignment operator is used (as opposed to an assignment operator defined lower down the inheritance hierarchy).
- 7. The call to XMLIterator::get\_field\_as\_string() searches the node for the value of the location attribute (in this context, *field* means an attribute value).
- 8. The get\_location() function can be called by other components of
  the stub plug-in to access the value of the location attribute from the
  address element.
- 9. In order to support writing to an output stream (as required for compatibility with the wsdl\_publish plug-in, for example), it is necessary to implement the write\_attributes() function.
  The xMLAttributeWriter class is a utility class that facilitates writing XML attributes to the output stream. It defines a collection of overloaded static write() functions that enable you to write basic types as attributes. The xMLAttributeWriter::write() function can take any of the following types as its third argument: IT\_Bus::String&, IT\_Bus::Boolean, IT\_Bus::Float, IT\_Bus::Double, IT\_Bus::Int, IT\_Bus::Long, IT\_Bus::Short, IT\_Bus::UInt, IT\_Bus::ULong, IT\_Bus::DateTime, IT\_Bus::Decimal, IT\_Bus::Byte, IT\_Bus::UByte, IT\_Bus::DateTime, IT\_Bus::Decimal, IT\_Bus::BinaryInParam.

## Implementing the Extension Factory

#### Overview

This subsection describes how to write the stub extension factory class. An extension factory must be capable of creating *all* types of extension element that belong to a specific namespace (identified by a namespace URI).

In particular, the stub extension factory must be capable of creating all WSDL extension elements belonging to the

http://schemas.iona.com/transports/iiop\_stub namespace. There is, in fact, only one such extension element: <code>stubPrefix</code>:address.

#### Stub extension factory header

Example 36 shows the header file for the stub extension factory class.

#### **Example 36:** Header for the StubTransportWSDLExtensionFactory Class

```
// C++
    #include <it wsdl/wsdl extension factory.h>
    #include <it bus/bus.h>
    #include "stub transport wsdl extension element.h"
    namespace IT Transport Stub
1
        class StubTransportWSDLExtensionFactory
          : public IT WSDL::WSDLExtensionFactory
         public:
            virtual
            IT WSDL::WSDLExtensionElement *
            create extension element (
                IT WSDL::WSDLExtensibleNode& parent,
                const IT Bus::QName& extension element
            ) const;
            virtual IT Bus::AnyType *
            create type (
                const IT Bus::QName& extension_element
            ) const;
            virtual void
            destroy type(
                IT Bus::AnyType * element
            ) const;
```

#### **Example 36:** Header for the StubTransportWSDLExtensionFactory Class

The preceding header file can be explained as follows:

- 1. The extension factory must inherit from the IT\_WSDL::WSDLExtensionFactory base class.
- The get\_extension\_element() function is not inherited. It is specific to the stub WSDL extension factory.
- 3. The SCHEMA\_URL is a convenient string constant that stores the namespace URI for this extension factory. It is initialized to be http://schemas.iona.com/transports/stub.

# Stub extension factory implementation

Example 37 shows the implementation of the stub extension factory class.

#### **Example 37:** Implementation of the StubTransportWSDLExtensionFactory

```
// C++
#include "stub_transport_wsdl_address.h"
#include "stub_transport_wsdl_extension_factory.h"
using namespace IT_WSDL;
using namespace IT_Bus;
using namespace IT_Transport_Stub;
```

#### **Example 37:** Implementation of the StubTransportWSDLExtensionFactory

```
const String StubTransportWSDLExtensionFactory::SCHEMA URL =
       "http://schemas.iona.com/transports/stub";
   StubTransportWSDLExtensionFactory::StubTransportWSDLExtensionFac
       tory()
       // complete
   StubTransportWSDLExtensionFactory::~StubTransportWSDLExtensionFa
       ctory()
       // complete
   IT Bus::AnyType *
   StubTransportWSDLExtensionFactory::create type(
       const QName& extension element
   ) const
       return 0;
   WSDLExtensionElement *
   StubTransportWSDLExtensionFactory::create extension element(
       WSDLExtensibleNode& parent,
       const QName& extension element
   ) const
       String local part = extension element.get local part();
4
       if (local part == StubTransportWSDLAddress::ELEMENT NAME)
           return new StubTransportWSDLAddress(&parent);
5
       return 0;
   StubTransportWSDLExtensionFactory::destroy type(
       IT Bus::AnyType * element
   ) const
       delete IT DYNAMIC CAST(
```

**Example 37:** Implementation of the StubTransportWSDLExtensionFactory

```
StubTransportWSDLExtensionElement *,
                   element.
               );
   StubTransportWSDLExtensionFactory
       it glob stub transport wsdl extension factory instance;
    StubTransportWSDLExtensionFactory &
    StubTransportWSDLExtensionFactory::get instance()
       it glob stub transport wsdl extension factory instance;
   StubTransportWSDLExtensionElement*
   StubTransportWSDLExtensionFactory::get extension element(
        const WSDLPort& wsdl port,
        const String& element name
        StubTransportWSDLExtensionElement* extension element = 0;
8
        const WSDLExtensionElementList & port children nodes =
            wsdl port.get extension elements();
9
        WSDLExtensionElementList::const iterator node iter =
            port children nodes.begin();
        QName element gname ("", element name, SCHEMA URL);
        while (node_iter != port_children_nodes.end())
            const QName & curr gname =
                             (*node iter)->get element name();
            if (element qname == curr qname)
                extension element = IT DYNAMIC CAST(
                    StubTransportWSDLExtensionElement *,
                    (*node iter)
                );
            node iter++;
```

#### **Example 37:** Implementation of the StubTransportWSDLExtensionFactory

```
return extension_element;
}
```

The preceding implementation class can be explained as follows:

- This line sets the SCHEMA\_URL to http://schemas.iona.com/transports/stub, which is the namespace URI that identifies this WSDL extension factory.
- A WSDL extension factory can also be used to define new XML schema types, which can be instantiated using the create\_type() function.
   Because the stub plug-in's schema does not define any new types, this function has a dummy implementation.
- 3. The create\_extension\_element() function is called by the Artix core while it is creating the in-memory WSDL parse tree. When the WSDL parser encounters an element that belongs to the stub plug-in's namespace URI, it delegates creation of the element to this extension factory. The create\_extension\_element() function is responsible for creating all of the different kinds of elements that belong to the http://schemas.iona.com/transports/stub namespace URI.
- 4. Because there is only one extension element defined by the stub plug-in (that is, address), it is only necessary to check if the local part of the QName equals address before creating a StubTransportWSDLAddress instance.
  - In general, however, an implementation of create\_extension\_element() would typically have to compare the value of local\_part with several different extension element names to select the right type of element.
- 5. A return value of o indicates that <code>create\_extension\_element()</code> could not create the requested element type.
- 6. This line creates a single global instance of the stub plug-in's WSDL extension factory.

**Note:** You do not necessarily have to create this factory as a global static object. Any variation of a singleton implementation pattern would do here.

- 7. The get\_extension\_element() function is specific to this extension factory implementation. It searches a WSDL port element, wsdl\_port, for a sub-element with the given name, element\_name. The transport code uses this function to extract configuration details from the WSDL port.
- 8. The get\_extension\_elements() function returns a list of all the sub-elements contained in the WSDL port.
- 9. The extension element list is modelled on the C++ Standard Template Library list type, std::list. Hence, you can use an iterator to search through the WSDL port's sub-elements.

## **Registering the Extension Factory**

#### Overview

The final step is to register the stub extension factory, so that the extensions become available to the overall WSDL parse tree. Registration is performed by calling the <code>register\_extension\_factory()</code> function on the WSDL factory object.

#### WSDL factory

The WSDL factory is an object of IT\_WSDL::WSDLFactory type that maintains a registry of all WSDL extension factory classes. The following IT\_WSDL::WSDLFactory member functions manage the extension factory registry:

```
// C++
void register_extension_factory(
    const IT_Bus::String &extension_namespace,
    const WSDLExtensionFactory &factory
);

void deregister_extension_factory(
    const IT_Bus::String &extension_namespace
);
```

#### Namespace URI

Registration associates a specific namespace URI with an extension factory. While parsing a WSDL file, the WSDL factory will call on the extension factory whenever it encounters elements from this namespace.

In the case of the stub extension factory, the namespace URI is:

http://schemas.iona.com/transports/stub

#### Example

Example 38 shows how to register a stub extension factory with the IT\_WSDL::WSDLFactory Object. For the stub plug-in, registration is performed by the TransportFactory object—see "Implementing the Transport Factory" on page 168.

**Example 38:** Registering a WSDL Extension Factory Instance

```
// C++
using namespace IT Bus;
using namespace IT WSDL;
void
IT Transport Stub::StubTransportFactory::register wsdl extension
   factories(
    IT WSDL::WSDLFactory & factory
) const
    factory.register extension factory(
        "http://schemas.iona.com/transports/stub",
        it glob stub transport wsdl extension factory instance
    );
IT_Transport_Stub::StubTransportFactory::deregister_wsdl_extensi
   on factories (
    IT WSDL::WSDLFactory & factory
) const
    factory.deregister extension factory(
        "http://schemas.iona.com/transports/stub"
    );
```

# Artix Transport Plug-Ins

This chapter describes how to implement an Artix transport plug-in, which enables you to integrate Artix with any transport protocol.

#### In this chapter

#### This chapter discusses the following topics:

| The Artix Transport Layer  | page 118 |
|----------------------------|----------|
| Transport Threading Models | page 124 |
| Dispatch Policies          | page 136 |
| Accessing Contexts         | page 145 |
| Oneway Semantics           | page 150 |
| Stub Transport Example     | page 153 |

# **The Artix Transport Layer**

Overview

This section provides an overview of the architecture and API for the Artix transport layer.

In this section

This section contains the following subsections:

| Architecture Overview   | page 119 |
|-------------------------|----------|
| Artix Transport Classes | page 121 |

### **Architecture Overview**

#### Transport architecture

Figure 10 gives a high-level overview of the Artix transport architecture.

Figure 10: Artix Transport Architecture

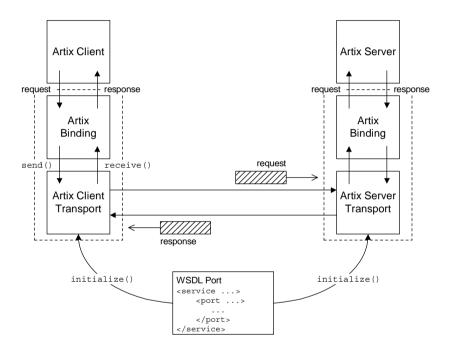

WSDL port

The WSDL port, as shown in Figure 10, refers to the WSDL port element that specifies the connection parameters for this transport instance. For example, the WSDL port for a TCP/IP-based transport would specify values for the server's host and IP port.

In the general case, a WSDL port can specify connection parameters for both client and server.

#### Client transport

A client transport is an object of IT\_Bus::ClientTransport type, which can be implemented by an Artix plug-in developer. The main functions supported by the client transport class are, as follows:

- initialize()—configure the client connection (usually based on the parameters read from the WSDL port).
- connect ()/disconnect ()—open/close a connection to the remote host.
- invoke()/invoke\_oneway()—send and receive messages in raw binary format.

#### Server transport

A server transport is an object of IT\_Bus::ServerTransport type, which can be implemented by an Artix plug-in developer. The main functions supported by the server transport class are, as follows:

- activate()—begin listening for client connection attempts and incoming request messages. Typically, the implementation of this function spawns a new thread to listen for incoming messages.
- deactivate()—stop listening for client connection attempts and incoming request messages.
- get\_configuration()—return a reference to the WSDL extension element that configures this transport.
- shutdown()—notifies the server transport that the Bus is shutting down.
- send()—a callback to send reply messages back to the client. This
  function is called, only if you select an asynchronous style of message
  dispatch (which is indicated by enabling the requires stack unwind
  policy).
- run()—for a certain combination of policies, this function contains the
  code that listens for incoming requests. If you select the
  MESSAGING\_PORT\_DRIVEN threading resources policy in combination
  with the MULTI\_THREADED messaging port threading policy, the run()
  function is called concurrently by multiple messaging port threads.

## **Artix Transport Classes**

#### Overview

Figure 11 shows an overview of the main classes that are relevant to the implementation of an Artix transport. A brief description of each of these classes is provided in this subsection.

Figure 11: Overview of the Artix Transport Classes

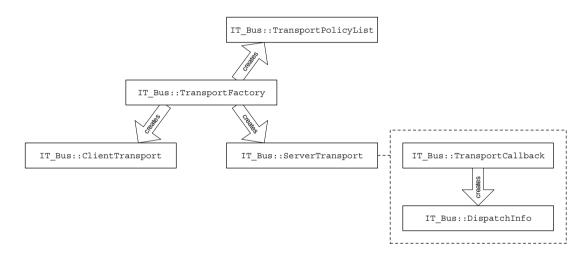

#### TransportFactory Class

The IT\_Bus::TransportFactory is responsible for creating the basic objects in a transport implementation. When implementing a transport, you must implement a class that derives from TransportFactory and then register an instance of the transport factory implementation with the Artix Bus.

#### ClientTransport Class

For the client side of a transport, you must define and implement a class that derives from the IT\_Bus::ClientTransport class. The client transport must be capable of opening a connection to a remote service, as well as sending and receiving binary buffers through the transport.

#### ServerTransport Class

For the server side of a transport, you must define and implement a class that derives from the <code>IT\_Bus::ServerTransport</code> class. The server transport implementation should be capable of listening for incoming request messages (in binary format) from the transport layer and dispatching these messages up the call stack.

Requests are dispatched by calling the

IT Bus::TransportCallback::dispatch() function.

#### TransportCallback Class

The IT\_Bus::TransportCallback class is provided by the Artix runtime; you do *not* need to implement this class. The most important member of TransportCallback is the dispatch() function, which the server code uses to dispatch a request message up the call stack.

The TransportCallback class acts as an *observer* for the ServerTransport class. The TransportCallback functions must be called from within a ServerTransport object as follows:

- TransportCallback::transport\_activated()—called from within ServerTransport::activate(), after the transport is activated.
- TransportCallback::transport\_deactivated()—called from within ServerTransport::deactivate(), after the transport is deactivated.
- TransportCallback::transport\_shutdown()—called from within ServerTransport::shutdown(), after the transport has been shut down.

#### DispatchInfo Class

The IT\_Bus::DispatchInfo class is provided by the Artix runtime. You can obtain a DispatchInfo object by calling the

TransportCallback::get\_dispatch\_context() function. On the server side, a DispatchInfo object is used to encapsulate additional information about the current message.

For example, the <code>DispatchInfo</code> object is used to hold incoming and outgoing context data. You can also use the

DispatchInfo::get\_correlation\_id() function to obtain an ID that lets you match incoming requests to outgoing replies.

#### TransportPolicyList Class

The IT\_Bus::TransportPolicyList holds a collection of policy options that affect the semantics of the server side of the transport. You can customize the interaction between the Artix runtime and the server transport by setting the appropriate policies on a TransportPolicyList instance and returning this instance from the TransportFactory::get\_policies() function.

# **Transport Threading Models**

#### Overview

Artix provides a variety of threading models for server transports. For a relatively simple server transport implementation, you can take advantage of the messaging port thread pool, which makes it unnecessary to write the threading code yourself. Alternatively, if you need more flexibility, you can use the externally driven threading model, which allows you to implement a custom threading model.

#### In this section

This section contains the following subsections:

| Threading Introduction page 125  MESSAGING_PORT_DRIVEN and MULTI_INSTANCE page 127  MESSAGING_PORT_DRIVEN and MULTI_THREADED page 129  MESSAGING_PORT_DRIVEN and SINGLE THREADED page 132 |  |
|----------------------------------------------------------------------------------------------------|--|
| MESSAGING_PORT_DRIVEN and MULTI_THREADED page 129                                                                                                    |  |
|                                                                                                    |  |
| MESSAGING PORT DRIVEN and SINGLE THREADED page 132                                                                                                    |  |
|                                                                                                    |  |
| EXTERNALLY_DRIVEN page 134                                                                                                    |  |

## **Threading Introduction**

#### Overview

The server transport threading model is selected by setting threading policies on an IT\_Bus::TransportPolicyList object. This section provides a brief overview of the various threading policy combinations. The chosen threading policy combination affects the transport in two ways:

- It dictates a particular programming model for the server transport and
- It regulates the interaction between the Artix runtime and the server transport.

#### Threading resources policy

The threading resources policy is used to tell the Artix runtime where the server transport's threading resources must come from:

- MESSAGING\_PORT\_DRIVEN policy value—the threads used to read incoming request messages are supplied from the messaging port thread pool. This policy setting can be combined with one of the following messaging port threading policies:
  - ♦ MULTI INSTANCE,
  - ♦ MULTI THREADED,
  - ♦ SINGLE THREADED.
- EXTERNALLY\_DRIVEN policy value—the reader threads are either created by the server transport itself or provided from some other external source.

# Messaging port threading model policy

If you have selected the MESSAGING\_PORT\_DRIVEN threading resources policy, you can combine it with a messaging port threading model policy. The following policy values are supported:

- MULTI\_INSTANCE policy value—the Artix runtime creates multiple
  instances of the ServerTransport class and each instance consumes a
  single thread from the messaging port thread pool.
- MULTI\_THREADED policy value—the Artix runtime creates a single instance of the serverTransport class and this single instance consumes multiple threads from the messaging port thread pool.

 SINGLE\_THREADED policy value—the Artix runtime creates a single instance of the serverTransport class and this instance consumes a single thread from the messaging port thread pool.

# Setting the server transport threading policies

To set the server threading policies, create an

IT\_Bus::TransportPolicyList instance, initialize it with the relevant policy
values, and return the policy list from the

TransportFactory::get\_policies() function.

When the Artix runtime is about to activate a service, it calls the <code>get\_policies()</code> function to discover what kind of policies should govern the server transport. This includes the settings for the threading model.

## MESSAGING\_PORT\_DRIVEN and MULTI\_INSTANCE

#### Overview

By combining the MESSAGING\_PORT\_DRIVEN and MULTI\_INSTANCE policy values, you obtain the threading model shown in Figure 12. When the service is activated, Artix creates multiple serverTransport instances to service the incoming requests. Each of the ServerTransport instances consumes a thread from the messaging port thread pool.

The implementation of the activate() function incorporates a while loop which continuously reads request messages from the transport layer and dispatches these requests to a TransportCallback object. It is this blocked activate() function which consumes a messaging port thread.

**Figure 12:** MESSAGING\_PORT\_DRIVEN and MULTI\_INSTANCE Threading Model

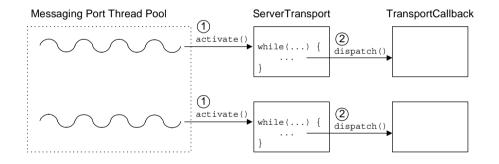

#### How it works

The Messaging\_Port\_Driven and Multi\_instance threading model shown in Figure 12 works as follows

| Stage | Description                                                                                                    |
|-------|----------------------------------------------------------------------------------------------------|
| 1     | Each of the threads in the messaging port thread pool calls activate() on a separate IT_Bus::ServerTransport instance. The activate() function remains blocked for as long as the service is active (the activate() implementation typically contains a while loop). |

| Stage | Description                                                                                            |
|-------|----------------------------------------------------------------------------------------------------|
| 2     | Each of the ServerTransport objects calls dispatch() on a separate IT_Bus::TransportCallback instance. |

#### Setting the policies

To set the server threading policies, create an

 $\label{eq:transportPolicyList} \begin{tabular}{l} $\tt IT\_Bus::TransportPolicyList instance, initialize it with the relevant policy values, and return the policy list from the $\tt IT\_Bus::TransportPolicyList instance, initialize it with the relevant policy values, and return the policy list from the $\tt IT\_Bus::TransportPolicyList instance, initialize it with the relevant policy values, and return the policy list from the $\tt IT\_Bus::TransportPolicyList instance, initialize it with the relevant policy values, and return the policy list from the $\tt IT\_Bus::TransportPolicyList instance, initialize it with the relevant policy values, and return the policy list from the $\tt IT\_Bus::TransportPolicyList instance, initialize it with the relevant policy values, and return the policy list from the $\tt IT\_Bus::TransportPolicyList instance, initialize it with the relevant policy list from the $\tt IT\_Bus::TransportPolicyList instance, initialize it with the relevant policy list from the $\tt IT\_Bus::TransportPolicyList instance, initialize it with the relevant policy list from the $\tt IT\_Bus::TransportPolicyList instance, initialize it with the relevant policy list from the $\tt IT\_Bus::TransportPolicyList instance, initialize it with the relevant policy list instance, in the transport policy list instance, in the transport policy list instance, in the transport policy list instance, in the transport policy list in the transport policy list in the transport policy$ 

TransportFactory::get policies() function.

Example 39 shows how to set the MESSAGING\_PORT\_DRIVEN and MULTI INSTANCE policy values.

**Example 39:** Setting Policies for MESSAGING\_PORT\_DRIVEN and MULTI INSTANCE Threading Model

```
// C++
void
TransportFactoryImpl::initialize(Bus_ptr bus)
{
    m_transport_policylist =
        bus->get_pdk_bus()->create_transport_policy_list();
    m_transport_policylist->set_policy_threading_resources(
        IT_Bus::MESSAGING_PORT_DRIVEN
    );
    m_transport_policylist->set_policy_messaging_port_threading(
        IT_Bus::MULTI_INSTANCE
    );
}
const TransportPolicyList*
TransportFactoryImpl::get_policies()
{
    return m_transport_policylist;
}
```

#### Configuring the thread pool

To configure the thread pool for a transport that uses a combination of the MESSAGING\_PORT\_DRIVEN and MULTI\_INSTANCE policies, set the following variable in the Artix configuration file:

```
policy:messaging_transport:min_threads
```

This variable specifies the number of threads in the messaging port's thread pool, when the multi-instance policy is in effect. The default is 1.

## MESSAGING\_PORT\_DRIVEN and MULTI\_THREADED

#### Overview

By combining the MESSAGING\_PORT\_DRIVEN and MULTI\_THREADED policy values, you obtain the threading model shown in Figure 13. When the service is activated, Artix creates a single ServerTransport instance to service the incoming requests. The activate() function is responsible for initializing the transport and the run() function, which is called concurrently by multiple threads, is responsible for processing incoming requests.

The implementation of the rum() function incorporates a while loop which continuously reads request messages from the transport layer and dispatches these requests to the TransportCallback Object.

**Figure 13:** MESSAGING\_PORT\_DRIVEN and MULTI\_THREADED Threading Model

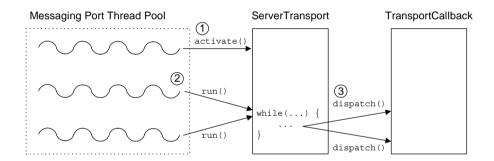

#### How it works

The Messaging\_Port\_driven and Multi\_threaded threading model shown in Figure 13 works as follows

| Stage | Description                                                                                                    |
|-------|----------------------------------------------------------------------------------------------------|
| 1     | A thread from the messaging port thread pool calls activate() on the sole IT_Bus::ServerTransport instance. The activate() function puts the transport layer into a state where it is ready to receive request messages, but the function does not process any messages and returns immediately. |

| Stage | Description                                                                                                    |
|-------|----------------------------------------------------------------------------------------------------|
| 2     | A number of threads from the thread pool call run() on the sole IT_Bus::ServerTransport instance. The run() function is responsible for reading request messages from the transport and dispatching them to the TransportCallback object. Hence, the calls to run() remain blocked for as long as the service is active. |
| 3     | Within each of the concurrent run() calls, the implementation code calls dispatch() on the IT_Bus::TransportCallback instance whenever a request message is received on the transport.                                                                                                    |

#### Setting the policies

To set the server threading policies, create an

IT\_Bus::TransportPolicyList instance, initialize it with the relevant policy values, and return the policy list from the

TransportFactory::get policies() function.

Example 40 shows how to set the MESSAGING\_PORT\_DRIVEN and MULTI THREEADED policy values.

**Example 40:** Setting Policies for MESSAGING\_PORT\_DRIVEN and MULTI THREADED Threading Model

```
// C++
void
TransportFactoryImpl::initialize(Bus_ptr bus)
{
    m_transport_policylist =
        bus->get_pdk_bus()->create_transport_policy_list();
    m_transport_policylist->set_policy_threading_resources(
        IT_Bus::MESSAGING_PORT_DRIVEN
    );
    m_transport_policylist->set_policy_messaging_port_threading(
        IT_Bus::MULTI_THREADED
    );
}
const TransportPolicyList*
TransportFactoryImpl::get_policies()
{
    return m_transport_policylist;
}
```

#### Thread safety

When you use the MULTI\_THREADED policy value, there is only a single instance of the ServerTransport, but the instance's run() function is called concurrently from multiple threads. It follows that you must take care to make the implementation of run() completely thread-safe.

For example, member variables of the ServerTransport class must be protected by a mutex lock whenever they are accessed from within the run() function.

#### Configuring the thread pool

To configure the thread pool for a transport that uses a combination of the MESSAGING\_PORT\_DRIVEN and MULTI\_THREADED policies, set the following variable in the Artix configuration file:

policy:messaging\_transport:concurrency

This variable specifies the number of threads in the messaging port's thread pool, when the multi-threaded policy is in effect. The default is 1.

## MESSAGING\_PORT\_DRIVEN and SINGLE\_THREADED

#### Overview

By combining the MESSAGING\_PORT\_DRIVEN and SINGLE\_THREADED policy values, you obtain the threading model shown in Figure 14. When the service is activated, Artix creates a single ServerTransport instance to service the incoming requests. The ServerTransport instance consumes a single thread from the messaging port thread pool.

The implementation of the activate() function incorporates a while loop which continuously reads request messages from the transport layer and dispatches these requests to the TransportCallback object.

**Figure 14:** MESSAGING\_PORT\_DRIVEN and SINGLE\_THREADED Threading Model

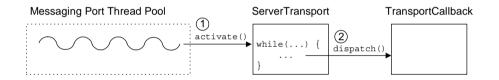

#### How it works

The MESSAGING\_PORT\_DRIVEN and SINGLE\_THREADED threading model shown in Figure 14 works as follows

| Stage | Description                                                                                                    |
|-------|----------------------------------------------------------------------------------------------------|
| 1     | A single thread in the messaging port thread pool calls activate() on a single IT_Bus::ServerTransport instance. The activate() function remains blocked for as long as the service is active (the activate() implementation typically contains a while loop). |
| 2     | The ServerTransport object calls dispatch() on the IT_Bus::TransportCallback instance.                                                                                                    |

#### Setting the policies

To set the server threading policies, create an

 ${\tt IT\_Bus::TransportPolicyList}\ instance,\ initialize\ it\ with\ the\ relevant\ policy\ values,\ and\ return\ the\ policy\ list\ from\ the$ 

TransportFactory::get policies() function.

Example 41 shows how to set the MESSAGING\_PORT\_DRIVEN and SINGLE THREADED policy values.

## **Example 41:** Setting Policies for MESSAGING\_PORT\_DRIVEN and SINGLE THREADED Threading Model

```
// C++
void
TransportFactoryImpl::initialize(Bus_ptr bus)
{
    m_transport_policylist =
        bus->get_pdk_bus()->create_transport_policy_list();
    m_transport_policylist->set_policy_threading_resources(
        IT_Bus::MESSAGING_PORT_DRIVEN
    );
    m_transport_policylist->set_policy_messaging_port_threading(
        IT_Bus::SINGLE_THREADED
    );
}
const TransportPolicyList*
TransportFactoryImpl::get_policies()
{
    return m_transport_policylist;
}
```

## EXTERNALLY\_DRIVEN

#### Overview

By selecting the EXTERNALLY\_DRIVEN policy value, you obtain the threading model shown in Figure 15. When the service is activated, Artix creates a single ServerTransport instance to service the incoming requests. The ServerTransport instance does *not* consume any threads from the messaging port thread pool. That is, the call to activate() must be non-blocking.

The essence of the EXTERNALLY\_DRIVEN thread model is that it does not consume any messaging port threads. This model is useful if you use a transport library that has its own threading capabilities.

Figure 15: EXTERNALLY DRIVEN Threading Model

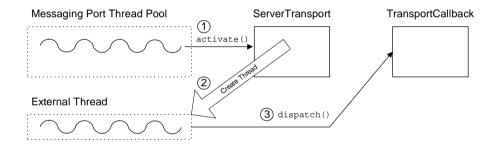

#### How it works

The <code>externally\_driven</code> threading model shown in Figure 15 works as follows

| Stage | Description                                                                                                    |
|-------|----------------------------------------------------------------------------------------------------|
| 1     | A single thread in the messaging port thread pool calls activate() on an IT_Bus::ServerTransport instance. The activate() function puts the transport layer into a state where it is ready to receive request messages, but it does not process any messages. |

| Stage | Description                                                                                                    |
|-------|----------------------------------------------------------------------------------------------------|
| 2     | Before returning, the activate() function either obtains a thread from an external source or creates a new thread to process the incoming request messages. |
|       | The request processing code could be put into a private member function of ServerTransport or it could belong to a different object altogether.             |
| 3     | The request processing code, which is running in the external thread, calls dispatch() on the IT_Bus::TransportCallback instance.                           |

#### Setting the policies

To set the server threading policies, create an

IT\_Bus::TransportPolicyList instance, initialize it with the relevant policy
values, and return the policy list from the

TransportFactory::get policies() function.

Example 42 shows how to set the EXTERNALLY DRIVEN policy value.

**Example 42:** Setting Policies for EXTERNALLY\_DRIVEN Threading Model

```
// C++
void
TransportFactoryImpl::initialize(Bus_ptr bus)
{
    m_transport_policylist =
        bus->get_pdk_bus()->create_transport_policy_list();
    m_transport_policylist->set_policy_threading_resources(
        IT_Bus::EXTERNALLY_DRIVEN
    );
}
const TransportPolicyList*
TransportFactoryImpl::get_policies()
{
    return m_transport_policylist;
}
```

# **Dispatch Policies**

#### Overview

Dispatching refers to the stage just after the server transport obtains the request message in the form of a raw buffer. The server transport calls the <code>dispatch()</code> function to pass the request message up to the next layer in the stack, where it is processed and ultimately routed to the appropriate servant object.

The dispatch policies enable you to control the degree to which dispatching is synchronized with the transport layer. Broadly speaking, the two main options are synchronous call semantics (RPC-style dispatch) or asynchronous call semantics (messaging-style dispatch).

#### In this section

This section contains the following subsections:

| Dispatch Policy Overview | page 137 |
|--------------------------|----------|
| RPC-Style Dispatch       | page 139 |
| Messaging-Style Dispatch | page 142 |

## **Dispatch Policy Overview**

#### Overview

On the server side, the manner in which a request message is dispatched to the upper layers of an application can be influenced by a number of policies, as follows:

- Stack unwind policy.
- Asynchronous dispatch policy.

#### Stack unwind policy

The stack unwind policy can be set or read from a TransportPolicyList object using the following API functions:

The stack unwind policy selects between an RPC-style dispatch and a messaging-style dispatch.

If the stack unwind policy is true, you must call the DispatchInfo::provide\_response\_buffer() function to provide a reply buffer reference and the TransportCallback::dispatch() function blocks until the reply buffer is written.

If the stack unwind policy is false, you must call the <code>TransportCallback::dispatch()</code> function to dispatch a request buffer. The reply buffer is passed back to the <code>ServerTransport</code> through a callback on the <code>ServerTransport::send()</code> function. In this case also, the <code>dispatch()</code> function blocks until the reply buffer is written.

The default is false.

#### Asynchronous dispatch policy

The asynchronous dispatch policy can be set on a per-request basis and is set by passing a boolean value into the optional parameter of the TransportCallback::dispatch() function, which has the following signature:

The asynchronous dispatch policy is an optimization that enables you to decouple the reader thread from the dispatch processing.

If the asynchronous dispatch policy is true, the dispatch() function returns immediately after adding the request message to a work queue.

If the asynchronous dispatch policy is false, the dispatch() function remains blocked until the dispatch processing is complete.

**Note:** As of Artix 3.0.2, the asynchronous dispatch policy has *not* yet been implemented. That is, the <code>dispatch()</code> function always blocks. The non-blocking functionality will be implemented in a later release.

## **RPC-Style Dispatch**

#### Overview

Some implementations of a server transport could be layered over a Remote Procedure Call (RPC) transport infrastructure. For this kind of transport, it is more convenient if the upcall blocks until the reply buffer becomes available (synchronous invocation). Figure 16 shows an overview of an RPC-style dispatch call.

Figure 16: Overview of RPC-Style Dispatch

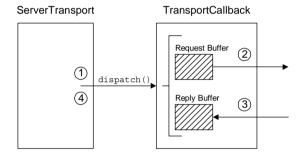

#### Dispatch steps

The stages shown in Figure 16 can be described as follows:

| Stage | Description                                                                                                    |
|-------|----------------------------------------------------------------------------------------------------|
| 1     | The server transport code calls dispatch() on the TransportCallback object, passing in a reference to the request buffer.                                                                |
| 2     | The TransportCallback object processes the request message, resulting in an upcall to the relevant servant object.                                                                       |
| 3     | After processing the request, the TransportCallback writes the reply data into the reply buffer.                                                                                         |
|       | Note: The reply buffer must be supplied to the TransportCallback Object in advance, using the DispatchInfo::provide_response_buffer() function. For details, see Example 44 on page 141. |

| I | Stage | Description                                                                                                    |
|---|-------|----------------------------------------------------------------------------------------------------|
|   | 4     | The dispatch() call remains blocked until the reply buffer is written. After dispatch() returns, therefore, the reply buffer is available and ready to be sent back to the client. |

#### Setting the requisite policies

To set the transport policies, create an IT\_Bus::TransportPolicyList instance, initialize it with the relevant policy values, and then return the policy list from the TransportFactory::get\_policies() function. Example 43 shows how to implement a transport factory with the policies required for RPC-style dispatch.

**Example 43:** Setting Policies for RPC-Style Dispatch

```
// C++
void
TransportFactoryImpl::initialize(Bus_ptr bus)
{
    m_transport_policylist =
        bus->get_pdk_bus()->create_transport_policy_list();
    m_transport_policylist->set_policy_requires_stack_unwind(
        true
    );
}
const TransportPolicyList*
TransportFactoryImpl::get_policies()
{
    return m_transport_policylist;
}
```

#### Implementation example

The code fragment in Example 44 shows how to make an upcall into the Artix application using RPC-style dispatch. This code fragment could appear in the body of the ServerTransport::activate() function, in the body of

the ServerTransport::run() function, or in a completely different object, depending on the type of threading model that is used (see "Transport Threading Models" on page 124).

#### **Example 44:** Making an Upcall Using RPC-Style Dispatch

```
// C++
DispatchInfo& dispatch_context =
    m_callback->get_dispatch_context();
dispatch_context.provide_response_buffer(
    vvReceiveBuffer
);
m_callback->dispatch(
    vvSendBuffer,
    dispatch_context
);
// At this point, vvReceiveBuffer contains the reply message.
```

## Messaging-Style Dispatch

#### Overview

The default style of dispatching used by the Artix server transport is *messaging-style dispatch*, which is suitable for message-oriented transports such as the MQ-Series transport. For this kind of transport, the upcall returns as soon as it has dispatched the request buffer. The reply buffer is returned asynchronously, through a callback on the ServerTransport::send() function. Figure 17 shows an overview of a messaging-style dispatch call.

Figure 17: Overview of Messaging-Style Dispatch

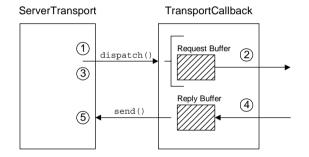

#### Dispatch steps

The stages shown in Figure 17 can be described as follows:

| Stage | Description                                                                                                    |
|-------|----------------------------------------------------------------------------------------------------|
| 1     | The server transport code calls <code>dispatch()</code> on the <code>TransportCallback</code> object, passing in a reference to the request buffer. |
| 2     | The TransportCallback object processes the request message, resulting in an upcall to the relevant servant object.                                  |
| 3     | The dispatch() call returns directly after dispatching the request message.                                                                         |

| Stage | Description                                                                                                    |
|-------|----------------------------------------------------------------------------------------------------|
| 4     | After processing the request, the TransportCallback writes the reply data into the reply buffer.                                    |
| 5     | The Artix runtime calls <code>send()</code> on the <code>ServerTransport</code> object, passing in a reference to the reply buffer. |

#### Setting the requisite policies

Normally, there is no need to set transport policies explicitly for messaging-style dispatch, because it is the default. If you do set some transport policies, however, you must be sure that the value of the *requires* stack unwind policy is false (the default).

#### Implementation example

The code fragment in Example 45 shows how to make an upcall into the Artix application using messaging-style dispatch. This code fragment could appear in the body of the ServerTransport::activate() function, in the body of the ServerTransport::run() function, or in a completely different object, depending on the type of threading model that is used (see "Transport Threading Models" on page 124).

**Example 45:** Making an Upcall Using Messaging-Style Dispatch

```
// C++
DispatchInfo& dispatch_context =
    m_callback->get_dispatch_context();

m_callback->dispatch(
    vvSendBuffer,
    dispatch_context
);

// At this point, vvReceiveBuffer contains the reply message.
```

In addition to dispatching the request buffer, you must implement the ServerTransport::send() function to receive the callback containing the reply buffer. Example 46 shows an outline implementation of the send() function, which is suitable for message-style dispatch.

**Example 46:** Implementation of send() for Message-Style Dispatch

```
// C++
void
ServerTransportImpl::send(
    BinaryBuffer& reply_message,
    DispatchInfo& dispatch_context
)
{
    // Send the reply_message over the transport layer
    // back to the client.
    ... // (transport-specific details)
}
```

## **Accessing Contexts**

#### Overview

Contexts are an Artix mechanism that enables application code to communicate with plug-ins. Contexts are typically used by transports for the following purposes:

- Setting connection parameters (for example, timeouts).
- Sending data in message headers (either as part of a request message or a reply message).

This section describes how to access and use contexts from within a transport implementation.

**Note:** Although Artix contexts are accessible from the transport, in many cases it is more appropriate to access contexts from within an interceptor. The use of interceptors makes your code more modular: you can load individual interceptors independently of the transport.

## Accessing contexts on the client side

The following extract from the IT\_Bus::ClientTransport class shows how you can access Artix contexts from the connect(), invoke\_oneway(), and invoke() functions.

```
// C++
namespace IT Bus
    class IT BUS API ClientTransport
      public:
        virtual void
        connect (
            ContextContainer* out context container
        ) = 0;
        virtual void
        invoke oneway(
            const IT WSDL:: WSDLOperation& wsdl operation,
            const BinaryBuffer& request buffer,
            ContextContainer*
                                         out container,
            ContextContainer*
                                         in container
```

In each of these functions, the contexts are used as follows:

- connect() function—the outgoing context container could contain settings that influence the transport connection (for example, connection timeouts). You can define your own context type specifically for this purpose.
- invoke\_oneway() function—contexts can be used to send and receive header information across a transport protocol, as follows:
  - If there is outgoing data to send in a header, the transport implementation reads it from the relevant outgoing context (obtained from out\_container) and inserts it into a request message header.
  - If there is incoming data to receive from a header, the transport implementation extracts it from the reply message and writes it into the relevant incoming context (obtained from in\_container).

**Note:** Incoming reply contexts (read from incoming reply messages) are supported, even though this is a oneway WSDL operation. Oneway operations are *not* necessarily implemented as oneways by the transport layer. Sometimes, it is necessary to extract context data from reply messages, even for oneway operations.

• invoke() function—both outgoing contexts and incoming contexts are available, just as for the invoke\_oneway() function.

## Accessing contexts with RPC-style dispatch

On the server side, incoming contexts and outgoing contexts are accessible through the current IT\_Bus::DispatchInfo object. For example, the code for accessing contexts within an RPC-style dispatch would have the following general outline:

```
// C++
DispatchInfo& dispatch context =
   m callback->get dispatch context();
dispatch context.provide_response_buffer(
    vvReceiveBuffer
);
ContextContainer& incoming container =
   dispatch context.get incoming context container();
// Process each incoming context as follows:
// 1. Extract the relevant header data from the incoming request.
// 2. Obtain the relevant context instance from the
      incoming container.
// 3. Populate the context instance with the header data.
m callback->dispatch(
    vvSendBuffer,
    dispatch context
ContextContainer& outgoing container =
   dispatch context.get outgoing context container();
// Process each outgoing context as follows:
// 1. Obtain the relevant context instance from the
      outgoing container.
// 1. Read the context data from the context instance.
// 3. Marshal the context data into an outgoing reply header.
```

## Accessing contexts with messaging-style dispatch

With messaging-style dispatch, there are two different points in the code where you access contexts. Firstly, to access incoming contexts, you need to insert some code before the TransportCallback::dispatch() call, as follows:

```
// C++
DispatchInfo& dispatch context =
   m callback->get dispatch context();
dispatch context.provide response buffer(
    vvReceiveBuffer
);
ContextContainer& incoming container =
   dispatch context.get incoming context container();
// Process each incoming context as follows:
// 1. Extract the relevant header data from the incoming request.
// 2. Obtain the relevant context instance from the
      incoming container.
// 3. Populate the context instance with the header data.
m callback->dispatch(
    vvSendBuffer,
    dispatch context
);
```

Next, to access outgoing contexts, you need to insert some code into the ServerTransport::send() function, as follows:

```
// 3. Marshal the context data into an outgoing reply header. ... }
```

## **Oneway Semantics**

#### Overview

WSDL syntax allows you to define two different kinds of operations:

- Normal operations—which include one or more output messages.
- Oneway operations—which include only input messages.

In general, the remote invocation of a oneway operation can be optimized so that it consists only of a request message; there is no need to wait for a reply message, because no data is expected in the reply. This is a valuable optimization, which is supported by Artix.

## Oneway semantics on the client side

When it comes to implementing oneway semantics on a specific transport, however, there can be a mismatch between the WSDL notion of a oneway and the semantics supported by the underlying transport protocol. For example, the HTTP protocol requires that you must always send an acknowledgment reply (HTTP 202 OK reply), even if there is no reply data.

To give you sufficient flexibility to implement oneways, therefore, the ClientTransport class requires you to implement separate functions for handling normal operations and oneway operations, as follows:

- ClientTransport::invoke() function—called when the WSDL operation includes one or more output messages.
- ClientTransport::invoke\_oneway() function—called when the WSDL operation includes only input messages.

## Oneway semantics with RPC-style dispatch

Within the section of code that implements an RPC-style dispatch on the server side, you can check whether a WSDL operation is oneway by calling the <code>DispatchInfo::is\_oneway()</code> function. If the operation is oneway, you should handle it in the appropriate way for the particular transport protocol.

For example, the code for performing an RPC-style dispatch would have the following general outline:

```
// C++
DispatchInfo& dispatch_context =
    m_callback->get_dispatch_context();
dispatch_context.provide_response_buffer(
```

```
vvReceiveBuffer
);

m_callback->dispatch(
    vvSendBuffer,
    dispatch_context
);

if (! dispatch_context.is_oneway() ) {
    // Normal (two-way) WSDL operation

    // Use transport to send vvReceiveBuffer reply to client.
}
else {
    // Oneway WSDL operation
    // (vvReceiveBuffer is empty in this case)

    // HTTP protocol example: send an acknowledgment.

    // MQ-Series example: do not send any reply.
}
```

## Oneway semantics with messaging-style dispatch

Within the implementation of the IT\_Bus::ServerTransport::send() function (which is responsible for sending replies back to the client), you can check whether a WSDL operation is oneway by calling the DispatchInfo::is\_oneway() function. If the operation is oneway, you should handle it in the appropriate way for the particular transport protocol.

For example, an implementation of  $\mathtt{ServerTransport::send}()$  would have the following general outline:

```
// C++
void
ServerTransportImpl::send(
    BinaryBuffer& reply_message,
    DispatchInfo& dispatch_context
)
{
    if (! dispatch_context.is_oneway()) {
        // Normal (two-way) WSDL operation

        // Use transport to send reply_message back to client.
    }
    else {
        // Oneway WSDL operation
```

```
// HTTP protocol example: send an acknowledgment
// before returning.

// MQ-Series example: return immediately.
}
```

# **Stub Transport Example**

#### Overview

The stub transport is a very simple transport that facilitates communication between a client and a server that are colocated in the same process. The client transport object holds a pointer that points directly at the server transport object. When the client has a message to send to the server, it simply invokes a dispatch function directly on the server transport object. For this transport to work, the client and server *must* be colocated. This transport is potentially useful as a diagnostic tool: it enables you to send messages through the binding layers, without doing any significant work at the transport layer.

#### In this section

This section contains the following subsections:

| Implementing the Client Transport       | page 154 |
|-----------------------------------------|----------|
| Implementing the Server Transport       | page 161 |
| Implementing the Transport Factory      | page 168 |
| Registering and Packaging the Transport | page 175 |

## **Implementing the Client Transport**

#### Overview

This subsection describes how to make a custom implementation of the IT\_Bus::ClientTransport class, using the stub client transport as an example. The purpose of the client transport class is to manage connections and send/receive messages in binary format.

#### Sequence of call

Artix calls back on the client transport functions in the following sequence:

- 1. initialize()—called once, to configure the port.
- 2. connect()—called once, to establish a connection to the remote host.

  The connect() function should be non-blocking.
- invoke ()/invoke\_oneway ()—called for each WSDL operation invocation, depending on whether it is a normal operation or a oneway operation.
- 4. disconnect()—called once, to close the connection to the remote host.

#### Client transport header

Example 47 shows the header file for the stub plug-in's client transport class.

#### **Example 47:** Header for the StubClientTransport Class

#### **Example 47:** Header for the StubClientTransport Class

```
3
           virtual void
           initialize(const IT WSDL::WSDLPort& Configuration);
           virtual IT WSDL::WSDLExtensionElement&
           get configuration();
           virtual void
           connect(IT Bus::ContextContainer* out_context_container);
           virtual void disconnect();
           virtual void
           invoke oneway(
               const IT WSDL:: WSDLOperation& wsdl operation,
               const IT Bus::BinaryBuffer& request buffer,
                                            out container,
               IT Bus::ContextContainer*
               IT_Bus::ContextContainer*
                                            in container
           );
           virtual void
           invoke(
               const IT WSDL:: WSDLOperation& wsdl operation,
               const IT Bus::BinaryBuffer& request buffer,
                                          response_buffer,
               IT Bus::BinaryBuffer&
               IT Bus::ContextContainer*
                                            out container,
               IT Bus::ContextContainer*
                                            in container
           );
         protected:
           ServerTransportMap &
                                      m server transport map;
5
           StubServerTransport *
                                      m server transport;
6
           StubTransportWSDLAddress * m address element;
7
           IT Bus::BinaryBuffer
                                      m received;
         private:
           virtual void send(
               const IT WSDL:: WSDLOperation& wsdl operation,
               const IT Bus::BinaryBuffer& vvSendBuffer,
               IT Bus::ContextContainer* out context container
           );
           virtual void receive(
               const IT WSDL:: WSDLOperation& wsdl operation,
               IT Bus::BinaryBuffer& vvReceiveBuffer,
               IT Bus::ContextContainer* in context container
```

#### **Example 47:** Header for the StubClientTransport Class

```
);
};
};
```

The preceding transport class header can be explained as follows:

- 1. The tunnel client transport class must inherit from IT Bus::ClientTransport.
- 2. The IT\_Transport\_Stub::ServerTransportMap type is a typedef of IT\_Bus::StringMap<StubServerTransport \*>, defined in the stub plug-in's transport factory header. The ServerTransportMap class is a hash table that uses a string as the key to retrieve a server transport instance. This hash table is the discovery mechanism used by the stub plug-in to find a colocated server transport instance.
- 3. The following functions, initialize(), get\_configuration(), connect(), disconnect(), send(), and receive(), are all inherited from the IT Bus::ClientTransport base class.
- 4. The m\_server\_transport\_map variable stores a reference to the ServerTransportMap instance passed into the constructor.
- 5. The m\_server\_transport variable stores a pointer to the target server transport instance.
- 6. The m\_address\_element variable stores a pointer to the stub:address WSDL element that defines the location of the server transport.
- 7. The m\_received binary buffer is used to store received messages temporarily.

#### Client transport implementation

Example 48 shows the implementation of the client transport class.

#### **Example 48:** Implementation of the StubClientTransport Class

```
// C++
#include "stub_client_transport.h"
#include "stub_transport_wsdl_extension_factory.h"
#include "stub_server_transport.h"

using namespace IT_Bus;
using namespace IT_WSDL;
```

**Example 48:** Implementation of the StubClientTransport Class

```
IT Transport Stub::StubClientTransport::StubClientTransport(
       ServerTransportMap & server transport map
    : m server transport map(server transport map)
       m server transport = 0;
       m address element = 0;
   IT Transport Stub::StubClientTransport::~StubClientTransport()
   void
1
   IT Transport Stub::StubClientTransport::initialize(
       const IT WSDL::WSDLPort& wsdl port
       // get address from the WSDL
       String location;
       //address extensor
       WSDLExtensionElement* wsdl element =
2
           StubTransportWSDLExtensionFactory::get_extension_element(
               wsdl port,
               StubTransportWSDLAddress::ELEMENT NAME
           );
       m address element =
           IT_DYNAMIC_CAST(StubTransportWSDLAddress *,
       wsdl element);
       if (m address element != 0)
           location = m address element->get location();
   IT WSDL::WSDLExtensionElement&
  IT Transport Stub::StubClientTransport::qet configuration()
       IT WSDL::WSDLExtensionElement * elem = 0;
       return *elem;
```

**Example 48:** Implementation of the StubClientTransport Class

```
void
   IT Transport Stub::StubClientTransport::connect(
       ContextContainer* out context container
5
       String location = m address element->get location();
6
       ServerTransportMap::iterator iter =
           m server transport map.find(location);
       if (iter == m server transport map.end())
           throw Exception (
               "Couldn't find server for stub transport address",
               location.c str()
           );
       m server transport = (*iter).second;
  IT Transport Stub::StubClientTransport::disconnect()
   IT Transport Stub::StubClientTransport::invoke oneway(
       const WSDLOperation& wsdl operation,
       const BinaryBuffer& request_buffer,
       ContextContainer* out container,
       ContextContainer* //in_container
       send(
           wsdl operation,
           request buffer,
           out container
       );
```

**Example 48:** Implementation of the StubClientTransport Class

```
void
    IT Transport Stub::StubClientTransport::invoke(
        const WSDLOperation& wsdl operation,
        const BinaryBuffer& request buffer,
                             response buffer,
        BinaryBuffer&
        ContextContainer* out_container,
        ContextContainer* in container
        send(
            wsdl operation,
            request buffer,
            out container
        );
        receive(
            wsdl operation,
            response buffer,
            in container
        );
    void
    IT Transport Stub::StubClientTransport::send(
        const IT WSDL:: WSDLOperation& wsdl operation,
        const BinaryBuffer& vvSendBuffer,
        ContextContainer* out context container
        BinaryBuffer send buffer(vvSendBuffer);
 9
        m server transport->dispatch(send buffer, m received);
10
    IT Transport Stub::StubClientTransport::receive(
        const IT WSDL:: WSDLOperation& wsdl operation,
        BinaryBuffer& vvReceiveBuffer,
        ContextContainer* in context container
        vvReceiveBuffer.attach(m received);
```

The preceding client transport implementation can be explained as follows:

- The main purpose of the initialize() function is to initialize the
  configuration of the client transport port. The wsdl\_port parameter is
  an object of IT\_WSDL::WSDLPort type, which is a parse-tree node
  containing the data from a WSDL <port ... > </port> element.
- 2. The get\_extension\_element() static function searches the WSDL port node to find a StubPrefix:address sub-element, which is then stored in m\_address\_element. See "Implementing the Extension Element Classes" on page 103 for details.
- 3. The get configuration() function has a dummy implementation.
- 4. The <code>connect()</code> function is responsible for establishing a connection to a service endpoint. In the case of the stub transport, it attempts to find the colocated server transport instance identified by the <code>location</code> attribute from the <code><StubPrefix:address></code> tag.
- 5. The <code>get\_location()</code> function returns the value of the <code>location</code> attribute from the <code><StubPrefix:address></code> tag.
- 6. Search the server transport map, using the location attribute as a key, in order to find a colocated StubServerTransport instance.
  The entries in the ServerTransportMap hash table are created by one or more colocated StubServerTransport instances.
- 7. The disconnect() function has a dummy implementation. No action is needed to disconnect from a stub server transport.
- 8. The send() function transmits a WSDL request in the form of a binary buffer, request buffer.
- For the stub transport, the implementation of send() is trivial: you invoke dispatch() directly on the colocated stub server transport instance.
- 10. The receive() function returns the binary buffer, m\_received, that was stored from the previous call to send().

### Implementing the Server Transport

#### Overview

This subsection describes how to make a custom implementation of the IT\_Bus::ServerTransport class, using the stub server transport as an example. The purpose of the server transport class is to listen for client connection attempts, listen for incoming messages and to dispatch incoming messages up to the Artix binding layer.

#### Server transport header

Example 49 shows the stub plug-in's server transport class:

**Example 49:** Header for the StubServerTransport Class

```
// C++
    #include <it bus pdk/messaging transport.h>
    #include <it bus sys/bus context.h>
    #include "stub transport wsdl address.h"
    #include "stub transport factory.h"
    namespace IT Transport Stub
        class StubServerTransport : public IT_Bus::ServerTransport
1
          public:
            StubServerTransport (
                ServerTransportMap & server transport map,
                const IT WSDL::WSDLPort& wsdl port
            virtual ~StubServerTransport();
2
            virtual void
            activate(
                IT Bus::TransportCallback& callback,
                IT_WorkQueue::WorkQueue_ptr work_queue = 0
            );
            virtual IT WSDL::WSDLExtensionElement&
            get configuration();
            virtual void deactivate();
            virtual void shutdown();
            virtual void
```

#### **Example 49:** Header for the StubServerTransport Class

```
send(
                IT Bus::BinaryBuffer& reply message,
                IT Bus::DispatchInfo& dispatch context
           );
           void dispatch(
                IT Bus::BinaryBuffer& vvSendBuffer,
                IT Bus::BinaryBuffer& vvReceiveBuffer
           );
         protected:
3
           StubTransportWSDLAddress * m address element;
4
           IT Bus::TransportCallback * m callback;
5
           ServerTransportMap &
                                        m server transport map;
        };
   };
```

The preceding server transport header can be described as follows:

- The tunnel server transport class must inherit from IT\_Bus::ServerTransport.
- The following functions, activate(), get\_configuration(), deactivate(), shutdown(), send(), and dispatch(), are all inherited from the IT Bus::ServerTransport base class.
- 3. The m\_address\_element variable stores a pointer to the <StubPrefix:address> WSDL element that defines the location of the server transport.
- 4. The m\_callback variable stores a pointer to the TransportCalback object, which is used to dispatch requests to the next layer on the server side.
- 5. The m\_server\_transport\_map variable stores a reference to the ServerTransportMap instance, which holds a hash table consisting of pairs of location attribute string and pointer to StubServerTransport.

#### Server transport implementation

Example 50 shows the implementation of the server transport class.

**Example 50:** Implementation of the StubServerTransport Class

```
// C++
```

#### **Example 50:** Implementation of the StubServerTransport Class

```
#include "stub server transport.h"
   #include "stub transport wsdl extension factory.h"
   using namespace IT Bus;
   using namespace IT WSDL;
  IT Transport Stub::StubServerTransport::StubServerTransport(
       ServerTransportMap & server transport map,
       const WSDLPort& wsdl port
   : m server transport map(server transport map)
       m callback = 0;
       // get address from the WSDL
       String location;
       //address extensor
       WSDLExtensionElement* wsdl element =
2
           StubTransportWSDLExtensionFactory::get extension element(
               wsdl port,
               StubTransportWSDLAddress::ELEMENT NAME
           );
       m address element =
          IT DYNAMIC CAST(StubTransportWSDLAddress *, wsdl element);
       if (m address element != 0)
           location = m address element->get location();
   IT Transport Stub::StubServerTransport::~StubServerTransport()
   void
   IT Transport Stub::StubServerTransport::activate(
       IT Bus::TransportCallback & callback,
       IT_WorkQueue::WorkQueue_ptr work queue
       m callback = &callback;
```

**Example 50:** Implementation of the StubServerTransport Class

```
4
         m server transport map.insert(
             ServerTransportMap::value type(
                 m address element->get location(),
         );
 5
         m callback->transport activated();
     IT WSDL::WSDLExtensionElement&
    IT Transport Stub::StubServerTransport::get configuration()
         IT WSDL::WSDLExtensionElement * elem = 0;
        return *elem;
 7
    IT Transport Stub::StubServerTransport::deactivate()
         // Note: It is impossible to deactivate the stub transport
         // m callback->transport deactivated();
    void
 8
    IT Transport Stub::StubServerTransport::shutdown()
         ServerTransportMap::iterator iter =
      m server transport map.find(m address element->get location());
         if (iter != m server transport map.end())
             m server transport map.erase(iter);
 9
         m callback->transport shutdown complete();
    void
10
    IT Transport Stub::StubServerTransport::send(
        BinaryBuffer& reply message,
         DispatchInfo& dispatch context
         assert(0);
```

**Example 50:** Implementation of the StubServerTransport Class

```
}
    void
11
    IT Transport Stub::StubServerTransport::dispatch(
        BinaryBuffer& vvSendBuffer,
        BinaryBuffer& vvReceiveBuffer
        DispatchInfo& dispatch context =
            m callback->qet dispatch context();
12
         dispatch context.provide response buffer(
             vvReceiveBuffer
        );
13
         m callback->dispatch(
             vvSendBuffer,
             dispatch context
         );
```

The preceding server transport implementation can be described as follows:

- 1. The StubserverTransport constructor receives two parameters from the transport factory:
  - server\_transport\_map—a String to StubServerTransport\*
    map, which is used to advertize the availability of stub server
    transports to stub client transports.
  - wsdl\_port—an object of IT\_WSDL::WSDLPort type, which is a
    parse-tree node containing the data from a WSDL <port ... >
    </port> element.
- The get\_extension\_element() static function searches the WSDL port node to find a StubPrefix:address sub-element, which is then stored in m\_address\_element. See "Implementing the Extension Element Classes" on page 103 for details.
- 3. The activate() function is called by the Artix core to start up the server transport. It takes the following arguments:

- callback—the TransportCallback Object is used to communicate with the Artix core. In particular, TransportCallback::dispatch() is used to dispatch requests up to the application code.
- work\_queue—this is a NULL pointer, unless you choose the BORROWS WORKQUEUE SELF DRIVEN threading resources policy.

The deactivate() and activate() functions can be used to pause and resume the server transport. The activate() function must be non-blocking.

- 4. Advertise this StubserverTransport instance by adding an entry to the server transport map. Because the colocated stub client transports have a reference to the same server transport map instance, they will be able to find the stub server transport by supplying the relevant location value as a key.
- 5. Before exiting the body of the activate() function, you must notify the Artix core of the current activation status by calling back on the IT Bus::TransportCallback object. There are two alternatives:
  - TransportCallback::transport\_activated()—call this, if the transport activation is successfull.
  - TransportCallback::transport\_activation\_failed()—call this, if the transport activation fails.
- 6. The get configuration() function has a dummy implementation.
- The deactivate() function is called in order to deactivate the server transport temporarily. It can be used in combination with activate() to pause and resume the server transport.

Before exiting the body of the deactivate() function, you must notify the Artix core by calling

TransportCallback::transport deactivated().

**Note:** The stub server transport is a special case, however, because it is not possible to deactivate it. Strictly speaking, therefore, we ought *not* to include the transport\_deactivated() call here.

8. The shutdown() function is called by the Artix core while the Bus shuts down. At this point, you should shut down the server transport and perform whatever cleanup is necessary.

- 9. Before exiting the body of the shutdown () function, you must notify the Artix core by calling
  - TransportCallback::transport shutdown complete().
- 10. The send() function is called, only if you have configured the server transport to use the asynchronous dispatch model. Because the stub transport uses the synchronous dispatch model, the send() function is left unimplemented.
  - The choice between a synchronous or an asynchronous dispatch model is selected by the *requires stack unwind policy*. If the policy is true, the synchronous model is selected; if false, the asynchronous model is selected. For more details see "Implementing the Transport Factory" on page 168.
- 11. This dispatch() function is *not* inherited from IT\_Bus::ServerTransport. It is specific to the stub transport. The dispatch() function represents a simple mechanism for stub client transports to send a request and receive a reply from the stub server transport: the client transport simply makes a colocated call on the StubServerTransport::dispatch() function.
- 12. Because this server transport uses the synchronous dispatch model, you must call <code>DispatchInfo::provide\_response\_buffer()</code> to provide a buffer into which the reply message will be written.
- 13. Call TransportCallback::dispatch() to dispatch the request message to the next stage. Because the transport uses the synchronous dispatch model, the reply message is available in the buffer, vvReceiveBuffer, as soon as the TransportCallback::dispatch() call returns.

## **Implementing the Transport Factory**

#### Overview

You must implement a transport factory as part of the stub transport implementation. The Artix core calls functions on the transport factory to create IT\_Bus::ClientTransport and IT\_Bus::ServerTransport instances as needed.

#### Transport factory header

Example 51 shows the stub plug-in's transport factory header.

**Example 51:** Header for the StubTransportFactory Class

```
// C++
   #include <it bus/bus.h>
   #include <it bus pdk/messaging transport.h>
   #include <it bus/string map.h>
   namespace IT Transport Stub
       class StubServerTransport;
1
       typedef IT Bus::StringMap<StubServerTransport *>
                    ServerTransportMap;
2
       class StubTransportFactory : public IT Bus::TransportFactory
         public:
           StubTransportFactory();
           virtual ~StubTransportFactory();
           virtual IT Bus::ClientTransport *
           create client transport();
           virtual void destroy client transport(
                IT Bus::ClientTransport * transport
           virtual IT Bus::ServerTransport*
           create server transport (
                const IT WSDL::WSDLPort& configuration
           );
           virtual void
           destroy server transport (
```

#### **Example 51:** Header for the StubTransportFactory Class

```
IT Bus::ServerTransport* transport
            );
            virtual IT Bus::ThreadingModel
            get client threading model();
            virtual void
            register wsdl extension factories (
                IT WSDL::WSDLFactory & factory
            ) const;
            virtual void
            deregister wsdl extension factories (
                IT WSDL::WSDLFactory & factory
            virtual const IT Bus::TransportPolicyList*
            get policies();
            void
            initialize(
               IT Bus::Bus ptr bus
            );
         protected:
3
            ServerTransportMap
                                        m server transport map;
4
            IT Bus::TransportPolicyList* m transport policylist;
        };
```

The preceding header file can be explained as follows:

- The ServerTransportMap type is defined to be a hash table that uses a string key to find pointers to StubServerTransport instances. The server transport map is the endpoint discovery mechanism for the stub transport.
- 2. The StubTransportFactory class inherits from the IT\_Bus::TransportFactory base class.
- 3. The m\_server\_transport\_map variable is the concrete server transport map instance, which is referenced by the client transport objects and the server transport objects.

4. The m\_transport\_policylist variable stores a pointer to an object that encapsulates the stub transport's threading policies.

#### Transport factory implementation

Example 52 shows the transport factory implementation.

**Example 52:** Implementation of the StubTransportFactory Class

```
// C++
   #include <it bus pdk/pdk bus.h>
   #include "stub transport factory.h"
   #include "stub client transport.h"
   #include "stub server transport.h"
   #include "stub transport wsdl extension factory.h"
   using namespace IT Bus;
   IT Transport Stub::StubTransportFactory::StubTransportFactory()
   IT Transport Stub::StubTransportFactory::~StubTransportFactory()
       delete m transport policylist;
   IT Bus::ClientTransport *
1
   IT Transport Stub::StubTransportFactory::create client transport
       ()
       return new
      IT Transport Stub::StubClientTransport(m server transport map
      );
   void
2
  IT Transport Stub::StubTransportFactory::destroy client transpor
       IT Bus::ClientTransport * transport
       delete transport;
   IT Bus::ServerTransport*
```

#### **Example 52:** Implementation of the StubTransportFactory Class

```
IT Transport Stub::StubTransportFactory::create server transport
       const IT WSDL::WSDLPort& wsdl port
       return new IT Transport Stub::StubServerTransport(
                       m server transport map,
                       wsdl port
                   );
   void
  IT Transport Stub::StubTransportFactory::destroy server transpor
       IT Bus::ServerTransport* transport
       delete transport;
   IT Bus::ThreadingModel
  IT Transport Stub::StubTransportFactory::get client threading mo
      del()
       return IT Bus::MULTI INSTANCE;
   extern IT Transport Stub::StubTransportWSDLExtensionFactory
       it glob stub transport wsdl extension factory instance;
  IT Transport Stub::StubTransportFactory::register wsdl extension
       _factories(
       IT WSDL::WSDLFactory & factory
   ) const
8
       factory.register extension factory(
            "http://schemas.iona.com/transports/stub",
            it glob stub transport wsdl extension factory instance
       );
  IT Transport Stub::StubTransportFactory::deregister wsdl extensi
      on factories (
```

#### **Example 52:** Implementation of the StubTransportFactory Class

```
IT WSDL::WSDLFactory & factory
     ) const
     const TransportPolicyList*
10
    IT Transport Stub::StubTransportFactory::get policies()
        return m transport policylist;
11
     IT Transport Stub::StubTransportFactory::initialize(
        Bus ptr bus
        m transport policylist =
            bus->get pdk bus()->create transport policy list();
    m transport policylist->set policy threading resources (EXTERNALL
        Y DRIVEN);
13
    m transport policylist->set policy requires concurrent dispatch(
14
    m transport policylist->set policy requires stack unwind(true);
```

The preceding transport factory implementation can be explained as follows:

- The create\_client\_transport() function is called by the Artix core
  whenever a new StubClientTransport instance is needed. The
  StubClientTransport constructor takes on parameter: a reference to
  the server transport map, which enables the stub client transport to
  discover stub service endpoints.
- 2. The destroy\_client\_transport() function is normally implemented exactly as shown here.
- 3. The create\_server\_transport() function is called by the Artix core whenever a new StubServerTransport instance is needed. The StubServerTransport constructor takes two parameters:
  - A reference to the server transport map, which enables the stub server transport to advertise its existence to colocated clients.

- A reference to the WSDL port that contains a description of this service endpoint.
- 4. The destroy\_server\_transport() function is normally implemented exactly as shown here.
- 5. The get\_client\_threading\_model() is implemented to select the MULTI INSTANCE client threading model.
- 6. This variable references a global static instance of the stub plug-in's WSDL extension factory.
- 7. The register\_wsdl\_extension\_factories() function is called by the Artix core while the stub plug-in is initializing. It gives you an opportunity to register one or more WSDL extension factories with the Bus.
- 8. This line registers the stub plug-in's WSDL extension factory, associating it with the http://schemas.iona.com/transports/stub namespace URI. This is the namespace that can be associated with the StubPrefix to let you configure the StubPrefix:address element in your WSDL contract.
- 9. As the stub plug-in shuts down, it calls deregister wsdl extension factories().
- 10. As the stub plug-in starts up, the Artix core calls get\_policies() to discover what policies are to be used with this transport plug-in (the policies are mostly concerned with server threading).
- 11. If you need to customize the transport policy list, you can do this in the body of the initialize() function.
- 12. Usually, when the server transport's threading policy is set to EXTERNALLY\_DRIVEN, it would imply that the server transport code creates its own reader threads to process incoming requests. In this case, because the stub transport is a colocated transport, the situation is somewhat exceptional. The reader thread is actually provided by the client side—the client transport simply calls the server transport's dispatch() function directly.
- 13. The server's concurrent dispatch policy is set to true. This indicates to the Artix core that the stub server transport is liable to make concurrent dispatches to the server-side binding (by calling TransportCallback::dispatch() from multiple threads).

- 14. The requires stack unwind policy is set to true. This selects a synchronous approach to dispatching requests on the server side. If you enable the stack unwind policy, you must implement your server transport according to the following pattern:
  - Do not implement ServerTransport::send() (this function is only used to receive replies asynchronously).
  - In the implementation of ServerTransport::dispatch(), prior to calling TransportCallback::dispatch(), call DispatchContext::provide\_response\_buffer() to specify a buffer into which the result will be written.
  - As soon as TransportCallback::dispatch() returns, the response buffer contains the reply.

## Registering and Packaging the Transport

Stub plug-in name

Example 53 shows how to register the stub transport plug-in by creating a static instance of IT\_Bus::BusORBPlugIn type. The constructor registers the plug-in under the specified name, stub transport.

**Example 53:** Registering the Stub Transport Plug-In

Registering the stub transport factory with the Bus

Example 54 shows how to register the stub transport factory with the Bus.

**Example 54:** Registering the Stub Transport Factory

```
// C++
void
StubTransportBusPlugIn::bus_init(
) IT_THROW_DECL((IT_Bus::Exception))
{
    IT_Bus::Bus_ptr bus = get_bus();
    assert(bus != 0);

    m_transport_factory.initialize(bus);
    bus->get_pdk_bus()->register_transport_factory(
        "http://schemas.iona.com/transports/stub",
        &m_transport_factory
    );
}
```

#### **Example 54:** Registering the Stub Transport Factory

```
void
StubTransportBusPlugIn::bus_shutdown(
) IT_THROW_DECL((IT_Bus::Exception))
{
    IT_Bus::Bus_ptr bus = get_bus();
    assert(bus != 0);

    bus->get_pdk_bus()->deregister_transport_factory(
        "http://schemas.iona.com/transports/stub"
    );
}
```

To register the transport factory, perform the following steps:

- 1. Call the IT\_Bus::TransportFactory::initialize() function to initialize the transport factory.
- 2. Call the IT\_Bus::PDKBus::register\_transport\_factory() factory to register the transport factory.

## Configuring the stub transport plug-in

To configure an application to use the stub transport plug-in, you must add the plug-in name, stub transport, to the orb plugins list, as follows:

#### **Example 55:** Configuring the Stub Transport Plug-In

```
# Artix Configuration File
ApplicationScope {
    orb_plugins = [ ..., "stub_transport"];
    ...
};
```

# Artix Logging Reference

This chapter explains how to use Artix TRACE macros, and explains the Artix logging APIs.

In this chapter

This chapter includes the following sections:

Using Artix TRACE Macros

page 178

# **Using Artix TRACE Macros**

#### Overview

This section describes how to use TRACE macros in your own code in order to send logging messages to the Artix event log. The output from this Artix logging mechanism can then be controlled using the configuration settings described in *Deploying and Managing Artix Solutions*.

This section describes the following aspects of using Artix TRACE macros:

- Header file.
- Initializing the Bus logger.
- Artix subsystem scope.
- Artix trace levels.
- Passing in arguments.
- Creating your own output.

#### Header file

To use the Artix TRACE macros, you must include the <code>it\_bus/bus\_logger.h</code> header as follows:

#include <it\_bus/bus\_logger.h>

**Note:** In versions prior to Artix 3.0.2, the it\_bus/logging\_support.h header was used instead. This header is now deprecated, but it can be used to support legacy logging code.

#### Initializing the Bus logger

In order to control logging independently for each Bus, it is necessary to initialize a Bus logger object and associate it with a particular Bus instance. The Bus logger must be initialized before you can perform any tracing.

The normal way to initialize a Bus logger instance is to define it as a member of the class you happen to be implementing. For example, you can define and initialize a Bus logger instance in a class, MyClass, as follows:

 Declare a Buslogger pointer by inserting the IT\_DECLARE\_BUS\_LOGGER\_MEM macro as a protected member in the class header file:

```
// C++
class myClass {
    ...
protected:
    IT_DECLARE_BUS_LOGGER_MEM
};
```

2. In the class constructor, call the IT\_INIT\_BUS\_LOGGER\_MEM macro to initialize the BusLogger instance, passing a valid Bus instance to the macro argument:

```
// C++
myClass::myClass(IT_Bus::Bus_ptr bus) : m_bus(bus)
{
    IT_INIT_BUS_LOGGER_MEM(m_bus)
}
```

3. In the class destructor, call the <code>it\_finalise\_Bus\_logger\_mem</code> macro to clean up the <code>BusLogger</code> instance.

```
// C++
myClass::~myClass()
{
   IT_FINALISE_BUS_LOGGER_MEM(m_bus)
}
```

The Bus pointer passed to the macro in the destructor must be the same as the one passed to the macro in the constructor.

#### Artix subsystem scope

Artix uses a hierarchy of subsystem scopes that enables you to filter the messages that go into the event log. Artix uses several different subsystem scopes internally, for example:

```
IT_BUS.CORE
IT_BUS.TRANSPORT.HTTP
IT_BUS.BINDING.SOAP
IT_BUS.BINDING.CORBA
IT_BUS.BINDING.CORBA.RUNTIME
```

You can then define an event log filter in the Artix configuration file to control the level of logging from each of the subsystems. For example:

The default subsystem scope for any TRACE macros in your code is IT\_BUS. Instead of using the default, however, it is better to specify a subsystem scope explicitly by defining the IT SUBSYSTEM SCOPE macro in your code.

For example, if you are generating logging messages from a custom transport, you could define the subsystem scope as follows:

```
// C++
// Class implementation file.
// Header files:
#include <it_bus/bus_logger.h>
...
// Define the _IT_SUBSYSTEM_SCOPE *after* including the headers.
#define _IT_SUBSYSTEM_SCOPE IT_BUS.TRANSPORT
```

You can define the subsystem scope to be any identifier consisting of alphanumerics and the . character. The . character is used as a delimiter to separate the subsystem levels.

#### Artix trace levels

When the event log filter and log stream are properly configured, the Artix logging output from the TRACE macros is sent to the event log.

When using TRACE macros, the most important concept is the trace level, which is an <code>enum</code> that lets you filter events. Trace levels are defined in the <code>ArtixInstallDir/cxx java/include/it bus/logging defs.h file:</code>

The simplest trace statement emits a constant string at level IT\_TRACE. For example:

```
TRACELOG("Hello world");
```

#### Passing in arguments

Several versions of the macro allow using a C printf format string, and passing in some arguments. Because you cannot have variable argument lists for macros, there are several defined according to how many arguments are allowed:

```
TRACELOG1("My name is: %s", "Slim Shady");
TRACELOG2("At state number %d, this happened: %s", 44, "connection failure");
```

Both the zero argument and the multiple argument versions have a setting that allows a trace level to be passed in, instead of level IT\_TRACE. For example:

```
TRACELOG_WITH_LEVEL(IT_METHODS, "MyClass::MyClass()");
TRACELOG_WITH_LEVEL1(IT_TRACE_METHODS_INTERNAL, "Value of my_name_field was %s", my_name_field);
```

#### Creating your own output

If you need to create your own output using <code>iostreams</code> or another expensive process that is not supported by the macro, use the trace guard block. This ensures that the trace level test prevents your trace creation code from running when it does not produce output. For example:

To create binary output (for instance, a hex dump of the buffer), use TRACELOGBUFFER. For example:

```
TRACELOGBUFFER(vvMQMessageData, vvMQMessageData.GetSize())
```

If the trace statement issues at a level less than or equal to the process trace level, the entry is written to disk. The default log file name is it bus.log.

# WS-RM Persistence

This chapter describes how to write a custom plug-in that implements the persistence feature for WS-ReliableMessaging (WS-RM). The WS-RM specification defines a protocol for the assured delivery of SOAP messages (or sequences of SOAP messages) to a Web service destination. By enhancing WS-RM with a persistence feature, you can ensure that messages get delivered even after a program crash.

#### In this chapter

#### This chapter includes the following sections:

| Introduction to WS-RM Persistence        | page 184 |
|------------------------------------------|----------|
| WS-RM Persistence API                    | page 188 |
| Persistence and Recovery Algorithms      | page 200 |
| Implementing a WS-RM Persistence Plug-In | page 211 |

### Introduction to WS-RM Persistence

#### Overview

Figure 18 shows an overview of how the WS-ReliableMessaging (WS-RM) protocol works with persistence enabled. You would deploy the WS-RM protocol in situations where delivery assurances are required, even if the underlying transport is unreliable. Instead of talking about clients and servers, the WS-RM specification talks about *source endpoints* and *destination endpoints*. Messages are transmitted from source endpoints and received by destination endpoints.

Figure 18: Overview of WS-ReliableMessaging with Persistence

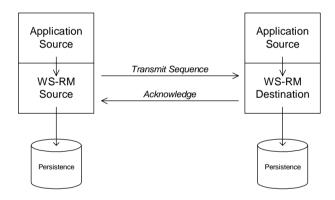

Message sequence

Under the WS-RM protocol, messages are grouped into sequences. A *message sequence* consists of one or more messages.

**Application source** 

The application source represents the application code that has a message (or messages) to send. The WS-RM delivery assurances come into effect as soon as the application source transfers a message to the WS-RM source.

Application destination

The application destination represents the application code that ultimately receives and processes the message. The WS-RM delivery guarantee is fulfilled, as soon as the application destination takes delivery of the message from the WS-RM destination.

WS-RM source

A WS-RM source is an endpoint that is responsible for transmitting a message with specific delivery assurances.

WS-RM destination

A WS-RM destination is an endpoint that is responsible for receiving a message with specific delivery assurances.

WS-RM persistence plug-in

To provide message persistence for the WS-RM layer, you can implement your own custom WS-RM persistence plug-in. The persistence plug-in integrates the WS-RM layer with a database. Messages can then be stored in the database as long as necessary to guarantee message delivery, even if one of the application programs crashes.

Sample message exchange

Figure 19 shows an example of a WS-RM message exchange, where the WS-RM source sends a sequence of three messages to the WS-RM destination. The message types shown in this example refer to SOAP messages containing the appropriate WS-RM headers.

Figure 19: Sample WS-RM Message Exchange Pattern

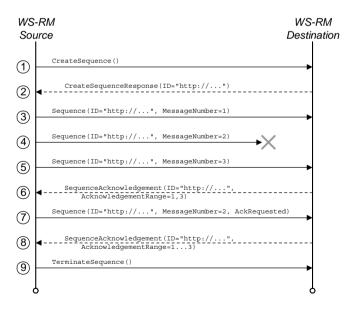

#### Steps in the message exchange

The steps shown in the message exchange of Figure 19 are, as follows:

- 1. The message exchange pattern is initiated when the source sends a CreateSequence message to the destination.
- The destination responds by sending a CreateSequenceResponse message back to the source.
- 3. Transmit the first message of a three message sequence. If persistence is enabled, the WS-RM source saves the message before transmitting.
- 4. Transmit the second message. If persistence is enabled, the WS-RM source saves the message before transmitting.

  In this example, it is assumed that the second message gets lost. This can happen even if the underlying protocol is reliable (like HTTP), because a WS-RM session can span multiple connections. For example, consider what happens if a HTTP connection drops while the second message is being sent. The WS-RM source then transparently re-opens a HTTP connection to send the third message. The second message is now missing, even though the underlying protocol is
- 5. Transmit the final message of the sequence. A LastMessage flag in the WS-RM header signals to the destination that this is the last message in the sequence.
- 6. The destination sends an acknowledgement back to the source, confirming that message numbers 1 and 3 were received.

reliable.

- The source endpoint can now remove messages 1 and 3 from the WS-RM persistent storage. The second message must be resent, however, because no acknowledgement for this message has been received.
- 8. The destination sends an acknowledgement back to the source, confirming that message numbers 1, 2, and 3 were received.
- 9. The source terminates the message exchange pattern by sending a TerminateSequence message to the destination endpoint.

## Adding persistence to the message exchange protocol

The key benefit of adding persistence to the message exchange protocol is that delivery of messages to the application destination can be guaranteed, even if one of the application programs crashes.

When persistence is enabled, the source endpoint persists messages locally before attempting to transmit to the destination endpoint. Likewise, the destination endpoint persists messages as soon as they arrive. The messages stored on the destination side can then be erased, once they have been delivered to the application destination.

#### Standard persistence plug-in

Artix provides a default WS-RM persistence plug-in that stores data in a Berkeley database. For more details, see Configuring and Deploying Artix Solutions.

#### Custom persistence plug-in

If you want to provide your own implementation of WS-RM persistence (for example, if you prefer to use a database other than Berkeley DB), follow the instructions in this chapter to implement a *custom persistence plug-in*.

#### References

You can read more about the Artix support for WS-ReliableMessaging in the following documents:

- Configuring and Deploying Artix Solutions.
- Developing Artix Applications in C++.

The WS-ReliableMessaging specification is available from Oasis, at the following location:

Web Services Reliable Messaging Protocol

## **WS-RM Persistence API**

#### Overview

This section describes the base classes that you need to define in order to implement the WS-RM persistence feature.

#### In this section

This section contains the following subsections:

| Overview of the Persistence API | page 189 |
|---------------------------------|----------|
| RMPersistentManager Class       | page 190 |
| RMEndpointPersistentStore Class | page 194 |
| RMSequencePersistentStore Class | page 197 |

#### **Overview of the Persistence API**

#### Overview

Figure 20 shows an overview of the WS-RM persistence API, which consists of three classes: IT Bus::RMPersistentManager,

IT Bus::RMEndpointPersistentStore, and

IT\_Bus::RMSequencePersistentStore. In order to write a WS-RM persistence plug-in, you must provide an implementation for each of these API classes.

Figure 20: Overview of the WS-RM Persistence API

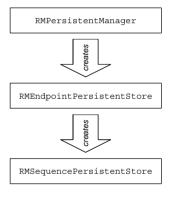

#### RMPersistentManager class

The IT\_Bus::RMPersistentManager class is the basic point of contact between the WS-RM core and the WS-RM persistence layer. This class is responsible for connecting to the database and managing the persistence of WS-RM source endpoints and WS-RM destination endpoints.

#### RMEndpointPersistentStore class

The IT\_Bus::RMEndpointPersistentStore class represents the persistent storage for a particular WS-RM endpoint (could be either a source endpoint or a destination endpoint). This class effectively acts as a container for message sequences.

## RMSequencePersistenceStore class

The IT\_Bus::RMSequencePersistenceStore class represents the persistent storage for a particular WS-RM message sequence. This class effectively acts as a container for messages.

### RMPersistentManager Class

#### Overview

The IT\_Bus::RMPersistentManager class provides the basic point of contact between the WS-RM core and WS-RM persistence plug-in. You must implement this class in order to implement a WS-RM persistence plug-in.

For details of how to register an IT\_Bus::RMPersistentManager instance, see "Implementing a WS-RM Persistence Plug-In" on page 211.

## RMPersistentManager class header

Example 56 shows the header for the IT\_Bus::RMPersistentManager class, with some hints on how to implement each member function.

**Example 56:** The RMPersistentManager Class Header

```
// C++
   #include <it bus/types.h>
   namespace IT Bus
       class String;
       class OName:
       class BinaryBuffer;
       class RMPersistentManager
         public:
           virtual RMEndpointPersistentStore*
1
           rm source endpoint created(
               const QName& wsdl service qname,
               const String& wsdl port name,
               const String& stringified wsa epr,
               const String& endpoint address
           ) = 0;
           virtual RMEndpointPersistentStore*
2
           rm destination endpoint created(
               const QName& wsdl service qname,
               const String& wsdl port name,
               const String& stringified wsa epr
           ) = 0;
           virtual void
3
           rm endpoint closed(
```

#### **Example 56:** The RMPersistentManager Class Header

```
RMEndpointPersistentStore* ep_store
) = 0;

virtual RMEndpointPersistentStore*

get_next_source_endpoint_to_recover() = 0;

virtual void cleanup_persistent_store() = 0;
};
...
}
```

The preceding class header can be explained as follows:

1. The rm\_source\_endpoint\_created() function is called by the WS-RM core just after a WS-RM source endpoint is created.

The arguments to rm source endpoint created() are used as follows:

 Database key—the service name, wsdl\_service\_qname, and port name, wsdl\_port\_name, together should be used to generate a database key.

**Note:** The rm\_source\_endpoint\_created() function will be called multiple times with the *same* service/port combination, if the user creates multiple proxies. You must ensure that a *unique* database key is generated whenever this function is called, even if the service/port combination is the same.

 Database data—the string arguments, stringified\_wsa\_epr and endpoint\_address, should be stored in the keyed database record. You also need to create a record for WS-RM source endpoint data.

When this function is called, you should create an entry in your database to store the WS-RM source endpoint details.

2. The rm\_destination\_endpoint\_created() function is called by the WS-RM core just after a WS-RM destination endpoint is created.

The arguments to rm\_destination\_endpoint\_created() are used as follows:

- Database key—the service name, wsdl\_service\_qname, and port name, wsdl\_port\_name, together should be used as a database key.
- Database data—the string argument, stringified\_wsa\_epr, should be stored in the keyed database record. You also need to create a record for WS-RM destination endpoint data.

It is possible that rm\_destination\_endpoint\_created() might be called more than once for a given service name and port name combination. If this happens, re-use the existing database record (as keyed by the service name and port name) rather than create a new record.

- 3. The rm\_endpoint\_closed() function is called by the WS-RM core after an endpoint has been shut down.
  - To implement this function, delete all of the database records associated with the specified endpoint instance. The WS-RM core guarantees that this function is called only after all of the sequences have been terminated.
- 4. The get\_next\_source\_endpoint\_to\_recover() function is called by the WS-RM core during recovery after a program crash.

The get\_next\_source\_endpoint\_to\_recover() function should be implemented to behave as follows:

- The first time this function is called, it should retrieve the list of WS-RM source endpoints from the database and return a pointer to the first endpoint instance.
- ii. On each subsequent call, the function should return a pointer to the next source endpoint in the list.
- iii. When the end of the list has been reached, the function should return zero.

**Note:** The WS-RM core runs through this call sequence only once per session. Hence, it is not strictly necessary to reset this iterator function at the end of the list.

The cleanup\_persistent\_store() function is called by the WS-RM core during a normal program shutdown (bus shutdown), at which point all of the sequences will have been terminated.

To implement this function, delete *all* of the database records associated with the current program.

**Note:** When a sequence has been terminated, that does not necessarily imply that all of its message have been transmitted and acknowledged or that all of the messages have been delivered. When a process shuts down gracefully, WS-RM sends a wsrm:SequenceTerminated fault to the peer endpoint to terminate each sequence.

### RMEndpointPersistentStore Class

#### Overview

The IT\_Bus::RMEndpointPersistentStore class stores details either for a source endpoint or for a destination endpoint. It also acts as a container for WS-RM message sequences. You must implement this class in order to implement a WS-RM persistence plug-in.

## RMEndpointPersistentStore class header

Example 57 shows the header for the

IT\_Bus::RMEndpointPersistentStore class, with some hints on how to implement each member function.

#### **Example 57:** The RMEndpointPersistentStore Class Header

```
// C++
    #include <it bus/types.h>
    namespace IT Bus
        class String;
       class QName;
        class BinaryBuffer;
        class RMEndpointPersistentStore
         public:
1
            virtual const QName& get service name() = 0;
            virtual String get port name() = 0;
            virtual String get address() = 0;
            virtual String get stringified epr() = 0;
2
            virtual void store address(
                const String& endpoint address
3
            virtual RMSequencePersistentStore* sequence created(
                const String& sequence id,
                const String& acksto_uri
            ) = 0;
4
            virtual bool endpoint needs recovery() = 0;
            virtual RMSequencePersistentStore*
```

#### **Example 57:** The RMEndpointPersistentStore Class Header

The preceding header class can be explained as follows:

- The following functions—get\_service\_name(), get\_port\_name(), get\_address(), and get\_stringified\_epr()—return basic data from the endpoint's database record.
- 2. The store\_address() updates the endpoint address field (that is, the same field that is accessible by calling get address()).

This function is called *only* in a destination endpoint, after the endpoint is activated. The sequence of events is as follows:

- i. When a destination endpoint is created, the WS-RM core calls rm destination endpoint created().
- ii. The destination endpoint is activated, at which point the URL address becomes known (for example, the operating system would allocate an IP address during activation).
- The WS-RM core calls store\_address(), to pass on the activated address.
- The sequence\_created() function is called by the WS-RM core just after a new WS-RM sequence is created.
  - To implement this function, you should store the sequence\_id and acksto uri strings in the endpoint's database record.
- 4. The endpoint\_needs\_recovery() function is called by the WS-RM core during recovery after a program crash.
  - This function must return true, if there are messages stored in this endpoint's database record that were not sent before the program crashed.
- 5. The get\_next\_sequence\_to\_recover() function is called by the WS-RM core during recovery after a program crash.

The get\_next\_sequence\_to\_recover() function should be implemented to behave as follows:

- The first time this function is called, it should retrieve the list of message sequences from the database and return a pointer to the first sequence instance.
- ii. On each subsequent call, the function should return a pointer to the next sequence in the list.
- iii. When the end of the list has been reached, the function should return zero.

### RMSequencePersistentStore Class

#### Overview

The IT\_Bus::RMsequencePersistentStore class acts as a container for messages belonging to a particular message sequence, where the messages are stored persistently. You must implement this class in order to implement a WS-RM persistence plug-in.

## RMSequencePersistentStore class header

#### Example 58 shows the header for the

IT\_Bus::RMSequencePersistentStore class, with some hints on how to implement each member function.

**Example 58:** The RMSequencePersistentStore Class Header

```
// C++
    #include <it bus/types.h>
    namespace IT Bus
        class String;
       class QName;
        class BinaryBuffer;
        class RMSequencePersistentStore
         public:
1
            virtual String get sequence id() = 0;
            virtual String get acksto uri() = 0;
2
            virtual bool store message(
                IT Bus:: ULong message id,
                BinaryBuffer& message,
                             is last message
            ) = 0;
3
            virtual void remove message(
                IT Bus:: ULong message id,
                bool
                             highest_delivered_message_id
            ) = 0;
4
            virtual void store acknowledgement (
                const String& stringified ack range
            ) = 0;
```

**Example 58:** The RMSequencePersistentStore Class Header

The preceding header class can be explained as follows:

- The following functions—get\_sequence\_id(), and get\_acksto\_uri()—return the sequence's ID and wsa:acksTo URI from the database record.
- 2. The store\_message() function is called by the WS-RM core each time a message is about to be sent as part of this message sequence.
  To implement this function, store the message buffer, message, and the message ID, message\_id, in the database. The is\_last\_message argument is used by the WS-RM core to indicate that this is the last message in the sequence.
  - The boolean value returned from store\_message() is true, if the message is successfully persisted, and false, otherwise.
- 3. The remove\_message() function is called by the WS-RM core after the specified message (identified by the message\_id argument) has been acknowledged (source side) or delivered (destination side).
  To implement this function, remove the specified message from the endpoint's database record. The highest\_delivered\_message\_id flag is used only for destination endpoints. The flag is true, if the current message has the highest ID of all the messages delivered so far in this sequence. When the flag is true, you should store the value of the message id argument in the database.
- 4. No implementation required—this function is currently unused.

  The store\_acknowledgement() function would be called by the

  WS-RM core whenever an acknowledgement message is received. This
  function is not needed, if Inorder delivery assurance is enabled.

  Currently, Artix always requires Inorder delivery assurance.

- 5. The get\_last\_message\_id() returns the last message ID of the current sequence. The returned value depends on whether the current endpoint is a source endpoint or a destination endpoint:
  - Source endpoint—returns the ID for the last message of the sequence or o, if the last message has not been persisted yet.
  - Destination endpoint—returns the highest message ID that has been delivered so far. This is the message ID previously stored by calling remove\_message().

**Note:** On the destination side, the highest message ID is relevant only if the Inorder delivery assurance policy is in force. The Inorder delivery assurance guarantees that messages are delivered in the same order in which they were sent.

- The sequence\_terminated() function is called by the WS-RM core
  after the complete message sequence has been delivered.
   To implement this function, remove all details of the specified message
  - sequence from the database (including any messages that might still be stored).
- 7. The get\_next\_message\_to\_recover() function is called by the WS-RM core during recovery after a program crash.
  - The <code>get\_next\_message\_to\_recover()</code> function is called iteratively to return each message for recovery. The return value from the function is a pointer to a buffer containing the message and the out argument, <code>message\_id</code>, returns the message's ID. If there are no more messages in the store, the function returns <code>o</code>.

## **Persistence and Recovery Algorithms**

#### Overview

To implement a custom WS-RM persistence plug-in correctly, it is helpful to understand the way in which the WS-RM core persists and recovers data for the source and destination endpoints. This section describes the interactions between the WS-RM core and a custom WS-RM persistence plug-in for some basic persistence and recovery scenarios.

#### In this section

This section contains the following subsections:

| Persistence at a Source Endpoint      | page 201 |
|---------------------------------------|----------|
| Recovery of a Source Endpoint         | page 203 |
| Persistence at a Destination Endpoint | page 205 |
| Recovery of a Destination Endpoint    | page 208 |

## Persistence at a Source Endpoint

#### Overview

This subsection describes the typical interaction between the WS-RM core and a WS-RM persistence plug-in, providing persistence for a WS-RM source endpoint.

Figure 21 gives a schematic overview of the steps involved in persisting a source endpoint.

Figure 21: Overview of Persisting a Source Endpoint

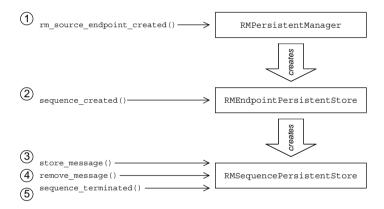

## Persistence steps for a source endpoint

The steps shown in Figure 21 for persisting a source endpoint can be explained as follows:

| Stage | Description                                                                                                    |
|-------|----------------------------------------------------------------------------------------------------|
| 1     | After a WS-RM source endpoint is created, the WS-RM core calls rm_source_endpoint_created() on the RMPersistentManager object, in order to create an instance of a source endpoint in the persistent store.                                                                                                    |
| 2     | When the source endpoint initiates a WS-RM message sequence, the WS-RM core calls sequence_created() on the RMEndpointPersistentStore object. This call is made after receipt of the CreateSequenceResponse message, which indicates completion of the sequence establishment handshake.                                                                       |
| 3     | Before each message is sent out on the wire, the WS-RM core saves the message to the persistent store by calling store_message() on the RMSequencePersistentStore Object.                                                                                                    |
|       | If the current message is the last message of the sequence, the WS-RM core calls store_message() with the is_last_message flag equal to true. This sets the value of the last message ID, which is accessible through the get_last_message_id() function. When is_last_message is true, it implies that the final message includes a wsrm:LastMessage element. |
| 4     | When the source endpoint receives an acknowledgement, it iterates through the acknowledgement range and calls remove_message() on the RMSequencePersistentStore Object to erase each acknowledged message from the persistent store.                                                                                                    |
| 5     | After the source endpoint sends the TerminateSequence message, the WS-RM core calls sequence_terminated() on the RMSequencePersistentStore Object.                                                                                                    |

### Recovery of a Source Endpoint

#### Overview

This subsection describes the typical interaction between the WS-RM core and a WS-RM persistence plug-in, where the source endpoint is attempting to recover after a program crash.

A recovering source endpoint operates in two distinct modes:

- Recovery mode—when an application program restarts after a crash, it enters recovery mode, as described in this subsection.
   During recovery mode, WS-RM attempts to resend all of the unacknowledged messages, and after all of the messages have been acknowledged, the WS-RM core closes the message sequences and endpoints and cleans up the database.
- 2. *Normal mode*—after recovery, when a user creates a proxy, the source endpoint starts to operate in normal mode, as described in "Persistence at a Source Endpoint" on page 201.

#### Recovery of a source endpoint

Figure 22 gives a schematic overview of the steps involved in recovering a source endpoint.

Figure 22: Overview of Recovering a Source Endpoint

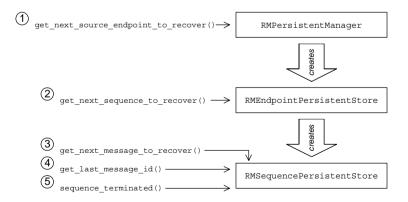

## Recovery steps for a source endpoint

The steps shown in Figure 22 for recovering a source endpoint can be explained as follows:

| Stage | Description                                                                                                    |
|-------|----------------------------------------------------------------------------------------------------|
| 1     | When a program initiates recovery after a crash, the WS-RM core iteratively calls <code>get_next_source_endpoint_to_recover()</code> on the <code>RMPersistentManager</code> object in order to obtain a list of all the source endpoints to recover (where each source endpoint is represented by an <code>RMEndpointPersistentStore</code> object). |
| 2     | On each of the endpoints to be recovered, the WS-RM core iteratively calls <code>get_next_sequence_to_recover()</code> in order to obtain a list of message sequences to recover (where each message sequence is represented by an <code>RMSequencePersistentStore</code> object).                                                                    |
| 3     | The WS-RM core iteratively calls get_next_message_to_recover() on each sequence in order to assemble a list of unsent message for each sequence.                                                                                                    |
| 4     | At the end of each sequence, the WS-RM core calls <code>get_last_message_id()</code> to determine whether a <code>LastMessage</code> message was sent. If the function returns o, the source endpoint must sent a <code>LastMessage</code> message to finish the sequence.                                                                            |
| 5     | After resending all of the outstanding messages and receiving acknowledgements for them, the WS-RM core calls sequence_terminated() on the relevant RMSequencePersistentStore Object.                                                                                                    |

## Persistence at a Destination Endpoint

#### Overview

This subsection describes the typical interaction between the WS-RM core and a WS-RM persistence plug-in, providing persistence for a WS-RM destination endpoint.

Figure 23 gives a schematic overview of the steps involved in persisting a destination endpoint.

Figure 23: Overview of Persisting a Destination Endpoint

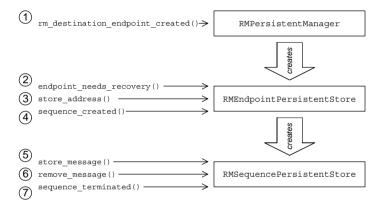

## Persistence steps for a destination endpoint

The steps shown in Figure 23 for persisting a destination endpoint can be explained as follows:

| Stage | Description                                                                                                    |
|-------|----------------------------------------------------------------------------------------------------|
| 1     | After a WS-RM destination endpoint is created, the WS-RM core calls rm_destination_endpoint_created() on the RMPersistentManager object, in order to create an instance of a destination endpoint in the persistent store.                                               |
| 2     | The WS-RM core calls <code>endpoint_needs_recovery()</code> to discover whether there are any undelivered messages from a previous run of the program (that is, whether the program previously crashed).                                                                 |
|       | In the current example, we presume the function returns false, so that the destination endpoint operates in normal mode.                                                                                                    |
| 3     | After the destination endpoint is activated, the WS-RM core calls store_address() to store the URL address for this endpoint.                                                                                                    |
| 4     | When the destination endpoint initiates a WS-RM message sequence, the WS-RM core calls sequence_created() on the RMEndpointPersistentStore object. This call is made after receipt of the CreateSequence message, but before sending the CreateSequenceResponse message. |
| 5     | When the destination endpoint receives a message from the transport layer, the WS-RM core saves the message to the persistent store by calling store_message() on the RMSequencePersistentStore Object.                                                                  |
|       | If the message duplicates a message already present in the persistent store, the <pre>store_message()</pre> function would return false, indicating that save operation failed.                                                                                          |
|       | After the message is persisted, the WS-RM core is ready to send an acknowledgement of the message.                                                                                                    |
| 6     | After the successful delivery of a message to the Application Destination, the WS-RM core deletes the message from the persistent store by calling remove_message() on the RMSequencePersistentStore object.                                                             |

| Stage | Description                                                                                                    |
|-------|----------------------------------------------------------------------------------------------------|
| 7     | After the destination endpoint receives the TerminateSequence message, the WS-RM core calls sequence_terminated() on the RMSequencePersistentStore object. |

## Recovery of a Destination Endpoint

#### Overview

This subsection describes the typical interaction between the WS-RM core and a WS-RM persistence plug-in, where the destination endpoint is attempting to recover after a program crash.

Figure 24 gives a schematic overview of the steps involved in recovering a destination endpoint.

Figure 24: Overview of Recovering a Destination Endpoint

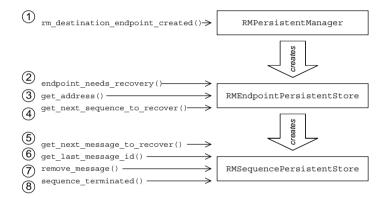

## Recovery steps for a destination endpoint

The steps shown in Figure 24 for recovering a destination endpoint can be explained as follows:

| Stage | Description                                                                                                    |
|-------|----------------------------------------------------------------------------------------------------|
| 1     | When a program initiates recovery after a crash, the WS-RM core calls rm_destination_endpoint_created() on the RMPersistentManager object to obtain a reference to an RMEndpointPersistentStore object.                                                                            |
| 2     | The WS-RM core calls <code>endpoint_needs_recovery()</code> on the destination endpoint, to determine whether or not this endpoint needs to be recovered.  In the current example, we presume the function returns <code>true</code> ,                                             |
|       | so that the destination endpoint operates in recovery mode.                                                                                                    |
| 3     | The WS-RM core calls <code>get_address()</code> to recover the address URL previously stored in the database. Artix then activates the destination endpoint using this address.                                                                                                    |
| 4     | On each of the endpoints to be recovered, the WS-RM core iteratively calls <code>get_next_sequence_to_recover()</code> in order to obtain a list of message sequences to recover (where each message sequence is represented by an <code>RMSequencePersistentStore</code> object). |
| 5     | For each sequence, there are two categories of message to recover:                                                                                                    |
|       | <ul> <li>Messages received but not delivered (these are stored in<br/>the database).</li> </ul>                                                                                                    |
|       | Messages not received at all.                                                                                                    |
|       | To obtain the list of messages received but not delivered, the WS-RM core iteratively calls <code>get_next_message_to_recover()</code> on the sequence.                                                                                                    |

| Stage | Description                                                                                                    |
|-------|----------------------------------------------------------------------------------------------------|
| 6     | To determine which messages have not been received at all, the WS-RM core calls <code>get_last_message_id()</code> . Assuming that the <code>Inorder</code> delivery assurance is in force, we know that all of the messages up to and including the last message ID have been received and delivered. |
|       | For example, if the last message ID is 25 and the database contains one undelivered message with message ID 33, the destination endpoint can assemble the following ranges to send in a WS-RM acknowledgement message:                                                                                 |
|       | [(1,25), (33,33)]                                                                                                    |
| 7     | After each message is successfully delivered to the Application Destination, the WS-RM core deletes the message by calling remove_message().                                                                                                    |
| 8     | After all of a sequence's messages have successfully reached the Application Destination, the WS-RM core calls sequence_terminated() on the relevant RMSequencePersistentStore object.                                                                                                    |

## Implementing a WS-RM Persistence Plug-In

#### Overview

This section gives a brief outline of the steps required to implement a WS-RM persistence plug-in, as follows:

- Implementation steps.
- Registering the persistent manager.
- Plug-in init() function.

#### Implementation steps

To implement a WS-RM persistence plug-in, perform the following steps:

| Step | Action                                                                                                    |
|------|----------------------------------------------------------------------------------------------------|
| 1    | Implement the persistent manager class by defining a class that inherits from IT_Bus::RMPersistentManager (Which is declared in the it_bus_pdk/rm_persistence.h header file).                                                      |
| 2    | Implement the endpoint persistent store class by defining a class that inherits from IT_Bus::RMEndpointPersistentStore. (which is declared in the it_bus_pdk/rm_persistence.h header file).                                        |
| 3    | Implement the sequence persistent store class by defining a class that inherits from IT_Bus::RMSequencePersistentStore. (which is declared in the it_bus_pdk/rm_persistence.h header file).                                        |
| 4    | Create an instance of the persistent manager class and register the instance with the Artix endpoint manager factory (see "Registering the persistent manager" on page 212 and "Plug-in init() function" on page 212 for details). |

## Registering the persistent manager

To initialize the WS-RM persistence feature, you need to register a persistent manager instance with the Artix bus, as shown in Example 59.

**Example 59:** WS-RM Persistent Manager Constructor Function

```
// C++
RMPersistentManagerImpl::RMPersistentManagerImpl(
    Bus_ptr bus
)
{
    EndpointManagerFactory* factory =
        bus->get_pdk_bus()->get_endpoint_manager_factory("wsrm");

    RMEndpointManagerFactory* rm_endpoint_manager_factory =
        IT_DYNAMIC_CAST(RMEndpointManagerFactory*, factory);

    rm_endpoint_manager_factory->register_rm_persistent_manager(
        this
    );
    ...
}
```

The RMPersistentManagerImpl class is a sample implementation of the IT\_Bus::RMPersistentManager base class. The class constructor should take an IT\_Bus::Bus instance as an argument, to provide easy access to the Artix bus instance. Use the Artix bus instance, bus, to gain access to the RMEndpointManagerFactory instance and then register the WS-RM persistent manager instance by calling the register rm persistent manager() function.

#### Plug-in init() function

Call the persistent manager constructor from inside the bus\_init() function, as shown in Example 60.

**Example 60:** Implementation of the Plug-In's init() Function

```
// C++
void
RMPersistenceBusPlugIn::bus_init(
) IT_THROW_DECL((Exception))
{
    m_persistent_factory =
        new RMPersistentManagerImpl(m_bus);
}
```

Where  ${\tt RMPersistenceBusPlugIn}$  is an example plug-in class that implements a WS-RM persistence plug-in.

#### CHAPTER 6 | WS-RM Persistence

# Index

| A activate() function 120, 127 and EXTERNALLY_DRIVEN scenario 134 and messaging-style dispatch 143 and single-threaded scenario 132 MULTI_THREADED scenario 129 architecture of Artix transport 119 asynchronous dispatch policy 138                                                                                                    | is_oneway() function 150 provide_response_buffer() function 137, 139 dispatching messaging-style dispatch 142 RPC-style dispatch 137, 139 <b>E</b> EXTERNALLY_DRIVEN policy value 125, 134                                                                                                    |
|----------------------------------------------------------------------------------------------------|----------------------------------------------------------------------------------------------------|
| ClientTransport connect() function 120 disconnect() function 120 initialize() function 120 invoke() function 120 invoke_oneway() function 145 ClientTransport class accessing contexts in 145 connect() function 145 description 121 invoke() function 145 overview 120 ClientTransport invoke_oneway() function 120 compiling a context schema 45 connect() function 120, 145 contexts and transports 145 sample schema 44 scenario description 43 schema, target namespace 45 | get_configuration() function 120 get_correlation_id() function 122 get_policies() function 123, 126 and MULTI_THREADED policy value 130 and RPC-style dispatch 140 and the EXTERNALLY_DRIVEN policy value 135 and the SINGLE_THREADED policy value 133 example 128  H header contexts sample schema type 44  I initialize() function 120 invoke() function 120, 145 invoke_oneway() function 120, 145 iostreams 182 is_oneway() function 150 IT_TRACE 181 |
| D  deactivate() function 120 disconnect() function 120 dispatch() function 137   and asynchronous dispatch 138 DispatchInfo   get_correlation_id() function 122 DispatchInfo class   and accessing contexts on the server side 147   description 122                                                                                                    | M MESSAGING_PORT_DRIVEN and MULTI_INSTANCE scenario 127 MESSAGING_PORT_DRIVEN and MULTI_THREADED scenario 129 MESSAGING_PORT_DRIVEN and SINGLE_THREADED scenario 132 MESSAGING_PORT_DRIVEN policy and run() function 120 MESSAGING_PORT_DRIVEN policy value 125                                                                                                    |

| messaging port threading policy EXTERNALLY_DRIVEN policy value 134 MULTI_INSTANCE policy value 125 MULTI_THREADED policy value 125 SINGLE_THREADED policy value 126 messaging-style dispatch 142 MULTI_INSTANCE policy value 125 MULTI_THREADED policy and run() function 120 MULTI_THREADED policy value 125 | sample context schema 44 schemas context, example 44 send() function 120, 137 accessing contexts 148 and messaging-style dispatch 142, 151 implementing 144 ServerTransport activate() function 120, 129 |
|----------------------------------------------------------------------------------------------------|----------------------------------------------------------------------------------------------------|
| 0                                                                                                    | deactivate() function 120 get configuration() function 120                                                                                                    |
| oneway operations                                                                                                    | run() function 120, 129                                                                                                    |
| overview 150                                                                                                    | send() function 120                                                                                                    |
| oneway semantics                                                                                                    | shutdown() function 120                                                                                                    |
| messaging-style dispatch 151                                                                                                    | ServerTransport class 120                                                                                                    |
| oneways functions                                                                                                    | activate() function 127, 132, 134                                                                                                    |
| and RPC-style dispatch 150                                                                                                    | description 122<br>run() function 131                                                                                                    |
| ORB plug-ins bootstrapping 25                                                                                                    | send() function 137                                                                                                    |
| creating a static instance 25                                                                                                    | shutdown() function 120                                                                                                    |
|                                                                                                    | SINGLE_THREADED policy value 126                                                                                                    |
| P                                                                                                    | SOAPHeaderInfo type 44                                                                                                    |
| plug-ins                                                                                                    | stack unwind policy 137                                                                                                    |
| bootstrapping 25                                                                                                    | т                                                                                                    |
| policies                                                                                                    | T                                                                                                    |
| asynchronous dispatch policy 138                                                                                                    | target namespace<br>for a context schema 45                                                                                                    |
| stack unwind policy 137 policy:messaging transport:concurrency                                                                                                    | threading policies                                                                                                    |
| configuration variable 131                                                                                                    | setting 128                                                                                                    |
| policy:messaging transport:min threads                                                                                                    | threading resources policy                                                                                                    |
| configuration variable 128                                                                                                    | EXTERNALLY_DRIVEN policy value 125                                                                                                    |
| port                                                                                                    | MESSAGING_PORT_DRIVEN policy value 125                                                                                                    |
| in transport architecture 119                                                                                                    | thread pool configuring for a MULTI_INSTANCE                                                                                                    |
| printf 181 provide response buffer() function 137, 139                                                                                                    | transport 128                                                                                                    |
| provide_response_buller() function 157, 155                                                                                                    | configuring for MULTI THREADED tranports 131                                                                                                    |
| R                                                                                                    | thread safety 131                                                                                                    |
| requires stack unwind policy                                                                                                    | trace level 181                                                                                                    |
| and messaging-style dispatch 143                                                                                                    | TRACELOGBUFFER 182                                                                                                    |
| RPC-style dispatch 137, 139                                                                                                    | TRACE macros 181 transport activated() function 122                                                                                                    |
| and oneway semantics 150                                                                                                    | transport architecture 119                                                                                                    |
| run() function 120                                                                                                    | Transport Callback                                                                                                    |
| and thread safety 131                                                                                                    | dispatch() function 138                                                                                                    |
| MULTI_THREADED scenario 129                                                                                                    | transport_activated() function 122                                                                                                    |
|                                                                                                    | transport_deactivated() function 122                                                                                                    |
|                                                                                                    | transport_shutdown() function 122                                                                                                    |

TransportCallback class
description 122
dispatch() function 137
transport\_deactivated() function 122
TransportFactory
get\_policies() function 123
TransportFactory class
description 121
get\_policies() function 126, 130

TransportPolicyList class and threading policies 125 description 123 setting policies 137 transport\_shutdown() function 122

#### W

wsdltocpp compiler 45